# Package 'yuima'

February 5, 2020

<span id="page-0-0"></span>Type Package Title The YUIMA Project Package for SDEs Version 1.9.6 Depends R(>= 2.10.0), methods, zoo, stats4, utils, expm, cubature, mvtnorm **Imports** Rcpp  $(>= 0.12.1)$ , boot  $(>= 1.3-2)$ , glassoFast Author YUIMA Project Team Maintainer Stefano M. Iacus <stefano.iacus@unimi.it> Description Simulation and Inference for SDEs and Other Stochastic Processes. License GPL-2 URL <http://www.yuima-project.com>

LinkingTo Rcpp, RcppArmadillo

NeedsCompilation yes

Repository CRAN

Date/Publication 2020-02-05 17:50:03 UTC

## R topics documented:

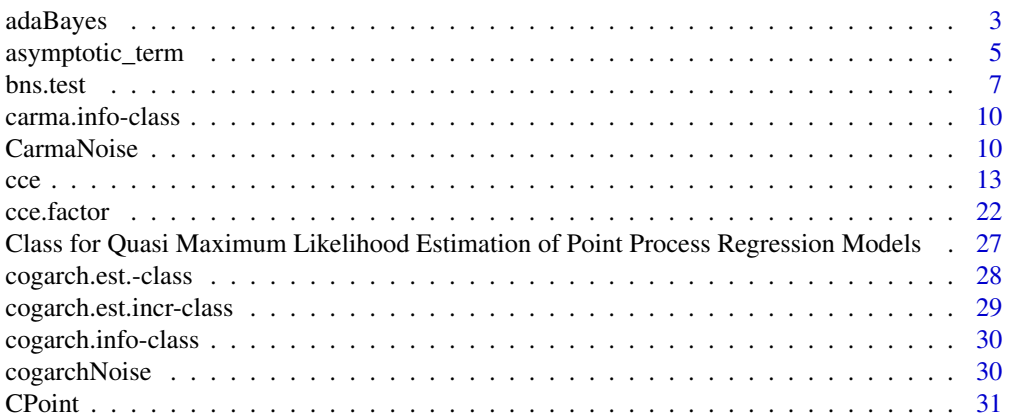

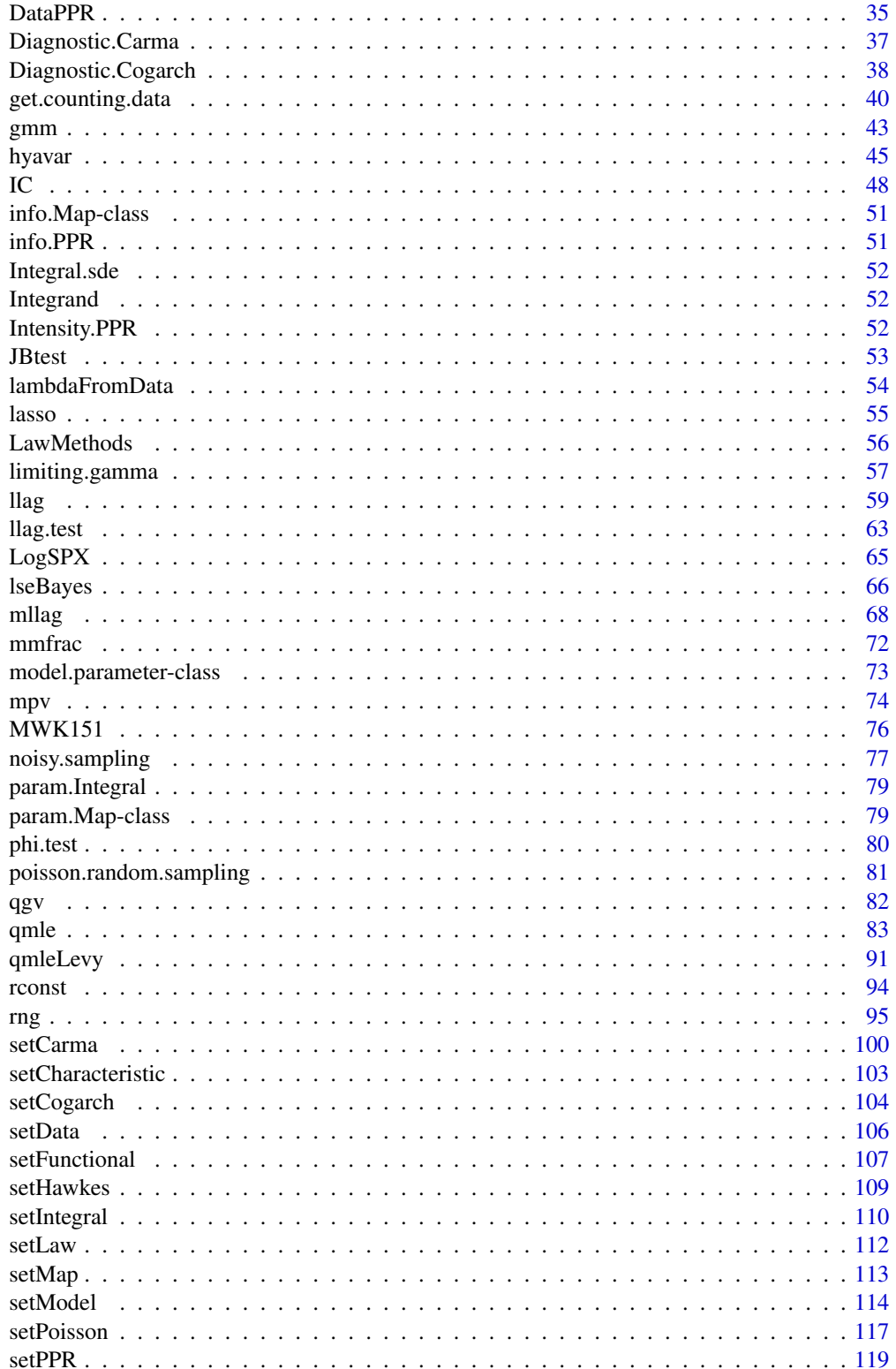

<span id="page-2-0"></span>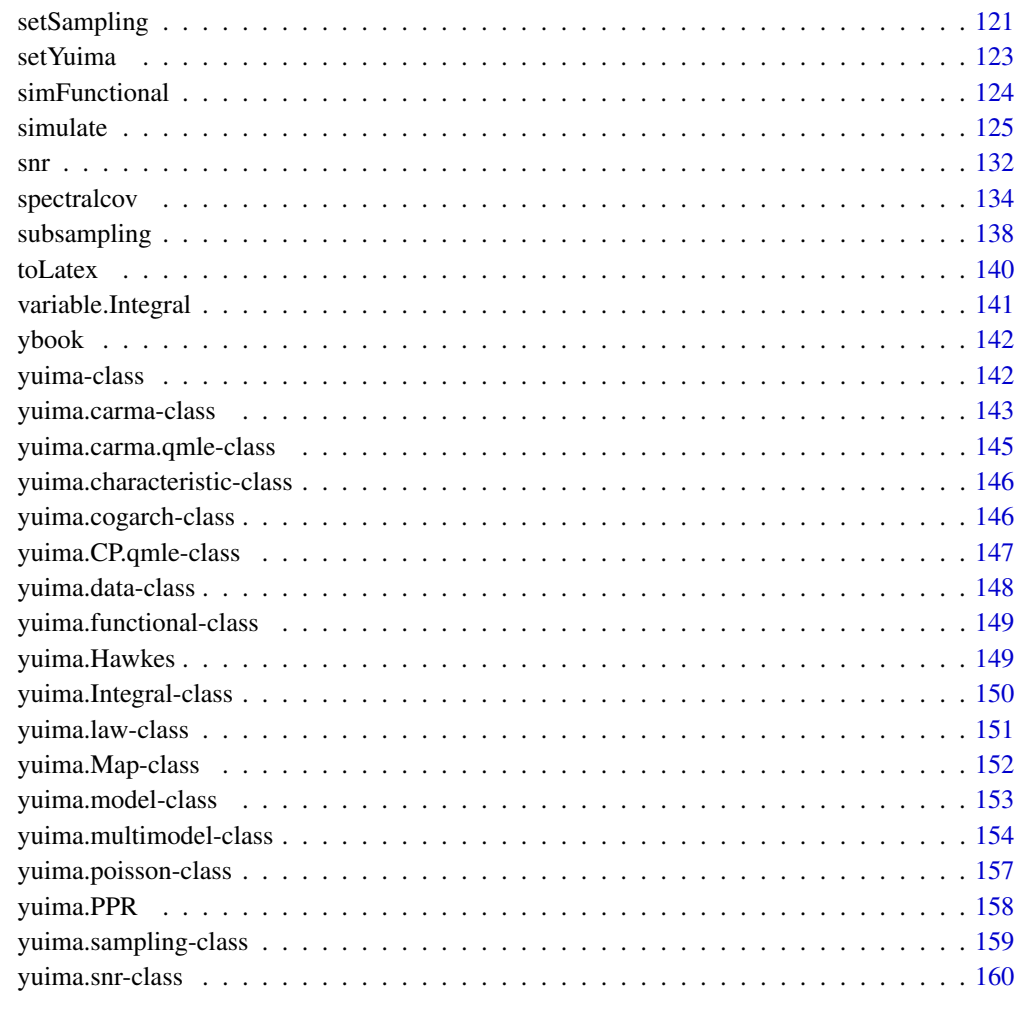

## **Index** [161](#page-160-0)

adaBayes *Adaptive Bayes estimator for the parameters in sde model*

## Description

Adaptive Bayes estimator for the parameters in a specific type of sde.

## Usage

```
adaBayes(yuima, start, prior, lower, upper, method = "mcmc", mcmc = 1000,
rate =1, rcpp = TRUE, algorithm = "randomwalk")
```
#### **Arguments**

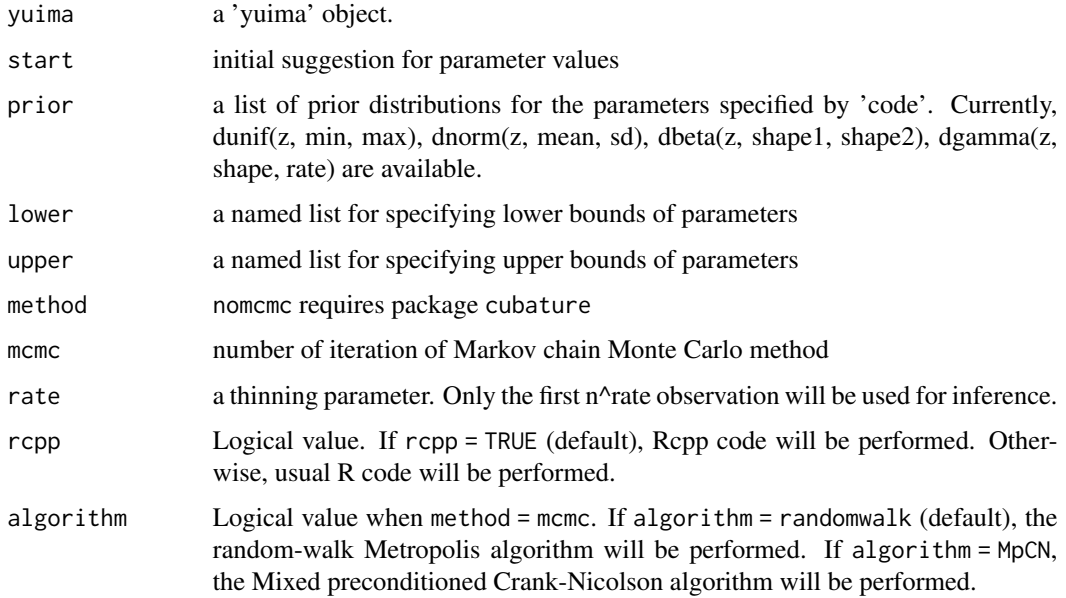

## Details

Calculate the Bayes estimator for stochastic processes by using the quasi-likelihood function. The calculation is performed by the Markov chain Monte Carlo method. Currently, the Random-walk Metropolis algorithm and the Mixed preconditioned Crank-Nicolson algorithm is implemented.

## Value

vector a vector of the paramter estimate

## Note

algorithm = nomcmc is unstable.

## Author(s)

Kengo Kamatani with YUIMA project Team

## References

Yoshida, N. (2011). Polynomial type large deviation inequalities and quasi-likelihood analysis for stochastic differential equations. Annals of the Institute of Statistical Mathematics, 63(3), 431-479.

Uchida, M., & Yoshida, N. (2014). Adaptive Bayes type estimators of ergodic diffusion processes from discrete observations. Statistical Inference for Stochastic Processes, 17(2), 181-219.

Kamatani, K. (2017). Ergodicity of Markov chain Monte Carlo with reversible proposal. Journal of Applied Probability, 54(2).

## <span id="page-4-0"></span>asymptotic\_term 5

#### Examples

```
## Not run:
set.seed(123)
b \leq c("-theta1*x1+theta2*sin(x2)+50","-theta3*x2+theta4*cos(x1)+25")
a <- matrix(c("4+theta5","1","1","2+theta6"),2,2)
true = list(theta1 = 0.5, theta2 = 5, theta3 = 0.3,
            theta4 = 5, theta5 = 1, theta6 = 1)
lower = list(theta1=0.1,theta2=0.1,theta3=0,
             theta4=0.1,theta5=0.1,theta6=0.1)
upper = list(theta1=1,theta2=10,theta3=0.9,
             theta4=10, theta5=10, theta6=10)
start = list(thetal=runif(1),theta2=rnorm(1),
             theta3=rbeta(1,1,1),
             theta4=rnorm(1),
             theta5=rgamma(1,1,1),
             theta6=rexp(1))
yuimamodel <- setModel(drift=b,diffusion=a,state.variable=c("x1", "x2"),solve.variable=c("x1","x2"))
yuimasamp <- setSampling(Terminal=50,n=50*10)
yuima <- setYuima(model = yuimamodel, sampling = yuimasamp)
yuima <- simulate(yuima, xinit = c(100,80),
                  true.parameter = true,sampling = yuimasamp)
prior <-
   list(
        theta1=list(measure.type="code",df="dunif(z,0,1)"),
        theta2=list(measure.type="code",df="dnorm(z,0,1)"),
        theta3=list(measure.type="code",df="dbeta(z,1,1)"),
        theta4=list(measure.type="code",df="dgamma(z,1,1)"),
        theta5=list(measure.type="code",df="dnorm(z,0,1)"),
        theta6=list(measure.type="code",df="dnorm(z,0,1)")
    )
set.seed(123)
mle <- qmle(yuima, start = start, lower = lower, upper = upper, method = "L-BFGS-B",rcpp=TRUE)
print(mle@coef)
bayes <- adaBayes(yuima, start=start, prior=prior,
                                    method="mcmc",
                                    mcmc=1000,rcpp=TRUE, lower = lower, upper = upper)
print(bayes@coef)
## End(Not run)
```
asymptotic\_term *asymptotic expansion of the expected value of the functional*

## Description

calculate the fisrt and second term of asymptotic expansion of the functional mean.

#### Usage

```
asymptotic_term(yuima, block=100, rho, g, expand.var="e")
```
## Arguments

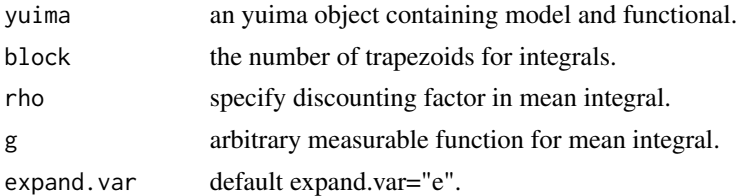

## Details

Calculate the first and second term of asymptotic expansion of the expected value of the functional associated with a sde. The returned value  $d0 + \epsilon$  epsilon  $* d1$  is approximation of the expected value.

## Value

terms list of 1st and 2nd asymptotic terms, terms\$d0 and terms\$d1.

#### Note

we need to fix this routine.

## Author(s)

YUIMA Project Team

## Examples

```
# to the Black-Scholes economy:
# dXt^e = Xt^e * dt + e * Xt^e * dWtdiff.matrix <- "x*e"
model \leq setModel(drift = "x", diffusion = diff.matrix)
# call option is evaluated by averating
# max{ (1/T)*int_0^T Xt^e dt, 0}, the first argument is the functional of interest:
Terminal <- 1
xinit \leq c(1)f <- list( c(expression(x/Terminal)), c(expression(0)))
F \leftarrow 0division <- 1000
e \le -13yuima <- setYuima(model = model, sampling = setSampling(Terminal=Terminal, n=division))
yuima <- setFunctional( yuima, f=f,F=F, xinit=xinit,e=e)
```
# asymptotic expansion

#### <span id="page-6-0"></span>bns.test 7

```
rho <- expression(0)
F0 <- F0(yuima)
get_ge <- function(x,epsilon,K,F0){
  tmp \leftarrow (FØ - K) + (epsilon \times x)tmp[(epsilon x \times x) < (K-F0)] <- 0
  return( tmp )
}
g <- function(x) get_ge(x,epsilon=e,K=1,F0=F0)
set.seed(123)
asymp <- asymptotic_term(yuima, block=10, rho,g)
asymp
sum(asymp$d0 + e * asymp$d1)
### An example of multivariate case: Heston model
## a <- 1;C <- 1;d <- 10;R<-.1
## diff.matrix <- matrix( c("x1*sqrt(x2)*e", "e*R*sqrt(x2)",0,"sqrt(x2*(1-R^2))*e"), 2,2)
## model <- setModel(drift = c("a*x1","C*(10-x2)"),
## diffusion = diff.matrix,solve.variable=c("x1","x2"),state.variable=c("x1","x2"))
## call option is evaluated by averating
## max{ (1/T)*int_0^T Xt^e dt, 0}, the first argument is the functional of interest:
##
## Terminal <- 1
## xinit <- c(1,1)
##
## f <- list( c(expression(0), expression(0)),
## c(expression(0), expression(0)) , c(expression(0), expression(0)) )
## F <- expression(x1,x2)
##
## division <- 1000
## e <- .3
##
## yuima <- setYuima(model = model, sampling = setSampling(Terminal=Terminal, n=division))
## yuima <- setFunctional( yuima, f=f,F=F, xinit=xinit,e=e)
##
## rho <- expression(x1)
## F0 <- F0(yuima)
## get_ge <- function(x){
## return( max(x[1],0))
## }
## g <- function(x) get_ge(x)
## set.seed(123)
## asymp <- asymptotic_term(yuima, block=10, rho,g)
## sum(asymp$d0 + e * asymp$d1)
```
bns.test *Barndorff-Nielsen and Shephard's Test for the Presence of Jumps Using Bipower Variation*

8 bns.test bns.test bns.test bns.test bns.test bns.test bns.test bns.test bns.test bns.test bns.test bns.test bns.test bns.test bns.test bns.test bns.test bns.test bns.test bns.test bns.test bns.test bns.test bns.test bns.

#### Description

Tests the presence of jumps using the statistic proposed in Barndorff-Nielsen and Shephard (2004,2006) for each component.

## Usage

```
bns.test(yuima, r = rep(1, 4), type = "standard", adj = TRUE)
```
## Arguments

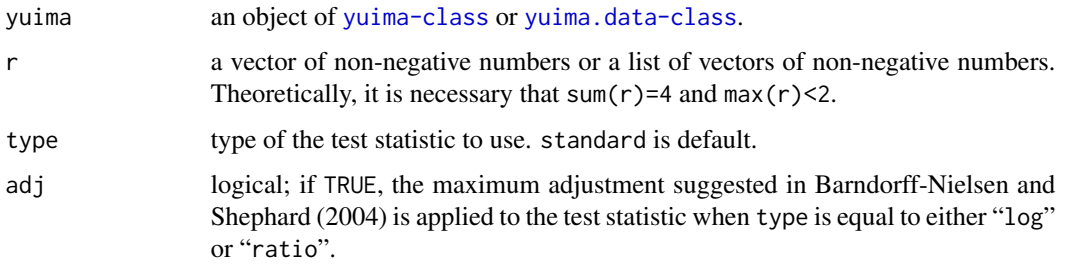

## Details

For the i-th component, the test statistic is equal to the i-th component of sqrt(n)\*(mpv(yuima,2)-mpv(yuima,c(1,1)))/ when type="standard", sqrt(n)\*log(mpv(yuima,2)/mpv(yuima,c(1,1)))/sqrt(vartheta\*mpv(yuima,r)/mpv(yuin when type="log" and sqrt(n)\*(1-mpv(yuima,c(1,1))/mpv(yuima,2))/sqrt(vartheta\*mpv(yuima,r)/mpv(yuima,c when type="ratio". Here, n is equal to the length of the i-th component of the zoo.data of yuima minus 1 and vartheta is  $pi^2/4+pi-5$ . When adj=TRUE, mpv(yuima,r)[i]/mpv(yuima,c(1,1))^2)[i] is replaced with 1 if it is less than 1.

## Value

A list with the same length as the zoo.data of yuima. Each components of the list has class "htest" and contains the following components:

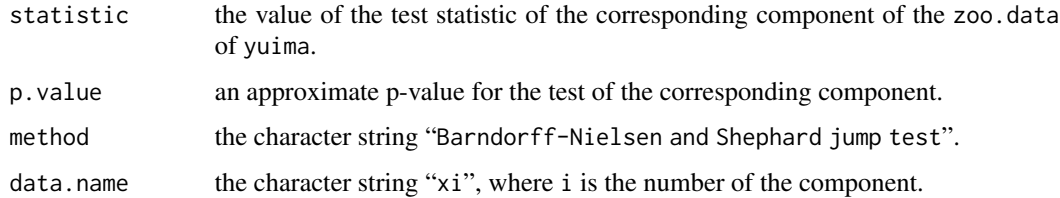

#### Note

Theoretically, this test may be invalid if sampling is irregular.

## Author(s)

Yuta Koike with YUIMA Project Team

#### bns.test 9

## References

Barndorff-Nielsen, O. E. and Shephard, N. (2004) Power and bipower variation with stochastic volatility and jumps, *Journal of Financial Econometrics*, 2, no. 1, 1–37.

Barndorff-Nielsen, O. E. and Shephard, N. (2006) Econometrics of testing for jumps in financial economics using bipower variation, *Journal of Financial Econometrics*, 4, no. 1, 1–30.

Huang, X. and Tauchen, G. (2005) The relative contribution of jumps to total price variance, *Journal of Financial Econometrics*, 3, no. 4, 456–499.

#### See Also

[mpv](#page-73-1)

```
set.seed(123)
# One-dimensional case
## Model: dXt=t*dWt+t*dzt,
## where zt is a compound Poisson process with intensity 5 and jump sizes distribution N(\emptyset, \emptyset.1).
model <- setModel(drift=0,diffusion="t",jump.coeff="t",measure.type="CP",
                  measure=list(intensity=5,df=list("dnorm(z,0,sqrt(0.1))")),
                  time.variable="t")
yuima.samp <- setSampling(Terminal = 1, n = 390)
yuima <- setYuima(model = model, sampling = yuima.samp)
yuima <- simulate(yuima)
plot(yuima) # The path seems to involve some jumps
bns.test(yuima) # standard type
bns.test(yuima,type="log") # log type
bns.test(yuima,type="ratio") # ratio type
# Multi-dimensional case
## Model: dXkt=t*dWk_t (k=1,2,3) (no jump case).
diff.matrix \leq diag(3)
diag(diff.matrix) \leq c("t","t","t")
model <- setModel(drift=c(0,0,0),diffusion=diff.matrix,time.variable="t",
                  solve.variable=c("x1","x2","x3"))
yuima.samp <- setSampling(Terminal = 1, n = 390)
yuima <- setYuima(model = model, sampling = yuima.samp)
yuima <- simulate(yuima)
plot(yuima)
bns.test(yuima)
```
<span id="page-9-0"></span>

#### Description

The carma. info-class is a class of the yuima package.

## Details

The carma.info-class object cannot be directly specified by the user but it is constructed when the [yuima.carma-class](#page-142-1) object is constructed via [setCarma](#page-99-1).

## **Slots**

p: Number of autoregressive coefficients.

q: Number of moving average coefficients.

loc.par: Label of location coefficient.

scale.par: Label of scale coefficient.

ar.par: Label of autoregressive coefficients.

ma.par: Label of moving average coefficients.

lin.par: Label of linear coefficients.

Carma.var: Label of the observed process.

Latent.var: Label of the unobserved process.

XinExpr: Logical variable. If XinExpr=FALSE, the starting condition of Latent.var is zero otherwise each component of Latent.var has a parameter as a starting point.

#### Author(s)

The YUIMA Project Team

CarmaNoise *Estimation for the underlying Levy in a carma model*

## Description

Retrieve the increment of the underlying Levy for the carma $(p,q)$  process using the approach developed in Brockwell et al.(2011)

## Usage

CarmaNoise(yuima, param, data=NULL, NoNeg.Noise=FALSE)

#### CarmaNoise 11

#### **Arguments**

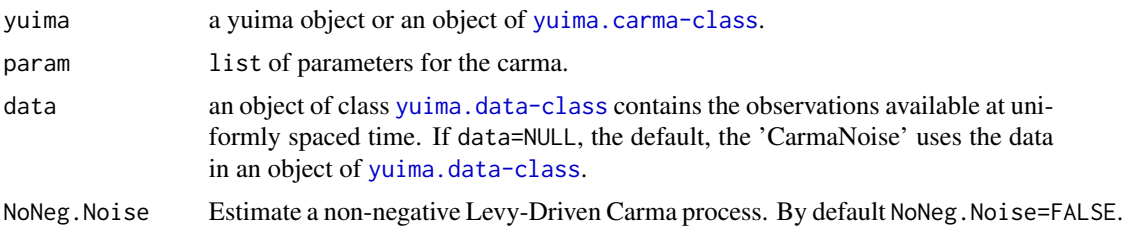

## Value

incr.Levy a numeric object contains the estimated increments.

## Note

The function qmle uses the function CarmaNoise for estimation of underlying Levy in the carma model.

## Author(s)

The YUIMA Project Team

#### References

Brockwell, P., Davis, A. R. and Yang. Y. (2011) Estimation for Non-Negative Levy-Driven CARMA Process, *Journal of Business And Economic Statistics*, 29 - 2, 250-259.

```
## Not run:
#Ex.1: Carma(p=3, q=0) process driven by a brownian motion.
mod0<-setCarma(p=3,q=0)
# We fix the autoregressive and moving average parameters
# to ensure the existence of a second order stationary solution for the process.
true.parm0 <-list(a1=4,a2=4.75,a3=1.5,b0=1)
# We simulate a trajectory of the Carma model.
numb.sim<-1000
samp0<-setSampling(Terminal=100,n=numb.sim)
set.seed(100)
incr.W<-matrix(rnorm(n=numb.sim,mean=0,sd=sqrt(100/numb.sim)),1,numb.sim)
sim0<-simulate(mod0,
               true.parameter=true.parm0,
               sampling=samp0, increment.W=incr.W)
#Applying the CarmaNoise
```

```
system.time(
  inc.Levy0<-CarmaNoise(sim0,true.parm0)
)
# We compare the orginal with the estimated noise increments
par(mfrow=c(1,2))
plot(t(incr.W)[1:998],type="l", ylab="",xlab="time")
title(main="True Brownian Motion",font.main="1")
plot(inc.Levy0,type="l", main="Filtered Brownian Motion", font.main="1", ylab="", xlab="time")
# Ex.2: carma(2,1) driven by a compound poisson
# where jump size is normally distributed and
# the lambda is equal to 1.
mod1<-setCarma(p=2,
               q=1,
               measure=list(intensity="Lamb",df=list("dnorm(z, 0, 1)")),
               measure.type="CP")
true.parm1 <-list(a1=1.39631, a2=0.05029,
                  b0=1,b1=2,
                  Lamb=1)
# We generate a sample path.
samp1<-setSampling(Terminal=100,n=200)
set.seed(123)
sim1<-simulate(mod1,
               true.parameter=true.parm1,
               sampling=samp1)
# We estimate the parameter using qmle.
carmaopt1 <- qmle(sim1, start=true.parm1)
summary(carmaopt1)
# Internally qmle uses CarmaNoise. The result is in
plot(carmaopt1)
# Ex.3: Carma(p=2,q=1) with scale and location parameters
# driven by a Compound Poisson
# with jump size normally distributed.
mod2<-setCarma(p=2,
               q=1,
               loc.par="mu",
               scale.par="sig",
               measure=list(intensity="Lamb",df=list("dnorm(z, 0, 1)")),
               measure.type="CP")
true.parm2 <-list(a1=1.39631,
                  a2=0.05029,
                  b0=1,
                  b1=2,
```
<span id="page-12-0"></span> $\text{cce}$  and  $\text{cce}$  13

```
Lamb=1,
                  mu=0.5,
                  sig=0.23)
# We simulate the sample path
set.seed(123)
sim2<-simulate(mod2,
               true.parameter=true.parm2,
               sampling=samp1)
# We estimate the Carma and we plot the underlying noise.
carmaopt2 <- qmle(sim2, start=true.parm2)
summary(carmaopt2)
# Increments estimated by CarmaNoise
plot(carmaopt2)
## End(Not run)
```
<span id="page-12-1"></span>cce *Nonsynchronous Cumulative Covariance Estimator*

## Description

This function estimates the covariance between two Ito processes when they are observed at discrete times possibly nonsynchronously. It can apply to irregularly sampled one-dimensional data as a special case.

## Usage

```
ccc(x, method='HY", theta, kn, g=function(x)min(x, 1-x), referring = TRUE,cwise = TRUE, delta = 0, adj = TRUE, K, c.two, J = 1, c.multi, kernel, H,
   c.RK, eta = 3/5, m = 2, ftregion = 0, vol.init = NA,
   covol.init = NA, nvar.init = NA, ncov.init = NA, mn, alpha = 0.4,
    frequency = 300, avg = TRUE, threshold, utime, psd = FALSE)
```
## Arguments

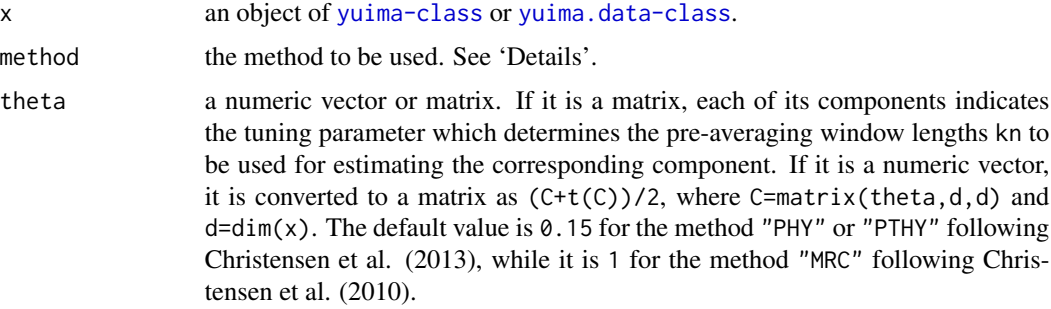

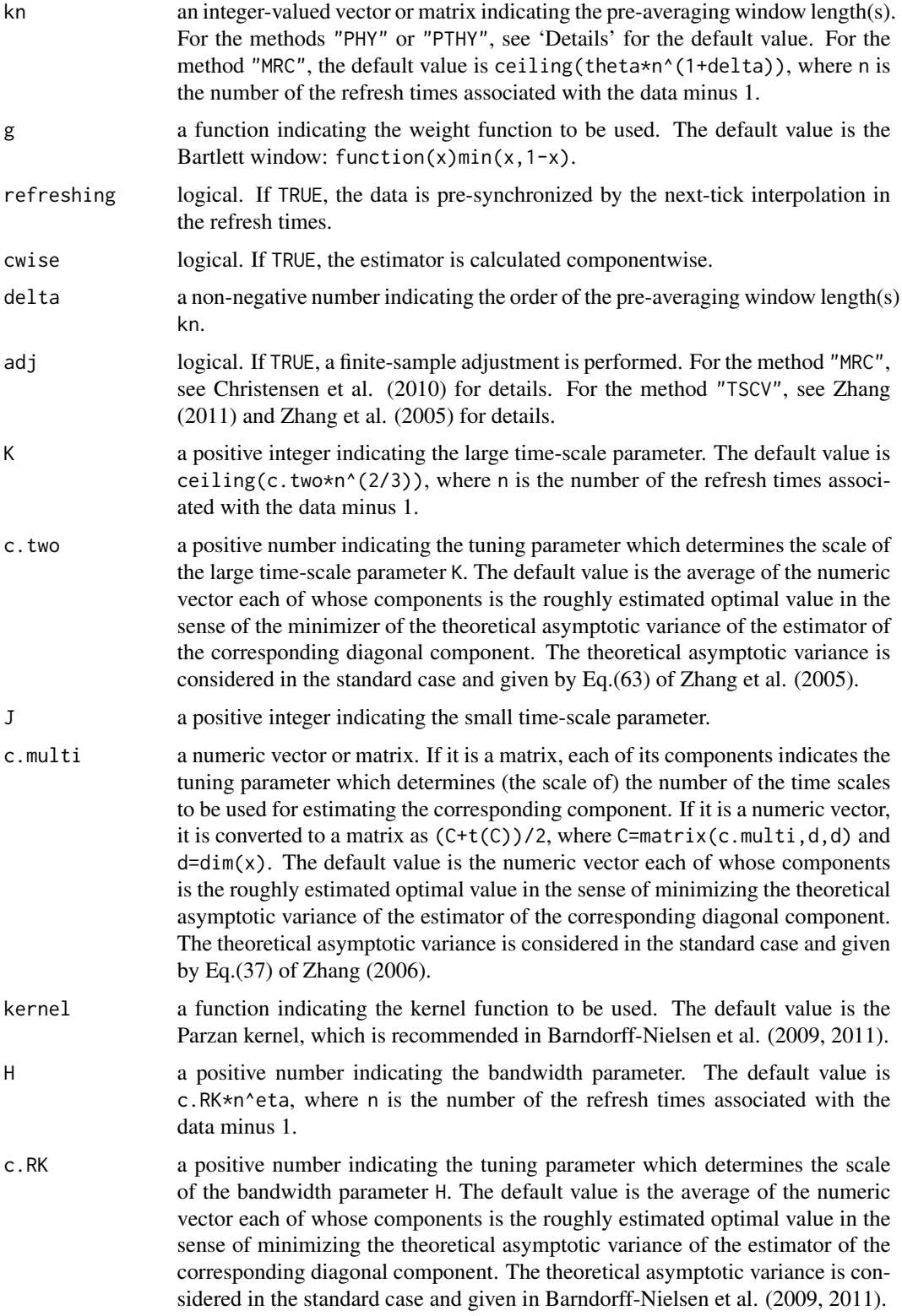

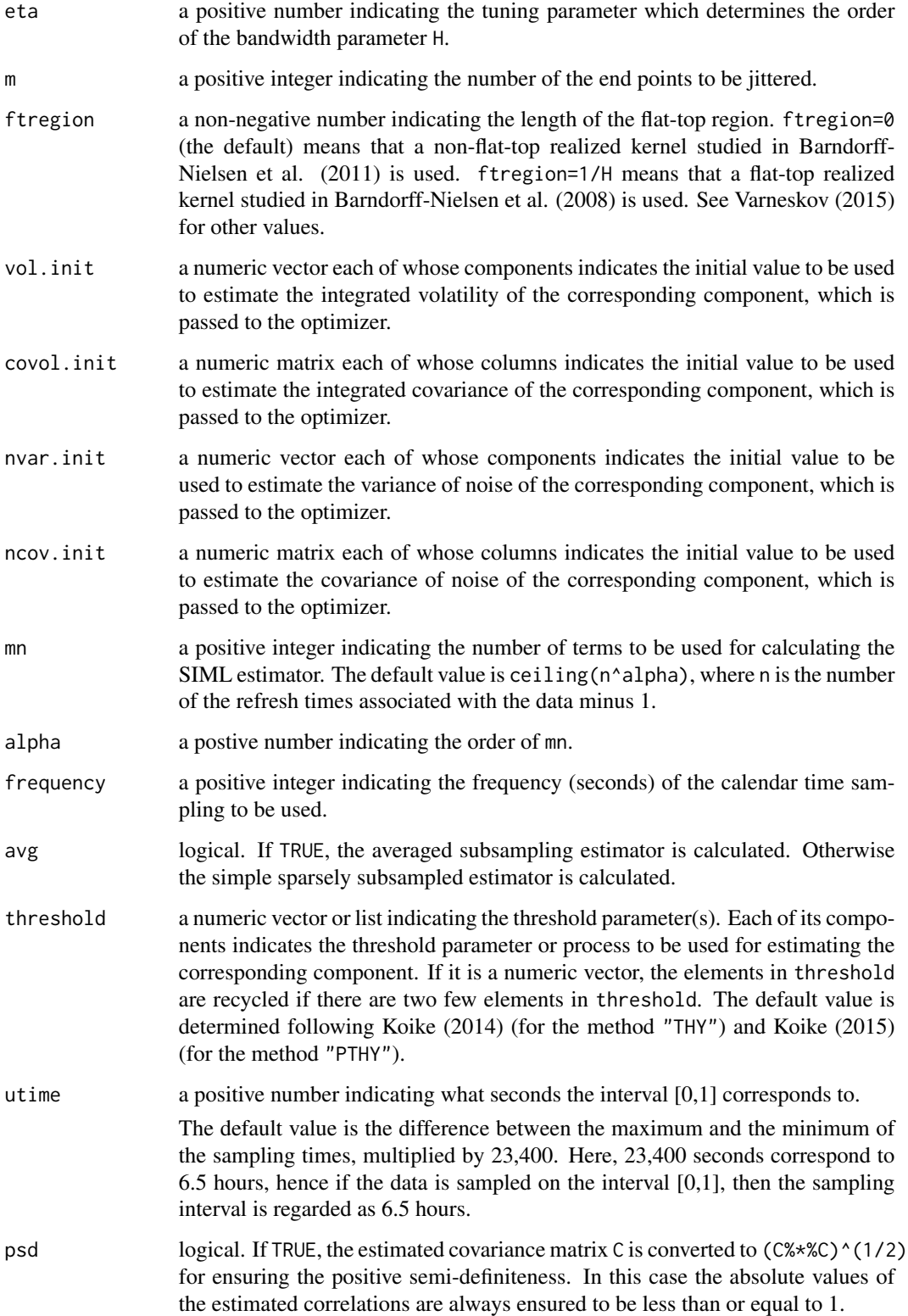

This function is a method for objects of [yuima.data-class](#page-147-1) and [yuima-class](#page-141-1). It extracts the data slot when applied to a an object of [yuima-class](#page-141-1).

Typical usages are

```
cce(x,psd=FALSE)
cce(x,method="PHY",theta,kn,g,refreshing=TRUE,cwise=TRUE,psd=FALSE)
cce(x,method="MRC",theta,kn,g,delta=0,avg=TRUE,psd=FALSE)
cce(x,method="TSCV",K,c.two,J=1,adj=TRUE,utime,psd=FALSE)
cce(x,method="GME",c.multi,utime,psd=FALSE)
cce(x,method="RK",kernel,H,c.RK,eta=3/5,m=2,ftregion=0,utime,psd=FALSE)
cce(x,method="QMLE",vol.init=NULL,covol.init=NULL,
    nvar.init=NULL,ncov.init=NULL,psd=FALSE)
cce(x,method="SIML",mn,alpha=0.4,psd=FALSE)
cce(x,method="THY",threshold,psd=FALSE)
cce(x,method="PTHY",theta,kn,g,threshold,refreshing=TRUE,cwise=TRUE,psd=FALSE)
cce(x,method="SRC",frequency=300,avg=TRUE,utime,psd=FALSE)
cce(x,method="SBPC",frequency=300,avg=TRUE,utime,psd=FALSE)
```
The default method is method "HY", which is an implementation of the Hayashi-Yoshida estimator proposed in Hayashi and Yoshida (2005).

Method "PHY" is an implementation of the Pre-averaged Hayashi-Yoshida estimator proposed in Christensen et al. (2010).

Method "MRC" is an implementation of the Modulated Realized Covariance based on refresh time sampling proposed in Christensen et al. (2010).

Method "TSCV" is an implementation of the previous tick Two Scales realized CoVariance based on refresh time sampling proposed in Zhang (2011).

Method "GME" is an implementation of the Generalized Multiscale Estimator proposed in Bibinger (2011).

Method "RK" is an implementation of the multivariate Realized Kernel based on refresh time sampling proposed in Barndorff-Nielsen et al. (2011).

Method "QMLE" is an implementation of the nonparametric Quasi Maximum Likelihood Estimator proposed in Ait-Sahalia et al. (2010).

Method "SIML" is an implementation of the Separating Information Maximum Likelihood estimator proposed in Kunitomo and Sato (2013) with the basis of refresh time sampling.

Method "THY" is an implementation of the Truncated Hayashi-Yoshida estimator proposed in Mancini and Gobbi (2012).

Method "PTHY" is an implementation of the Pre-averaged Truncated Hayashi-Yoshida estimator, which is a thresholding version of the pre-averaged Hayashi-Yoshida estimator.

#### Method "SRC" is an implementation of the calendar time Subsampled Realized Covariance.

Method "SBPC" is an implementation of the calendar time Subsampled realized BiPower Covariation.

The rough estimation procedures for selecting the default values of the tuning parameters are based on those in Barndorff-Nielsen et al. (2009).

For the methods "PHY" or "PTHY", the default value of kn changes depending on the values of refreshing and cwise. If both refreshing and cwise are TRUE (the default), the default value of kn is given by the matrix ceiling(theta\*N), where N is a matrix whose diagonal components are identical with the vector length(x)-1 and whose  $(i, j)$ -th component is identical with the number of the refresh times associated with i-th and j-th components of x minus 1. If refreshing is TRUE while cwise is FALSE, the default value of kn is given by ceiling (mean(theta)\*sqrt(n)), where n is the number of the refresh times associated with the data minus 1. If refreshing is FALSE while cwise is TRUE, the default value of kn is given by the matrix ceiling(theta\*N0), where N0 is a matrix whose diagonal components are identical with the vector length(x)-1 and whose  $(i, j)$ th component is identical with  $\text{length}(x)[i]-1)+\text{length}(x)[j]-1$ . If both refreshing and cwise are FALSE, the default value of kn is given by ceiling (mean(theta)\*sqrt(sum(length(x)-1))) (following Christensen et al. (2013)).

For the method "QMLE", the optimization of the quasi-likelihood function is implemented via [arima0](#page-0-0) using the fact that it can be seen as an MA(1) model's one: See Hansen et al. (2008) for details.

#### Value

A list with components:

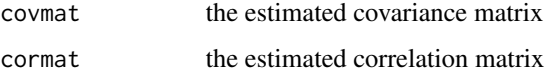

#### Note

The example shows the central limit theorem for the nonsynchronous covariance estimator.

Estimation of the asymptotic variance can be implemented by [hyavar](#page-44-1). The second-order correction will be provided in a future version of the package.

#### Author(s)

Yuta Koike with YUIMA Project Team

## References

Ait-Sahalia, Y., Fan, J. and Xiu, D. (2010) High-frequency covariance estimates with noisy and asynchronous financial data, *Journal of the American Statistical Association*, 105, no. 492, 1504– 1517.

Barndorff-Nielsen, O. E., Hansen, P. R., Lunde, A. and Shephard, N. (2008) Designing realised kernels to measure the ex-post variation of equity prices in the presence of noise, *Econometrica*, 76, no. 6, 1481–1536.

Barndorff-Nielsen, O. E., Hansen, P. R., Lunde, A. and Shephard, N. (2009) Realized kernels in practice: trades and quotes, *Econometrics Journal*, 12, C1–C32.

Barndorff-Nielsen, O. E., Hansen, P. R., Lunde, A. and Shephard, N. (2011) Multivariate realised kernels: Consistent positive semi-definite estimators of the covariation of equity prices with noise and non-synchronous trading, *Journal of Econometrics*, 162, 149–169.

Bibinger, M. (2011) Efficient covariance estimation for asynchronous noisy high-frequency data, *Scandinavian Journal of Statistics*, 38, 23–45.

Bibinger, M. (2012) An estimator for the quadratic covariation of asynchronously observed Ito processes with noise: asymptotic distribution theory, *Stochastic processes and their applications*, 122, 2411–2453.

Christensen, K., Kinnebrock, S. and Podolskij, M. (2010) Pre-averaging estimators of the ex-post covariance matrix in noisy diffusion models with non-synchronous data, *Journal of Econometrics*, 159, 116–133.

Christensen, K., Podolskij, M. and Vetter, M. (2013) On covariation estimation for multivariate continuous Ito semimartingales with noise in non-synchronous observation schemes, *Journal of Multivariate Analysis* 120 59–84.

Hansen, P. R., Large, J. and Lunde, A. (2008) Moving average-based estimators of integrated variance, *Econometric Reviews*, 27, 79–111.

Hayashi, T. and Yoshida, N. (2005) On covariance estimation of non-synchronously observed diffusion processes, *Bernoulli*, 11, no. 2, 359–379.

Hayashi, T. and Yoshida, N. (2008) Asymptotic normality of a covariance estimator for nonsynchronously observed diffusion processes, *Annals of the Institute of Statistical Mathematics*, 60, no. 2, 367–406.

Koike, Y. (2016) Estimation of integrated covariances in the simultaneous presence of nonsynchronicity, microstructure noise and jumps, *Econometric Theory*, 32, 533–611.

Koike, Y. (2014) An estimator for the cumulative co-volatility of asynchronously observed semimartingales with jumps, *Scandinavian Journal of Statistics*, 41, 460–481.

Kunitomo, N. and Sato, S. (2013) Separating information maximum likelihood estimation of realized volatility and covariance with micro-market noise, *North American Journal of Economics and Finance*, 26, 282–309.

Mancini, C. and Gobbi, F. (2012) Identifying the Brownian covariation from the co-jumps given discrete observations, *Econometric Theory*, 28, 249–273.

Varneskov, R. T. (2016) Flat-top realized kernel estimation of quadratic covariation with nonsynchronous and noisy asset prices, *Journal of Business & Economic Statistics*, 34, no.1, 1–22.

Zhang, L. (2006) Efficient estimation of stochastic volatility using noisy observations: a multi-scale approach, *Bernoulli*, 12, no.6, 1019–1043.

Zhang, L. (2011) Estimating covariation: Epps effect, microstructure noise, *Journal of Econometrics*, 160, 33–47.

Zhang, L., Mykland, P. A. and Ait-Sahalia, Y. (2005) A tale of two time scales: Determining integrated volatility with noisy high-frequency data, *Journal of the American Statistical Association*, 100, no. 472, 1394–1411.

 $\text{cce}$  19

## See Also

[setModel](#page-113-1), [setData](#page-105-1), [hyavar](#page-44-1), [lmm](#page-133-1), [cce.factor](#page-21-1)

```
## Set a model
diff.coef.1 <- function(t, x1 = 0, x2 = 0) sqrt(1+t)
diff.coef.2 <- function(t, x1 = 0, x2 = 0) sqrt(1+t^2)
cor.rho <- function(t, x1 = 0, x2 = 0) sqrt(1/2)
diff.coef.matrix <- matrix(c("diff.coef.1(t,x1,x2)",
"diff.coef.2(t,x1,x2) * cor.rho(t,x1,x2)",
"", "diff.coef.2(t,x1,x2) * sqrt(1-cor.rho(t,x1,x2)^2)"), 2, 2)
cor.mod \leq setModel(drift = c("", ""),
diffusion = diff.coef.matrix,solve.variable = c("x1", "x2"))set.seed(111)
## We use a function poisson.random.sampling to get observation by Poisson sampling.
yuima.samp <- setSampling(Terminal = 1, n = 1200)
yuima <- setYuima(model = cor.mod, sampling = yuima.samp)
yuima <- simulate(yuima)
psample<- poisson.random.sampling(yuima, rate = c(0.2, 0.3), n = 1000)
## cce takes the psample and returns an estimate of the quadratic covariation.
cce(psample)$covmat[1, 2]
##cce(psample)[1, 2]
## True value of the quadratic covariation.
cc.theta <- function(T, sigma1, sigma2, rho) {
 tmp \leftarrow function(t) return(sigma1(t) * sigma2(t) * rho(t))integrate(tmp, 0, T)
}
theta \leq cc.theta(T = 1, diff.coef.1, diff.coef.2, cor.rho)$value
cat(sprintf("theta =%.5f\n", theta))
names(psample@zoo.data)
# Example. A stochastic differential equation with nonlinear feedback.
## Set a model
drift.coef.1 <- function(x1,x2) x2
```

```
drift.coef.2 \leftarrow function(x1,x2) -x1drift.coef.vector <- c("drift.coef.1","drift.coef.2")
diff.coef.1 <- function(t,x1,x2) sqrt(abs(x1))*sqrt(1+t)
diff.coef.2 <- function(t, x1, x2) sqrt(abs(x2))cor.rho <- function(t, x1, x2) 1/(1+x1^2)
```

```
diff.coef.matrix <- matrix(c("diff.coef.1(t,x1,x2)",
"diff.coef.2(t,x1,x2) * cor.rho(t,x1,x2)","",
"diff.coef.2(t,x1,x2) * sqrt(1-cor.rho(t,x1,x2)^2)"), 2, 2)
cor.mod <- setModel(drift = drift.coef.vector,
diffusion = diff.coef.matrix,solve.variable = c("x1", "x2"))## Generate a path of the process
set.seed(111)
yuima.samp <- setSampling(Terminal = 1, n = 10000)
yuima <- setYuima(model = cor.mod, sampling = yuima.samp)
yuima <- simulate(yuima, xinit=c(2,3))
plot(yuima)
## The "true" value of the quadratic covariation.
cce(yuima)
## We use the function poisson.random.sampling to generate nonsynchronous
## observations by Poisson sampling.
psample<- poisson.random.sampling(yuima, rate = c(0.2, 0.3), n = 3000)
## cce takes the psample to return an estimated value of the quadratic covariation.
## The off-diagonal elements are the value of the Hayashi-Yoshida estimator.
cce(psample)
# Example. Epps effect for the realized covariance estimator
## Set a model
drift \leq c(0,0)sigma1 < -1sigma2 < -1rho \leq -0.5diffusion <- matrix(c(sigma1,sigma2*rho,0,sigma2*sqrt(1-rho^2)),2,2)
model <- setModel(drift=drift,diffusion=diffusion,
                  state.variable=c("x1","x2"),solve.variable=c("x1","x2"))
## Generate a path of the latent process
set.seed(116)
## We regard the unit interval as 6.5 hours and generate the path on it
## with the step size equal to 2 seconds
yuima.samp <- setSampling(Terminal = 1, n = 11700)
yuima <- setYuima(model = model, sampling = yuima.samp)
yuima <- simulate(yuima)
```
## We extract nonsynchronous observations from the path generated above

```
## by Poisson random sampling with the average duration equal to 10 seconds
psample \leq- poisson.random.sampling(yuima, rate = c(1/5,1/5), n = 11700)
## Hayashi-Yoshida estimator consistetly estimates the true correlation
cce(psample)$cormat[1,2]
## If we synchronize the observation data on some regular grid
## by previous-tick interpolations and compute the correlation
## by therealized covariance based on such synchronized observations,
## we underestimate the true correlation (known as the Epps effect).
## This is illustrated by the following examples.
## Synchronization on the grid with 5 seconds steps
suppressWarnings(s1 <- cce(subsampling(psample, sampling = setSampling(n = 4680)))$cormat[1,2])
s1
## Synchronization on the grid with 10 seconds steps
suppressWarnings(s2 <- cce(subsampling(psample, sampling = setSampling(n = 2340)))$cormat[1,2])
s2
## Synchronization on the grid with 20 seconds steps
suppressWarnings(s3 <- cce(subsampling(psample, sampling = setSampling(n = 1170)))$cormat[1,2])
s3
## Synchronization on the grid with 30 seconds steps
suppressWarnings(s4 <- cce(subsampling(psample, sampling = setSampling(n = 780)))$cormat[1,2])
s4
## Synchronization on the grid with 1 minute steps
suppressWarnings(s5 <- cce(subsampling(psample, sampling = setSampling(n = 390)))$cormat[1,2])
s5
plot(zoo(c(s1,s2,s3,s4,s5),c(5,10,20,30,60)),type="b",xlab="seconds",ylab="correlation",
main = "Epps effect for the realized covariance")
# Example. Non-synchronous and noisy observations of a correlated bivariate Brownian motion
## Generate noisy observations from the model used in the previous example
Omega <- 0.005*matrix(c(1,rho,rho,1),2,2) # covariance matrix of noise
noisy.psample <- noisy.sampling(psample,var.adj=Omega)
plot(noisy.psample)
## Hayashi-Yoshida estimator: inconsistent
cce(noisy.psample)$covmat
## Pre-averaged Hayashi-Yoshida estimator: consistent
cce(noisy.psample,method="PHY")$covmat
## Generalized multiscale estimator: consistent
```

```
cce(noisy.psample,method="GME")$covmat
```

```
## Multivariate realized kernel: consistent
cce(noisy.psample,method="RK")$covmat
```

```
## Nonparametric QMLE: consistent
cce(noisy.psample,method="QMLE")$covmat
```
<span id="page-21-1"></span>cce.factor *High-Dimensional Cumulative Covariance Estimator by Factor Modeling and Regularization*

#### Description

This function estimates the covariance and precision matrices of a high-dimesnional Ito process by factor modeling and regularization when it is observed at discrete times possibly nonsynchronously with noise.

## Usage

```
cce.factor(yuima, method = "HY", factor = NULL, PCA = FALSE,
           nfactor = "interactive", regularize = "glasso", taper,
           group = 1:(dim(yuima) - length(factor)), lambda = "bic",
           weight = TRUE, nlambda = 10, ratio, N, thr.type = "soft",
           thr = NULL, tau = NULL, par.alasso = 1, par.scad = 3.7,
           thr.delta = 0.01, frequency = 300, utime, ...)
```
## Arguments

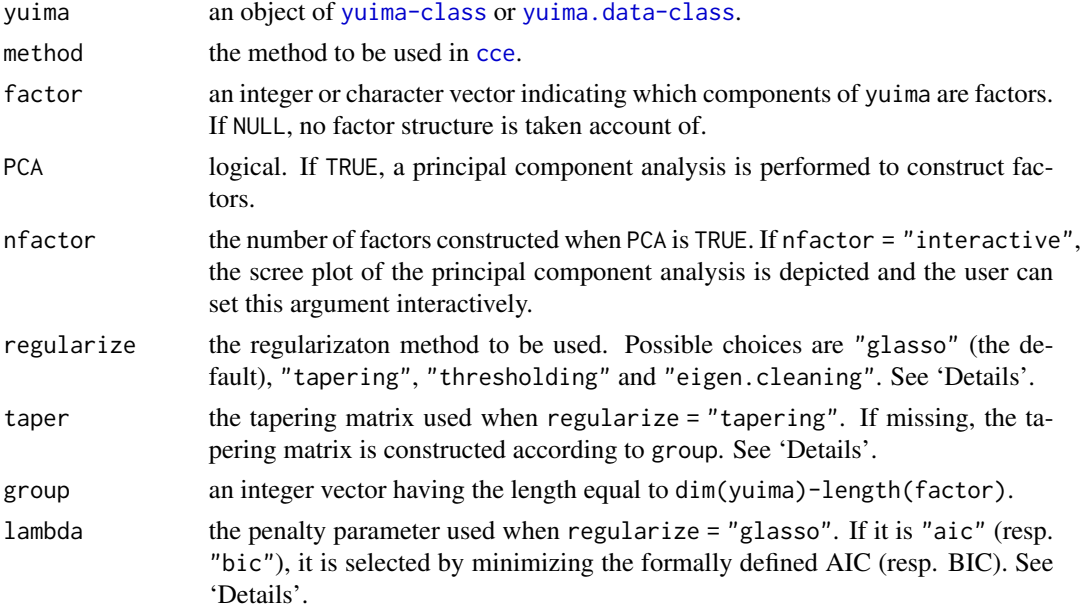

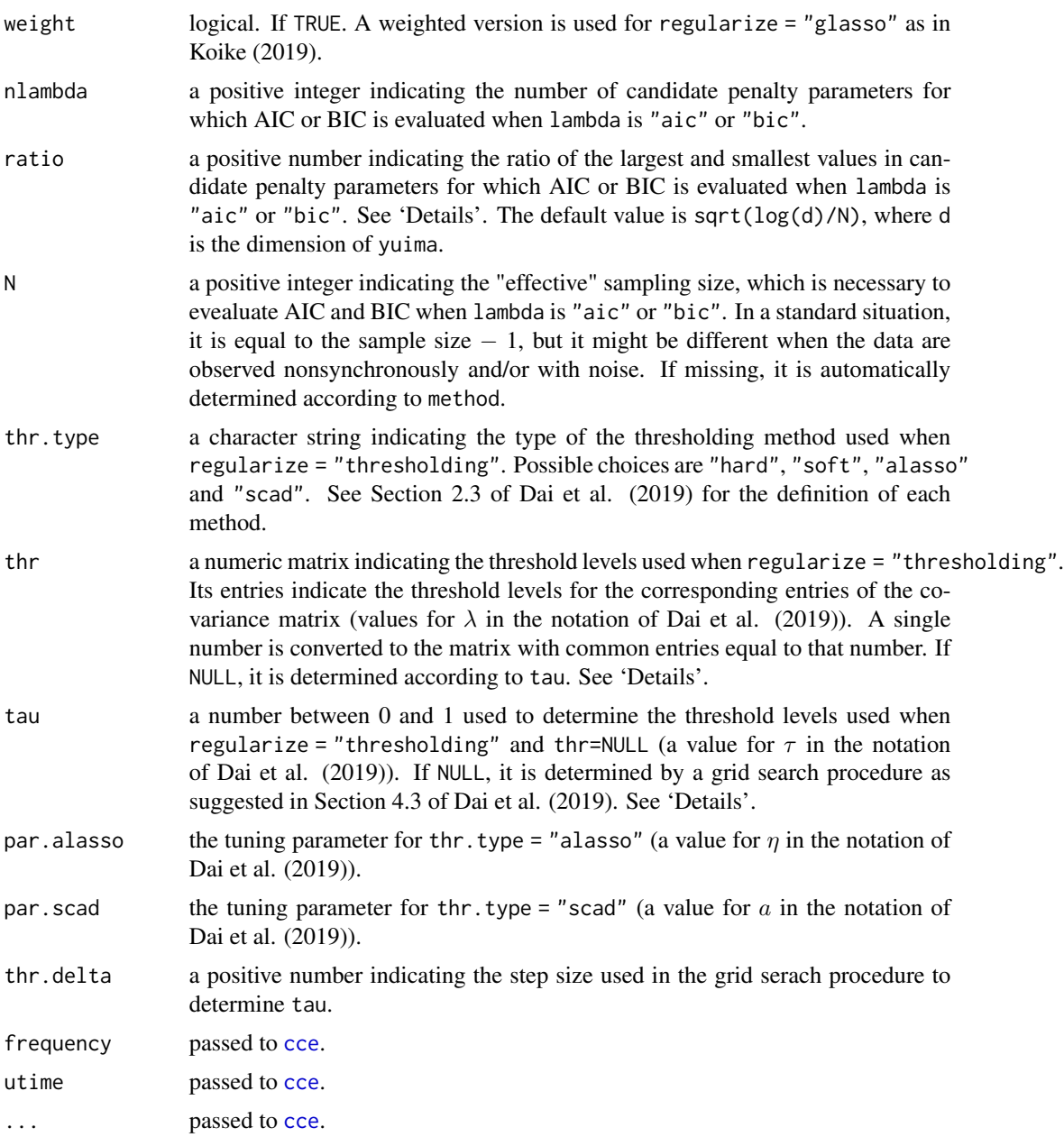

## Details

One basic approach to estimate the covariance matrix of high-dimensional time series is to take account of the factor structure and perform regularization for the residual covariance matrix. This function implements such an estimation procedure for high-frequency data modeled as a discretely observed semimartingale. Specifically, let  $Y$  be a  $d$ -dimensional semimartingale which describes the dynamics of the observation data. We consider the following continuous-time factor model:

$$
Y_t = \beta X_t + Z_t, 0 \le t \le T,
$$

where X is an r-dimensional semimartingale (the factor process),  $Z$  is a d-dimensional semimartingale (the residual process), and  $\beta$  is a constant  $d \times r$  matrix (the factor loading matrix). We assume that X and Z are orthogonal in the sense that  $[X, Z]_T = 0$ . Then, the quadratic covariation matrix of  $Y$  is given by

$$
[Y,Y]_T = \beta [X,X]_T \beta^{\top} + [Z,Z]_T.
$$

Also,  $\beta$  can be written as  $\beta = [Y, X]_T [X, X]_T^{-1}$ . Thus, if we have observation data both for Y and X, we can construct estimators for  $[Y, Y]_T$ ,  $[X, X]_T$  and  $\beta$  by [cce](#page-12-1). Moreover, plugging these estimators into the above equation, we can also construct an estimator for  $Z, Z|_T$ . Since this estimator is often poor due to the high-dimensionality, we regularize it by some method. Then, by plugging the regularized estimator for  $|Z, Z|_T$  into the above equation, we obtain the final estimator for  $[Y, Y]_T$ .

Even if we do not have observation data for  $X$ , we can (at least formally) construct a pseudo factor process by performing principal component analysis for the initial estimator of  $[Y, Y]_T$ . See Ait-Sahalia and Xiu (2017) and Dai et al. (2019) for details.

Currently, the following four options are available for the regularization method applied to the residual covariance matrix estimate:

1. regularize = "glasso" (the default).

This performs the glaphical Lasso. When weight=TRUE (the default), a weighted version of the graphical Lasso is performed as in Koike (2019). Otherwise, the standard graphical Lasso is performed as in Brownlees et al. (2018).

If lambda="aic" (resp.~lambda="bic"), the penalty parameter for the graphical Lasso is selected by minimizing the formally defined AIC (resp.~BIC). The minimization is carried out by grid search, where the grid is determined as in Section 5.1 of Koike (2019).

The optimization problem in the graphical Lasso is solved by the GLASSOFAST algorithm of Sustik and Calderhead (2012), which is available from the package glassoFast.

2. regularize = "tapering".

This performs tapering, i.e. taking the entry-wise product of the residual covariance matrix estimate and a tapering matrix specified by taper. See Section 3.5.1 of Pourahmadi (2011) for an overview of this method.

If taper is missing, it is constructed according to group as follows: taper is a 0-1 matrix and the  $(i, j)$ -th entry is equal to 1 if and only if group[i]==group[j]. Thus, by default it makes the residual covariance matrix diagonal.

3. regularize = "thresholding".

This performs thresholding, i.e. entries of the residual covariance matrix are shrunk toward 0 according to a thresholding rule (specified by thr.type) and a threshold level (spencified by thr).

If thr=NULL, the  $(i,j)$ -th entry of thr is given by  $\tau\sqrt{[Z^i,\overline{Z^i}]_T [Z^j,\overline{Z^j}]_T},$  where  $[Z^i,\overline{Z^i}]_T$ (resp.  $[Z^j, Z^j]_T$ ) denotes the *i*-th (resp. *j*-th) diagonal entry of the non-regularized estimator for the residual covariance matrix  $[Z, Z]_T$ , and  $\tau$  is a tuning parameter specified by tau. When tau=NULL, the value of  $\tau$  is set to the smallest value in the grid with step size thr.delta

such that the regularized estimate of the residual covariance matrix becomes positive definite.

4. regularize = "eigen.cleaning".

This performs the eigenvalue cleaning algorithm described in Hautsch et al. (2012).

#### cce.factor 25

## Value

A list with components:

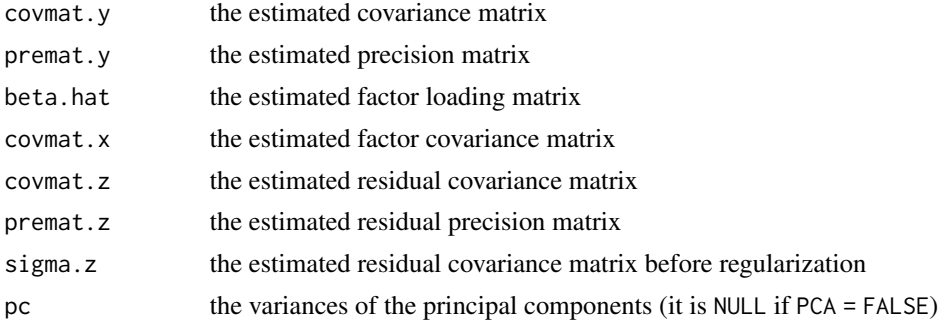

## Author(s)

Yuta Koike with YUIMA project Team

## References

Ait-Sahalia, Y. and Xiu, D. (2017). Using principal component analysis to estimate a high dimensional factor model with high-frequency data, *Journal of Econometrics*, 201, 384–399.

Brownlees, C., Nualart, E. and Sun, Y. (2018). Realized networks, *Journal of Applied Econometrics*, 33, 986–1006.

Dai, C., Lu, K. and Xiu, D. (2019). Knowing factors or factor loadings, or neither? Evaluating estimators of large covariance matrices with noisy and asynchronous data, *Journal of Econometrics*, 208, 43–79.

Hautsch, N., Kyj, L. M. and Oomen, R. C. (2012). A blocking and regularization approach to high-dimensional realized covariance estimation, *Journal of Applied Econometrics*, 27, 625–645.

Koike, Y. (2019). De-biased graphical Lasso for high-frequency data. [arXiv:1905.01494.](https://arxiv.org/abs/1905.01494)

Pourahmadi, M. (2011). Covariance estimation: The GLM and regularization perspectives. *Statistical Science*, 26, 369–387.

Sustik, M. A. and Calderhead, B. (2012). GLASSOFAST: An efficient GLASSO implementation, UTCSTechnical Report TR-12-29, The University of Texas at Austin.

## See Also

[cce](#page-12-1), [lmm](#page-133-1), [glassoFast](#page-0-0)

```
set.seed(123)
```

```
## Simulating a factor process (Heston model)
drift \leq c("mu*S", "-theta*(V-v)")
diffusion <- matrix(c("sqrt(max(V,0))*S", "gamma*sqrt(max(V,0))*rho",
                       0, "gamma*sqrt(max(V,0))*sqrt(1-rho^2)"),
                    2,2)
```

```
mod <- setModel(drift = drift, diffusion = diffusion,
                state.variable = c("S", "V"))
n < -2340samp <- setSampling(n = n)
heston <- setYuima(model = mod, sampling = samp)
param \le list(mu = 0.03, theta = 3, v = 0.09,
              gamma = 0.3, rho = -0.6)
result \le simulate(heston, xinit = c(1, 0.1),
                   true.parameter = param)
zdata <- get.zoo.data(result) # extract the zoo data
X <- log(zdata[[1]]) # log-price process
V <- zdata[[2]] # squared volatility process
## Simulating a residual process (correlated BM)
d <- 100 # dimension
Q \leftarrow 0.1 * \text{toeplitz}(0.7^{(1:d-1)}) # residual covariance matrix
dZ <- matrix(rnorm(n*d),n,d) %*% chol(Q)/sqrt(n)
Z <- zoo(apply(dZ, 2, "diffinv"), samp@grid[[1]])
## Constructing observation data
b \le runif(d, 0.25, 2.25) # factor loadings
Y <- X %o% b + Z
yuima <- setData(cbind(X, Y))
# We subsample yuima to construct observation data
yuima <- subsampling(yuima, setSampling(n = 78))
## Estimating the covariance matrix (factor is known)
cmat \le tcrossprod(b) * mean(V[-1]) + Q # true covariance matrix
pmat <- solve(cmat) # true precision matrix
# (1) Regularization method is glasso (the default)
est <- cce.factor(yuima, factor = 1)
norm(est$covmat.y - cmat, type = "2")
norm(est$premat.y - pmat, type = "2")
# (2) Regularization method is tapering
est <- cce.factor(yuima, factor = 1, regularize = "tapering")
norm(est$covmat.y - cmat, type = "2")
norm(est$premat.y - pmat, type = "2")
# (3) Regularization method is thresholding
est \leq cce.factor(yuima, factor = 1, regularize = "thresholding")
norm(est$covmat.y - cmat, type = "2")
norm(est$premat.y - pmat, type = "2")
# (4) Regularization method is eigen.cleaning
est <- cce.factor(yuima, factor = 1, regularize = "eigen.cleaning")
norm(est$covmat.y - cmat, type = "2")
```

```
norm(est$premat.y - pmat, type = "2")## Estimating the covariance matrix (factor is unknown)
yuima2 <- setData(Y)
# We subsample yuima to construct observation data
yuima2 <- subsampling(yuima2, setSampling(n = 78))
# (A) Ignoring the factor structure (regularize = "glasso")
est <- cce.factor(yuima2)
norm(est$covmat.y - cmat, type = "2")
norm(est$premat.y - pmat, type = "2")# (B) Estimating the factor by PCA (regularize = "glasso")
est <- cce.factor(yuima2, PCA = TRUE, nfactor = 1) # use 1 factor
norm(est$covmat.y - cmat, type = "2")
norm(est$premat.y - pmat, type = "2")
# One can interactively select the number of factors
# after implementing PCA (the scree plot is depicted)
# Try: est <- cce.factor(yuima2, PCA = TRUE)
```
Class for Quasi Maximum Likelihood Estimation of Point Process Regression Models *Class for Quasi Maximum Likelihood Estimation of Point Process Regression Models*

## Description

The yuima.PPR.qmle class is a class of the yuima package that extends the mle-class of the stats4 package.

#### **Slots**

call: is an object of class language.

coef: is an object of class numeric that contains estimated parameters.

fullcoef: is an object of class numeric that contains estimated and fixed parameters.

vcov: is an object of class matrix.

min: is an object of class numeric.

minuslogl: is an object of class function.

method: is an object of class character.

model: is an object of class [yuima.PPR-class](#page-157-1).

## **Methods**

Methods mle All methods for mle-class are available.

## <span id="page-27-0"></span>Author(s)

The YUIMA Project Team

cogarch.est.-class *Class for Generalized Method of Moments Estimation for COGA-RCH(p,q) model*

## <span id="page-27-1"></span>**Description**

The cogarch.est class is a class of the yuima package that contains estimated parameters obtained by the function [gmm](#page-42-1) or [qmle](#page-82-1).

#### **Slots**

yuima: is an object of of [yuima-class](#page-141-1).

objFun: is an object of class character that indicates the objective function used in the minimization problem. See the documentation of the function [gmm](#page-42-1) or [qmle](#page-82-1) for more details.

call: is an object of class language.

coef: is an object of class numeric that contains estimated parameters.

fullcoef: is an object of class numeric that contains estimated and fixed parameters.

vcov: is an object of class matrix.

min: is an object of class numeric.

minuslogl: is an object of class function.

method: is an object of class character.

## Methods

Methods mle All methods for mle-class are available.

#### Author(s)

The YUIMA Project Team

<span id="page-28-0"></span>cogarch.est.incr-class

*Class for Estimation of COGARCH(p,q) model with underlying increments*

#### Description

The cogarch.est.incr class is a class of the yuima package that extends the [cogarch.est-class](#page-27-1) and is filled by the function [gmm](#page-42-1) or [qmle](#page-82-1).

## **Slots**

- Incr.Lev: is an object of class [zoo](#page-0-0) that contains the estimated increments of the noise obtained using [cogarchNoise](#page-29-1).
- yuima: is an object of of [yuima-class](#page-141-1).
- logL.Incr: is an object of class numeric that contains the value of the log-likelihood for estimated Levy increments.
- objFun: is an object of class character that indicates the objective function used in the minimization problem. See the documentation of the function [gmm](#page-42-1) or [qmle](#page-82-1) for more details.
- call: is an object of class language.
- coef: is an object of class numeric that contains estimated parameters.
- fullcoef: is an object of class numeric that contains estimated and fixed parameters.
- vcov: is an object of class matrix.
- min: is an object of class numeric.
- minuslogl: is an object of class function.
- method: is an object of class character.

#### Methods

[simulate](#page-124-1) simulation method. For more information see simulate.

plot Plot method for estimated increment of the noise.

Methods mle All methods for mle-class are available.

## Author(s)

The YUIMA Project Team

<span id="page-29-0"></span>cogarch.info-class *Class for information about CoGarch(p,q)*

## Description

The cogarch. info-class is a class of the yuima package

## Slots

- p: Number of autoregressive coefficients in the variance process.
- q: Number of moving average coefficients in the variance process.
- ar.par: Label of autoregressive coefficients.
- ma.par: Label of moving average coefficients.
- loc.par: Label of location coefficient in the variance process.
- Cogarch.var: Label of the observed process.
- V.var: Label of the variance process.
- Latent. var: Label of the latent process in the state representation of the variance.
- XinExpr: Logical variable. If XinExpr=FALSE, the starting condition of Latent.var is zero otherwise each component of Latent.var has a parameter as a starting point.
- measure: Levy measure for jump and quadratic part.
- measure.type: Type specification for Levy measure.

## Note

The cogarch.info-class object cannot be directly specified by the user but it is built when the [yuima.cogarch-class](#page-145-1) object is constructed via [setCogarch](#page-103-1).

## Author(s)

The YUIMA Project Team

<span id="page-29-1"></span>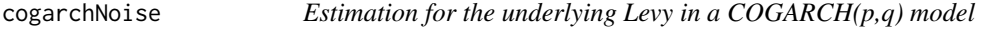

## Description

Retrieve the increment of the underlying Levy for the COGARCH(p,q) process

## Usage

```
cogarchNoise(yuima, data=NULL, param, mu=1)
```
#### <span id="page-30-0"></span> $C\text{Point}$  31

## Arguments

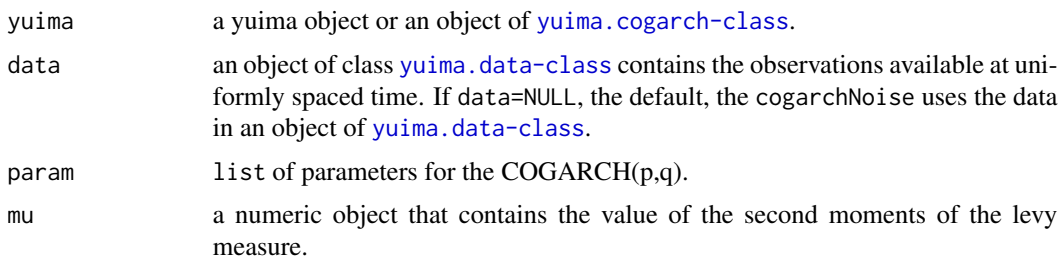

## Value

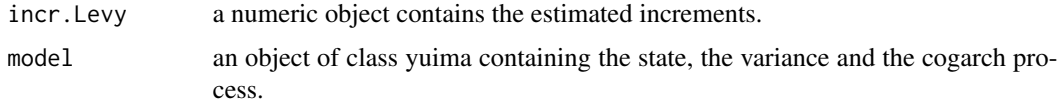

## Note

The function cogarchNoise assumes the underlying Levy process is centered in zero.

The function gmm uses the function cogarchNoise for estimation of underlying Levy in the COG-ARCH(p,q) model.

## Author(s)

The YUIMA Project Team

## References

Chadraa. (2009) Statistical Modelling with COGARCH(P,Q) Processes, *PhD Thesis*.

## Examples

# Insert here some examples

CPoint *Volatility structural change point estimator*

## Description

Volatility structural change point estimator

## Usage

```
CPoint(yuima, param1, param2, print=FALSE, symmetrized=FALSE, plot=FALSE)
qmleL(yuima, t, ...)
qmleR(yuima, t, ...)
```
## **Arguments**

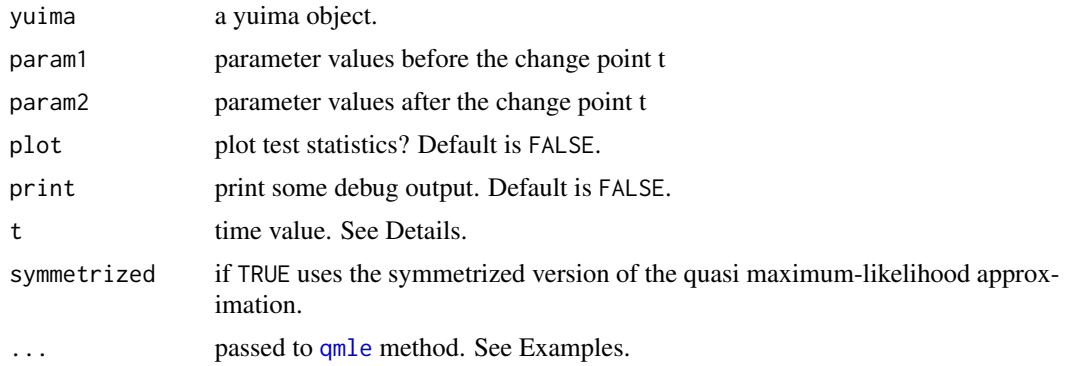

## Details

CPoint estimates the change point using quasi-maximum likelihood approach.

Function qmleL estimates the parameters in the diffusion matrix using observations up to time t.

Function qmleR estimates the parameters in the diffusion matrix using observations from time t to the end.

Arguments in both qmleL and qmleR follow the same rules as in [qmle](#page-82-1).

## Value

ans a list with change point instant, and paramters before and after the change point.

#### Author(s)

The YUIMA Project Team

```
## Not run:
diff.matrix <- matrix(c("theta1.1*x1","0*x2","0*x1","theta1.2*x2"), 2, 2)
drift.c <- c("1-x1", "3-x2")
drift.matrix <- matrix(drift.c, 2, 1)
ymodel <- setModel(drift=drift.matrix, diffusion=diff.matrix, time.variable="t",
state.variable=c("x1", "x2"), solve.variable=c("x1", "x2"))
n < - 1000set.seed(123)
t1 <- list(theta1.1=.1, theta1.2=0.2)
t2 <- list(theta1.1=.6, theta1.2=.6)
tau <- 0.4
ysamp1 <- setSampling(n=tau*n, Initial=0, delta=0.01)
yuima1 <- setYuima(model=ymodel, sampling=ysamp1)
```
## CPoint 33

```
yuima1 <- simulate(yuima1, xinit=c(1, 1), true.parameter=t1)
x1 <- yuima1@data@zoo.data[[1]]
x1 <- as.numeric(x1[length(x1)])
x2 <- yuima1@data@zoo.data[[2]]
x2 \leq -as.numeric(x2[length(x2)])ysamp2 <- setSampling(Initial=n*tau*0.01, n=n*(1-tau), delta=0.01)
yuima2 <- setYuima(model=ymodel, sampling=ysamp2)
yuima2 <- simulate(yuima2, xinit=c(x1, x2), true.parameter=t2)
yuima <- yuima1
yuima@data@zoo.data[[1]] <- c(yuima1@data@zoo.data[[1]], yuima2@data@zoo.data[[1]][-1])
yuima@data@zoo.data[[2]] <- c(yuima1@data@zoo.data[[2]], yuima2@data@zoo.data[[2]][-1])
plot(yuima)
# estimation of change point for given parameter values
t.est <- CPoint(yuima,param1=t1,param2=t2, plot=TRUE)
low <- list(theta1.1=0, theta1.2=0)
# first state estimate of parameters using small
# portion of data in the tails
tmp1 <- qmleL(yuima,start=list(theta1.1=0.3,theta1.2=0.5),t=1.5,
        lower=low, method="L-BFGS-B")
tmp1
tmp2 <- qmleR(yuima,start=list(theta1.1=0.3,theta1.2=0.5), t=8.5,
       lower=low, method="L-BFGS-B")
tmp2
# first stage changepoint estimator
t.est2 <- CPoint(yuima,param1=coef(tmp1),param2=coef(tmp2))
t.est2$tau
# second stage estimation of parameters given first stage
# change point estimator
tmp11 <- qmleL(yuima,start=as.list(coef(tmp1)), t=t.est2$tau-0.1,
lower=low, method="L-BFGS-B")
tmp11
tmp21 <- qmleR(yuima,start=as.list(coef(tmp2)), t=t.est2$tau+0.1,
lower=low, method="L-BFGS-B")
tmp21
# second stage estimator of the change point
CPoint(yuima,param1=coef(tmp11),param2=coef(tmp21))
```

```
## One dimensional example: non linear case
diff.matrix <- matrix("(1+x1^2)^theta1", 1, 1)
drift.c \leq \leq \lfloor "x1")
ymodel <- setModel(drift=drift.c, diffusion=diff.matrix, time.variable="t",
state.variable=c("x1"), solve.variable=c("x1"))
n <- 500
set.seed(123)
y0 <- 5 # initial value
theta00 <-1/5gamma <- 1/4
theta01 <- theta00+n^(-gamma)
t1 <- list(theta1= theta00)
t2 <- list(theta1= theta01)
tau \leq -0.4ysamp1 <- setSampling(n=tau*n, Initial=0, delta=1/n)
yuima1 <- setYuima(model=ymodel, sampling=ysamp1)
yuima1 <- simulate(yuima1, xinit=c(5), true.parameter=t1)
x1 <- yuima1@data@zoo.data[[1]]
x1 <- as.numeric(x1[length(x1)])
ysamp2 <- setSampling(Initial=tau, n=n*(1-tau), delta=1/n)
yuima2 <- setYuima(model=ymodel, sampling=ysamp2)
yuima2 <- simulate(yuima2, xinit=c(x1), true.parameter=t2)
yuima <- yuima1
yuima@data@zoo.data[[1]] <- c(yuima1@data@zoo.data[[1]], yuima2@data@zoo.data[[1]][-1])
plot(yuima)
t.est <- CPoint(yuima,param1=t1,param2=t2)
t.est$tau
low <- list(theta1=0)
upp <- list(theta1=1)
# first state estimate of parameters using small
# portion of data in the tails
tmp1 <- qmleL(yuima,start=list(theta1=0.5),t=.15,lower=low, upper=upp,method="L-BFGS-B")
tmp1
tmp2 <- qmleR(yuima,start=list(theta1=0.5), t=.85,lower=low, upper=upp,method="L-BFGS-B")
```
#### <span id="page-34-0"></span>DataPPR 35

tmp2

```
# first stage changepoint estimator
t.est2 <- CPoint(yuima,param1=coef(tmp1),param2=coef(tmp2))
t.est2$tau
# second stage estimation of parameters given first stage
# change point estimator
tmp11 <- qmleL(yuima,start=as.list(coef(tmp1)), t=t.est2$tau-0.1,
  lower=low, upper=upp,method="L-BFGS-B")
tmp11
tmp21 <- qmleR(yuima,start=as.list(coef(tmp2)), t=t.est2$tau+0.1,
 lower=low, upper=upp,method="L-BFGS-B")
tmp21
# second stage estimator of the change point
CPoint(yuima,param1=coef(tmp11),param2=coef(tmp21),plot=TRUE)
## End(Not run)
```
DataPPR *From* zoo *data to* yuima.PPR*.*

#### Description

The function converts an object of class zoo to an object of class [yuima.PPR](#page-157-2).

## Usage

DataPPR(CountVar, yuimaPPR, samp)

#### **Arguments**

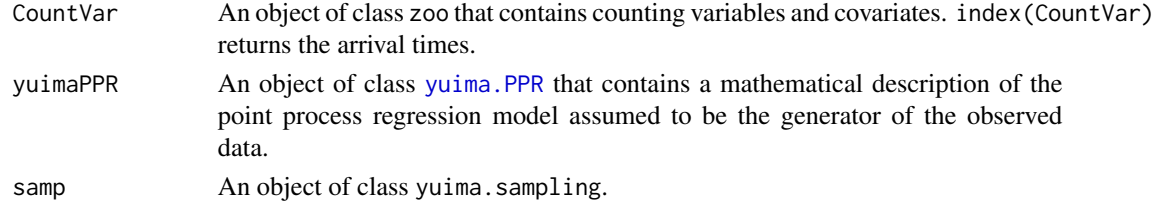

## Value

The function returns an object of class [yuima.PPR](#page-157-2) where the slot model contains the Point process described in yuimaPPR@model, the slot data contains the counting variables and the covariates observed on the grid in samp.

```
## Not run:
# In this example we generate a dataset contains the Counting Variable N
# and the Covariate X.
# The covariate X is an OU driven by a Gamma process.
# Values of parameters.
mu < - 2alpha <-4beta <-5
# Law definition
my.rKern <- function(n,t){
 res0 <- t(t(rgamma(n, 0.1*t)))
 res1 \leq t(t(rep(1,n)))res <- cbind(res0,res1)
 return(res)
}
Law.PPRKern <- setLaw(rng = my.rKern)
# Point Process definition
modKern <- setModel(drift = c("0.4*(0.1-X)", "0"),diffusion = c("0", "0"),
                    jump.coeff = matrix(c("1","0","0","1"),2,2),
                    measure = list(df = Law.PPRKern),measure.type = c("code", "code"),
                    solve.variable = c("X", "N"),
                    xinit=c("0.25","0"))
gFun \leftarrow "exp(mu * log(1+X))"#
Kernel <- "alpha*exp(-beta*(t-s))"
prvKern <- setPPR(yuima = modKern,
                  counting.var="N", gFun=gFun,
                  Kernel = as.matrix(Kernel),
                  lambda.var = "lambda", var.dx = "N",
                  lower.var="0", upper.var = "t")
# Simulation
Term<-200
seed<-1
n<-20000
true.parKern <- list(mu=mu, alpha=alpha, beta=beta)
set.seed(seed)
# set.seed(1)
```
```
time.simKern <-system.time(
 simprvKern <- simulate(object = prvKern, true.parameter = true.parKern,
                         sampling = setSampling(Terminal =Term, n=n))
\mathcal{L}plot(simprvKern,main ="Counting Process with covariates" ,cex.main=0.9)
# Using the function get.counting.data we extract from an object of class
# yuima.PPR the counting process N and the covariate X at the arrival times.
CountVar <- get.counting.data(simprvKern)
plot(CountVar)
# We convert the zoo object in the yuima.PPR object.
sim2 <- DataPPR(CountVar, yuimaPPR=simprvKern, samp=simprvKern@sampling)
## End(Not run)
```
Diagnostic.Carma *Diagnostic Carma model*

## Description

This function verifies if the condition of stationarity is satisfied.

## Usage

```
Diagnostic.Carma(carma)
```
#### Arguments

carma An object of class yuima.qmle-class where the slot model is a carma process.

# Value

Logical variable. If TRUE, Carma is stationary.

# Author(s)

YUIMA TEAM

## Examples

```
mod1 <- setCarma(p = 2, q = 1, scale.par = "sig",
          Carma.var = "y")
param1 <- list(a1 = 1.39631, a2 = 0.05029, b0 = 1,
            b1 = 1, sig = 1)
samp1 <- setSampling(Terminal = 100, n = 200)
set.seed(123)
sim1 <- simulate(mod1, true.parameter = param1,
          sampling = samp1)
est1 <- qmle(sim1, start = param1)
Diagnostic.Carma(est1)
```
Diagnostic.Cogarch *Function for checking the statistical properties of the COGARCH(p,q) model*

### Description

The function check the statistical properties of the  $COGARCH(p,q)$  model. We verify if the process has a strict positive stationary variance model.

## Usage

```
Diagnostic.Cogarch(yuima.cogarch, param = list(), matrixS = NULL, mu = 1, display = TRUE)
```
# Arguments

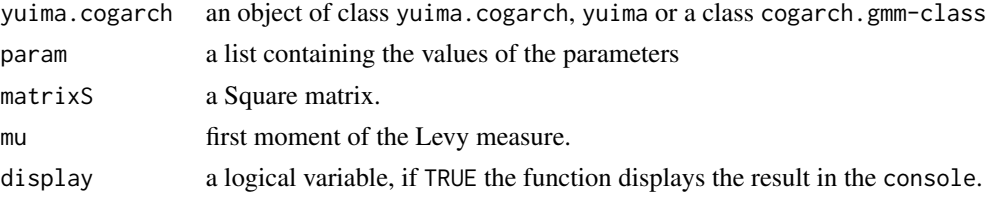

## Value

The functon returns a List with entries:

meanVarianceProc

Unconditional Stationary mean of the variance process.

#### meanStateVariable

Unconditional Stationary mean of the state process.

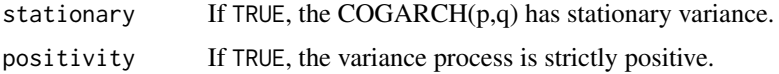

## Author(s)

YUIMA Project Team

## Examples

```
## Not run:
# Definition of the COGARCH(1,1) process driven by a Variance Gamma nois:
param.VG <- list(a1 = 0.038, b1 = 0.053,
                 a0 = 0.04/0.053, lambda = 1, alpha = sqrt(2), beta = 0, mu = 0,
                  x01 = 50.33cog.VG \leq setCogarch(p = 1, q = 1, word = FALSE,measure=list(df="rvgamma(z, lambda, alpha, beta, mu)"),
                      measure.type = "code",
                      Cogarch.var = "y",V.var = "v", Latent.var = "x",XinExpr=TRUE)
# Verify the stationarity and the positivity of th variance process
test <- Diagnostic.Cogarch(cog.VG,param=param.VG)
show(test)
# Simulate a sample path
set.seed(210)
Term=800
num=24000
samp.VG <- setSampling(Terminal=Term, n=num)
sim.VG <- simulate(cog.VG,
                    true.parameter=param.VG,
                    sampling=samp.VG,
                    method="euler")
plot(sim.VG)
# Estimate the model
res.VG <- gmm(sim.VG, start = param.VG, Est.Incr = "IncrPar")
summary(res.VG)
# Check if the estimated COGARCH(1,1) has a positive and stationary variance
test1<-Diagnostic.Cogarch(res.VG)
show(test1)
```

```
# Simulate a COGARCH sample path using the estimated COGARCH(1,1)
# and the recovered increments of underlying Variance Gamma Noise
esttraj<-simulate(res.VG)
plot(esttraj)
```
## End(Not run)

get.counting.data *Extract arrival times from an object of class* yuima.PPR

#### Description

This function extracts arrival times from an object of class [yuima.PPR](#page-157-0).

## Usage

```
get.counting.data(yuimaPPR,type="zoo")
```
# Arguments

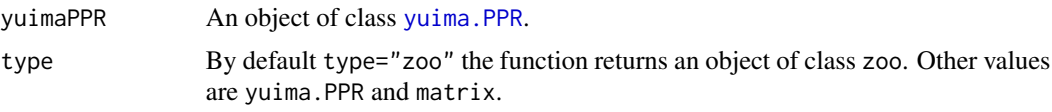

## Value

By default the function returns an object of class zoo. The arrival times can be extracted by applying the method index to the output

# Examples

```
## Not run:
##################
# Hawkes Process #
##################
# Values of parameters.
mu < - 2alpha <-4beta <-5
# Law definition
my.rHawkes <- function(n){
  res lt- t(t(rep(1,n)))
```

```
return(res)
}
Law.Hawkes <- setLaw(rng = my.rHawkes)
# Point Process Definition
gFun < - "mu"
Kernel <- "alpha*exp(-beta*(t-s))"
modHawkes \leq setModel(drift = c("0"), diffusion = matrix("0",1,1),
  jump.coeff = matrix(c("1"), 1, 1), measure = list(df = Law.Hawkes),measure.type = "code", solve.variable = c("N"),
  xinit=c("0"))
prvHawkes <- setPPR(yuima = modHawkes, counting.var="N", gFun=gFun,
  Kernel = as.matrix(Kernel), lambda.var = "lambda",
  var.dx = "N", lower.var="0", upper.var = "t")
true.par <- list(mu=mu, alpha=alpha, beta=beta)
set.seed(1)
Term<-70
n<-7000
# Simulation trajectory
time.Hawkes <-system.time(
  simHawkes <- simulate(object = prvHawkes, true.parameter = true.par,
     sampling = setSampling(Terminal =Term, n=n))
)
# Arrival times of the Counting process.
DataHawkes <- get.counting.data(simHawkes)
TimeArr <- index(DataHawkes)
##################################
# Point Process Regression Model #
##################################
# Values of parameters.
mu < - 2alpha <-4beta <-5
# Law definition
my.rKern <- function(n,t){
  res0 <- t(t(rgamma(n, 0.1*t)))
  res1 <- t(t(rep(1,n)))
  res <- cbind(res0,res1)
  return(res)
```

```
}
Law.PPRKern <- setLaw(rng = my.rKern)
# Point Process definition
modKern <- setModel(drift = c("0.4*(0.1-X)",0"),
                    diffusion = c("0", "0"),
                    jump.coeff = matrix(c("1","0","0","1"),2,2),
                    measure = list(df = Law.PPRKern),
                    measure.type = c("code","code"),
                    solve.variable = c("X","N"),
                    xinit=c("0.25","0"))
gFun \leftarrow "exp(mu * log(1+X))"#
Kernel <- "alpha*exp(-beta*(t-s))"
prvKern <- setPPR(yuima = modKern,
                  counting.var="N", gFun=gFun,
                  Kernel = as.matrix(Kernel),
                  lambda.var = "lambda", var.dx = "N",
                  lower.var="0", upper.var = "t")
# Simulation
Term<-100
seed<-1
n<-10000
true.parKern <- list(mu=mu, alpha=alpha, beta=beta)
set.seed(seed)
# set.seed(1)
time.simKern <-system.time(
  simprvKern <- simulate(object = prvKern, true.parameter = true.parKern,
                         sampling = setSampling(Terminal =Term, n=n))
)
plot(simprvKern,main ="Counting Process with covariates" ,cex.main=0.9)
# Arrival Times
CountVar <- get.counting.data(simprvKern)
TimeArr <- index(CountVar)
## End(Not run)
```
# Description

The function returns the estimated parameters of a  $COGARCH(P,Q)$  model. The parameters are abtained by matching theoretical vs empirical autocorrelation function. The theoretical autocorrelation function is computed according the methodology developed in Chadraa (2009).

## Usage

```
gmm(yuima, data = NULL, start,
method="BFGS", fixed = list(), lower, upper, lag.max = NULL,
equally.spaced = FALSE, aggregation=TRUE, Est.Incr = "NoIncr", objFun = "L2")
```
# Arguments

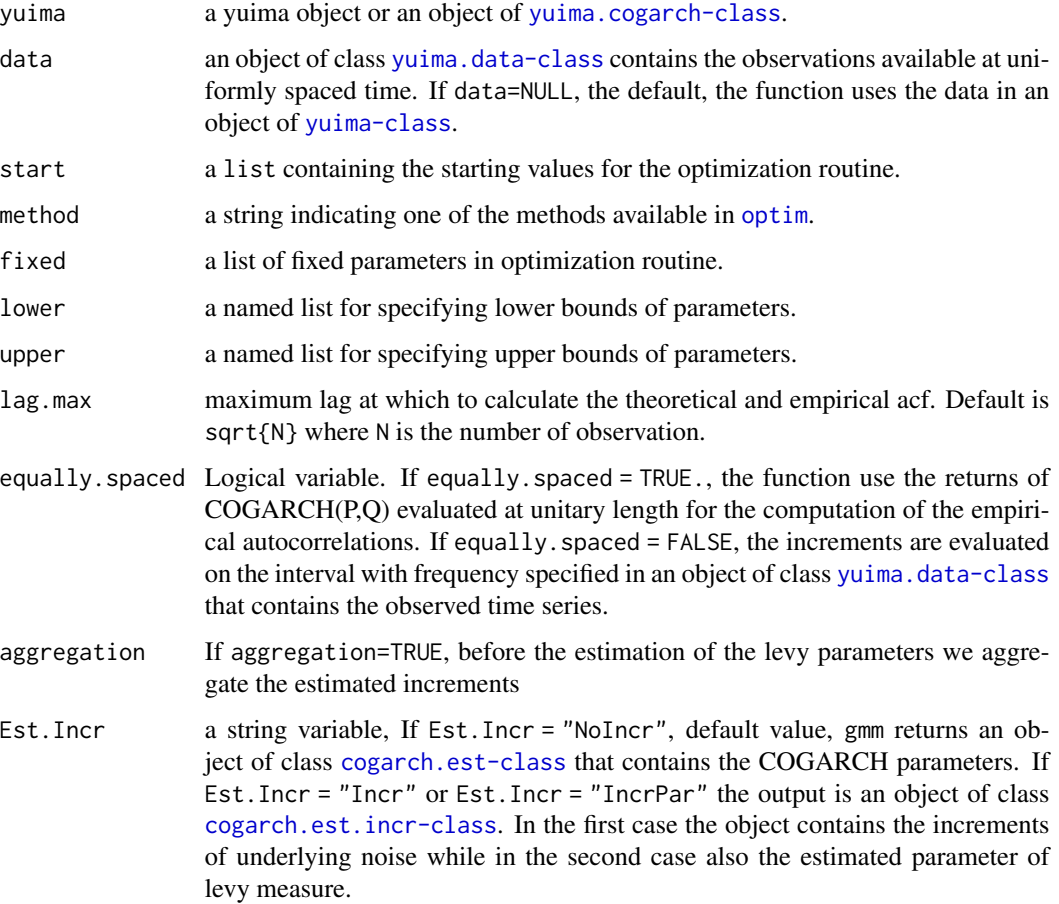

objFun a string variable that indentifies the objective function in the optimization step. objFun = "L2", default value, the objective function is a quadratic form where the weighting Matrix is the identity one. objFun = "L2CUE" the weighting matrix is estimated using Continuously Updating GMM (L2CUE). objFun = "L1", the objective function is the mean absolute error. In the last case the standard error for estimators are not available.

## **Details**

The routine is based on three steps: estimation of the COGARCH parameters, recovering the increments of the underlying Levy process and estimation of the levy measure parameters. The last two steps are available on request by the user.

## Value

The function returns a list with the same components of the object obtained when the function [optim](#page-0-0) is used.

## Author(s)

The YUIMA Project Team.

# References

Chadraa, E. (2009) Statistical Modeling with COGARCH(P,Q) Processes. Phd Thesis

# Examples

```
## Not run:
# Example COGARCH(1,1): the parameters are the same used in Haugh et al. 2005. In this case
# we assume the underlying noise is a symmetric variance gamma.
# As first step we define the COGARCH(1,1) in yuima:
mod1 \le setCogarch(p = 1, q = 1, work = FALSE,
                   measure=list(df="rbgamma(z,1,sqrt(2),1,sqrt(2))"),
                    measure.type = "code", Cogarch.var = "y",
                    V.var = "v", Latent.var="x",XinExpr=TRUE)
param \le list(a1 = 0.038, b1 = 0.053,
              a0 = 0.04/0.053, x01 = 20# We generate a trajectory
samp <- setSampling(Terminal=10000, n=100000)
set.seed(210)
sim1 <- simulate(mod1, sampling = samp, true.parameter = param)
# We estimate the model
res1 < - gmm(yuima = sim1, start = param)
summary(res1)
```
#### hyavar 45

## End(Not run)

<span id="page-44-0"></span>hyavar *Asymptotic Variance Estimator for the Hayashi-Yoshida estimator*

## Description

This function estimates the asymptotic variances of covariance and correlation estimates by the Hayashi-Yoshida estimator.

## Usage

hyavar(yuima, bw, nonneg = TRUE, psd = TRUE)

# Arguments

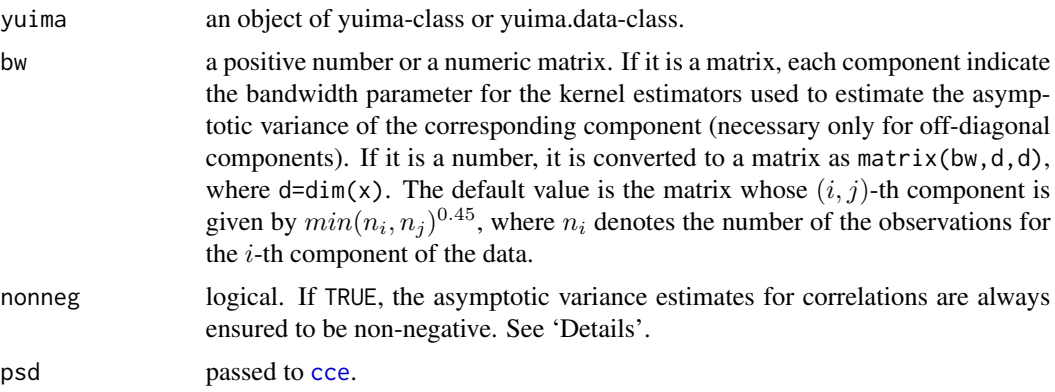

#### Details

The precise description of the method used to estimate the asymptotic variances is as follows. For diagonal components, they are estimated by the realized quarticity multiplied by 2/3. Its theoretical validity is ensured by Hayashi et al. (2011), for example. For off-diagonal components, they are estimated by the naive kernel approach descrived in Section 8.2 of Hayashi and Yoshida (2011). Note that the asymptotic covariance between a diagonal component and another component, which is necessary to evaluate the asymptotic variances of correlation estimates, is not provided in Hayashi and Yoshida (2011), but it can be derived in a similar manner to that paper.

If nonneg is TRUE, negative values of the asymptotic variances of correlations are avoided in the following way. The computed asymptotic varaince-covariance matrix of the vector  $(HYii, HYii, HYj)$ is converted to its spectral absolute value. Here,  $HYij$  denotes the Hayashi-Yohida estimator for the  $(i, j)$ -th component.

The function also returns the covariance and correlation matrices calculated by the Hayashi-Yoshida estimator (using [cce](#page-12-0)).

46 hyavar her best and the set of the set of the set of the set of the set of the set of the set of the set of the set of the set of the set of the set of the set of the set of the set of the set of the set of the set of t

## Value

A list with components:

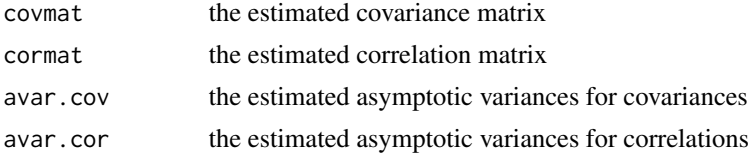

## Note

Construction of kernel-type estimators for off-diagonal components is implemented after pseudoaggregation described in Bibinger (2011).

#### Author(s)

Yuta Koike with YUIMA Project Team

# References

Barndorff-Nilesen, O. E. and Shephard, N. (2004) Econometric analysis of realized covariation: High frequency based covariance, regression, and correlation in financial economics, *Econometrica*, 72, no. 3, 885–925.

Bibinger, M. (2011) Asymptotics of Asynchronicity, technical report, Available at [arXiv:1106.4222.](https://arxiv.org/abs/1106.4222)

Hayashi, T., Jacod, J. and Yoshida, N. (2011) Irregular sampling and central limit theorems for power variations: The continuous case, *Annales de l'Institut Henri Poincare - Probabilites et Statistiques*, 47, no. 4, 1197–1218.

Hayashi, T. and Yoshida, N. (2011) Nonsynchronous covariation process and limit theorems, *Stochastic processes and their applications*, 121, 2416–2454.

#### See Also

[setData](#page-105-0), [cce](#page-12-0)

## Examples

```
## Set a model
diff.coef.1 <- function(t, x1 = 0, x2 = 0) sqrt(1+t)
diff.coef.2 <- function(t, x1 = 0, x2 = 0) sqrt(1+t^2)
cor.rho \le function(t, x1 = 0, x2 = 0) sqrt(1/2)
diff.coef.matrix <- matrix(c("diff.coef.1(t,x1,x2)",
"diff.coef.2(t,x1,x2) * cor.rho(t,x1,x2)",
"", "diff.coef.2(t,x1,x2) * sqrt(1-cor.rho(t,x1,x2)^2)"), 2, 2)
cor.mod \leq - setModel(drift = c("", ""),
diffusion = diff.coef.matrix,solve.variable = c("x1", "x2"))
```

```
set.seed(111)
```
## We use a function poisson.random.sampling to get observation by Poisson sampling. yuima.samp <- setSampling(Terminal = 1, n = 1200)

#### hyavar 47

```
yuima <- setYuima(model = cor.mod, sampling = yuima.samp)
yuima <- simulate(yuima)
psample<- poisson.random.sampling(yuima, rate = c(0.2,0.3), n = 1000)
## Constructing a 95% confidence interval for the quadratic covariation from psample
result <- hyavar(psample)
thetahat \leq result$covmat[1,2] # estimate of the quadratic covariation
se <- sqrt(result$avar.cov[1,2]) # estimated standard error
c(lower = thetahat + qnorm(0.025) * se, upper = thetahat + qnorm(0.975) * se)
## True value of the quadratic covariation.
cc.theta <- function(T, sigma1, sigma2, rho) {
  tmp <- function(t) return(sigma1(t) * sigma2(t) * rho(t))
  integrate(tmp, 0, T)
}
# contained in the constructed confidence interval
cc.theta(T = 1, diff.coef.1, diff.coef.2, cor.rho)$value
# Example. A stochastic differential equation with nonlinear feedback.
## Set a model
drift.coef.1 <- function(x1,x2) x2
drift.coef.2 <- function(x1, x2) -x1drift.coef.vector <- c("drift.coef.1","drift.coef.2")
diff.coef.1 <- function(t,x1,x2) sqrt(abs(x1))*sqrt(1+t)
diff.coef.2 <- function(t, x1, x2) sqrt(abs(x2))
cor.rho <- function(t, x1, x2) 1/(1+x1^2)
diff.coef.matrix <- matrix(c("diff.coef.1(t,x1,x2)",
"diff.coef.2(t, x1, x2) * cor.rho(t, x1, x2)", "","diff.coef.2(t,x1,x2) * sqrt(1-cor.rho(t,x1,x2)^2)"), 2, 2)
cor.mod <- setModel(drift = drift.coef.vector,
diffusion = diff.coef.matrix,solve.variable = c("x1", "x2"))## Generate a path of the process
set.seed(111)
yuima.samp <- setSampling(Terminal = 1, n = 10000)
yuima <- setYuima(model = cor.mod, sampling = yuima.samp)
yuima <- simulate(yuima, xinit=c(2,3))
plot(yuima)
## The "true" values of the covariance and correlation.
result.full <- cce(yuima)
(cov.true <- result.full$covmat[1,2]) # covariance
(cor.true <- result.full$cormat[1,2]) # correlation
## We use the function poisson.random.sampling to generate nonsynchronous
## observations by Poisson sampling.
psample<- poisson.random.sampling(yuima, rate = c(0.2, 0.3), n = 3000)
## Constructing 95% confidence intervals for the covariation from psample
result <- hyavar(psample)
```

```
cov.est <- result$covmat[1,2] # estimate of covariance
cor.est <- result$cormat[1,2] # estimate of correlation
se.cov <- sqrt(result$avar.cov[1,2]) # estimated standard error of covariance
se.cor <- sqrt(result$avar.cor[1,2]) # estimated standard error of correlation
## 95% confidence interval for covariance
c(lower = cov.est + qnorm(0.025) * se.cov,upper = cov.est + qnorm(0.975) * se.cov) # contains cov.true
## 95% confidence interval for correlation
c(lower = cor.est + qnorm(0.025) * se.cor,upper = cor.est + qnorm(0.975) * se.cor) # contains cor.true
## We can also use the Fisher z transformation to construct a
## 95% confidence interval for correlation
## It often improves the finite sample behavior of the asymptotic
## theory (cf. Section 4.2.3 of Barndorff-Nielsen and Shephard (2004))
z <- atanh(cor.est) # the Fisher z transformation of the estimated correlation
se.z \le se.cor/(1 - cor.est^2) # standard error for z (calculated by the delta method)
## 95% confidence interval for correlation via the Fisher z transformation
c(lower = tanh(z + qnorm(0.025) * se.z), upper = tanh(z + qnorm(0.975) * se.z))
```
IC *Information criteria for the stochastic differential equation*

# Description

Calculate the information criteria BIC, Quasi-BIC (QBIC) and CIC for the stochastic differential equation.

# Usage

IC(yuima, data = NULL, start, lower, upper, joint = FALSE, rcpp = FALSE, ...)

## Arguments

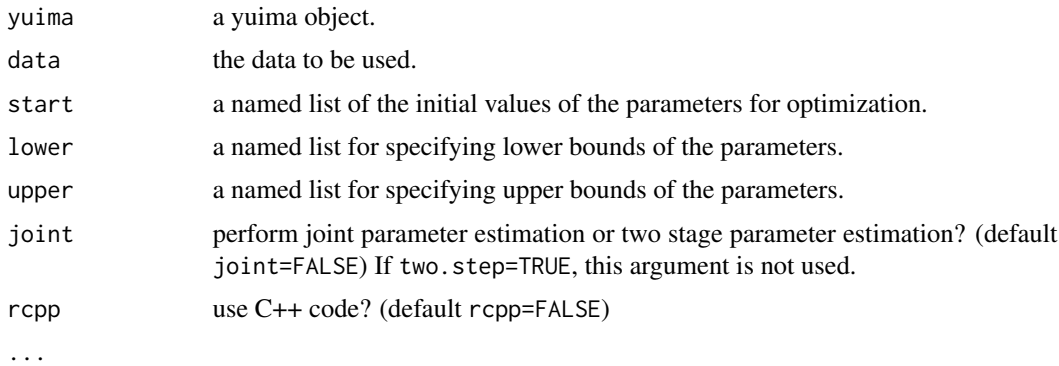

# Details

Please see specifications in <https://sites.google.com/site/shoichieguchi90en/specification>

#### Value

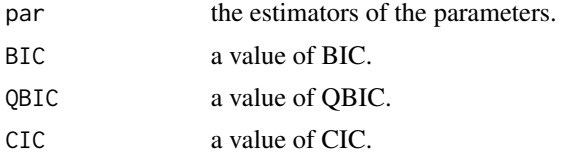

## **Note**

The function IC uses the function [qmle](#page-82-0) with method="L-BFGS-B" internally.

## Author(s)

The YUIMA Project Team

Contacts: Shoichi Eguchi <eguchi@sigmath.es.osaka-u.ac.jp>

# References

# ## AIC, BIC

Akaike, H. (1973). Information theory and an extension of the maximum likelihood principle. In Second International Symposium on Information Theory (Tsahkadsor, 1971), 267-281. [http://link.sp](http://link.springer.com/chapter/10.1007/978-1-4612-1694-0_15)ringer.com/chapter/10.10 [1-4612-1694-0\\_15](http://link.springer.com/chapter/10.1007/978-1-4612-1694-0_15)

Schwarz, G. (1978). Estimating the dimension of a model. The Annals of Statistics, 6(2), 461-464. <http://projecteuclid.org/euclid.aos/1176344136>

## BIC, Quasi-BIC

Eguchi, S. and Masuda, H. (2016). Schwarz type model comparison for LAQ models. [arXiv:1606.01627v2.](https://arxiv.org/abs/1606.01627v2)

## CIC

Uchida, M. (2010). Contrast-based information criterion for ergodic diffusion processes from discrete observations. Annals of the Institute of Statistical Mathematics, 62(1), 161-187. [http://link.sprin](http://link.springer.com/article/10.1007/s10463-009-0245-1)ger.com/article/10.1007 [009-0245-1](http://link.springer.com/article/10.1007/s10463-009-0245-1)

# Examples

```
### Ex.1
set.seed(123)
N < -1000 # number of data
h \leftarrow N^(-2/3) # sampling stepsize
Ter <- N*h # terminal sampling time
## Data generate (dXt = -\text{Xt} * dt + \exp((-2 * \cos(\chi t) + 1)/2) * dWt)mod <- setModel(drift="theta21*x", diffusion="exp((theta11*cos(x)+theta12)/2)")
samp <- setSampling(Terminal=Ter, n = N)
```

```
yuima <- setYuima(model=mod, sampling=setSampling(Terminal=Ter, n=50*N))
simu.yuima <- simulate(yuima, xinit=1, true.parameter=list(theta11=-2, theta12=1,
                       theta21=-1), subsampling=samp)
Xt < - NULL
for(i in 1:(N+1)){
 Xt <- c(Xt, simu.yuima@data@original.data[50*(i-1)+1])
}
## Parameter settings
para.init <- list(theta11=runif(1,max=-1.5,min=-2.5), theta12=runif(1,max=1.5,min=0.5),
                  theta21=runif(1,max=-0.5,min=-1.5))
para.low <- list(theta11=-7, theta12=-4, theta21=-6)
para.upp <- list(theta11=3, theta12=6, theta21=4)
## Ex.1.1 (dXt = (theta21*x)*dt + exp((theta11*cos(x)+theta12)/2)*dWt)
mod1 <- setModel(drift="theta21*x", diffusion="exp((theta11*cos(x)+theta12)/2)")
samp1 <- setSampling(Terminal=Ter, n = N)
yuima1 <- setYuima(model=mod1, sampling=samp1)
ic1 <- IC(yuima1, data=Xt, start=para.init, upper=para.upp, lower=para.low, rcpp=TRUE)
ic1
## Ex.1.2 (dXt = (theta21*x)*dt + exp(theta11*cos(x)/2)*dWt)
mod2 <- setModel(drift="theta21*x", diffusion="exp(theta11*cos(x)/2)")
samp2 <- setSampling(Terminal=Ter, n = N)
yuima2 <- setYuima(model=mod2, sampling=samp2)
ic2 <- IC(yuima2, data=Xt, start=para.init, upper=para.upp, lower=para.low, rcpp=TRUE)
ic<sub>2</sub>
## Not run:
### Ex.2 (multidimansion case)
set.seed(123)
N < -3000 # number of data
h \leq N^{(2/3)} # sampling stepsize
Ter <- N*h # terminal sampling time
## Data generate
diff.coef.matrix <- matrix(c("beta1+1", "beta3*x1", "-beta2*x1", "beta4+1"), 2, 2)
drif.coef.vec <- c("alpha1*x1", "alpha2*x2")
mod <- setModel(drift = drif.coef.vec, diffusion = diff.coef.matrix,
                state.variable = c("x1", "x2"), solve.variable = c("x1", "x2"))
samp <- setSampling(Terminal = Ter, n = N)
yuima <- setYuima(model = mod, sampling = setSampling(Terminal = Ter, n = 50*N))
simu.yuima <- simulate(yuima, xinit = c(1,1), true.parameter = list(alpha1=-2, alpha2=-1,
                       beta1=1, beta2=1, beta3=1, beta4=2), subsampling = samp)
Xt <- matrix(0,(N+1),2)
for(i in 1:(N+1)){
  Xt[i,] <- simu.yuima@data@original.data[50*(i-1)+1,]
}
## Parameter settings
```

```
para.init <- list(alpha1 = runif(1,min=-3,max=-1), alpha2 = runif(1,min=-2,max=0),
                  alpha3 = runif(1, min=-1, max=1), beta1 = runif(1, min=0, max=2),
```

```
beta2 = runif(1,min=0,max=2), beta3 = runif(1,min=0,max=2),
                  beta = runif(1, min=1, max=3))para.low <- list(alpha1 = -5, alpha2 = -5, alpha3 = -5, beta1 = 0, beta2 = 0, beta3 = 0, beta4 = 0)
para.upp \le list(alpha1 = 5, alpha2 = 5, alpha3 = 5, beta1 = 5, beta2 = 5, beta3 = 5, beta4 = 5)
## Ex.2.1
diff.coef.matrix1 <- matrix(c("beta1+1", "beta3*x1", "-beta2*x1", "beta4+1"), 2, 2)
drif.coef.vec1 <- c("alpha1*x1", "alpha2*x2+alpha3")
mod1 <- setModel(drift = drif.coef.vec1, diffusion = diff.coef.matrix1,
                 state.variable = c("x1", "x2"), solve.variable = c("x1", "x2"))samp1 <- setSampling(Terminal=Ter, n = N)
yuima1 <- setYuima(model=mod1, sampling=samp1)
ic1 <- IC(yuima1, data=Xt, start=para.init, upper=para.upp, lower=para.low, rcpp=TRUE)
ic1
## Ex.2.2
diff.coef.matrix2 <- matrix(c("beta1+1", "beta3*x1", "-beta2*x1", "beta4+1"), 2, 2)
drif.coef.vec2 <- c("alpha1*x1", "alpha2*x2")
mod2 <- setModel(drift = drif.coef.vec2, diffusion = diff.coef.matrix2,
                 state.variable = c("x1", "x2"), solve.variable = c("x1", "x2"))samp2 <- setSampling(Terminal=Ter, n = N)
yuima2 <- setYuima(model=mod2, sampling=samp2)
ic2 <- IC(yuima2, data=Xt, start=para.init, upper=para.upp, lower=para.low, rcpp=TRUE)
ic2
## End(Not run)
```
info.Map-class *Class for information about Map/Operators*

### Description

Auxiliar class for definition of an object of class [yuima.Map](#page-151-0). see the documentation of [yuima.Map](#page-151-0) for more details.

info.PPR *Class for information about Point Process*

#### Description

Auxiliar class for definition of an object of class [yuima.PPR](#page-157-0) and [yuima.Hawkes](#page-148-0). see the documentation for more details.

## Description

Auxiliar class for definition of an object of class [yuima.Integral](#page-149-0). see the documentation of [yuima.Integral](#page-149-0) for more details.

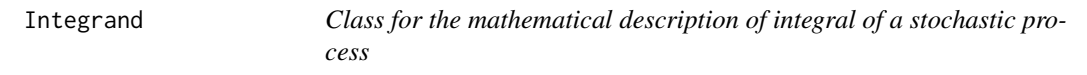

# Description

Auxiliar class for definition of an object of class [yuima.Integral](#page-149-0). see the documentation of [yuima.Integral](#page-149-0) for more details.

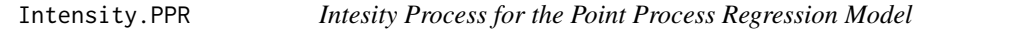

# Description

This function returns the intensity process of a Point Process Regression Model

# Usage

```
Intensity.PPR(yuimaPPR, param)
```
# Arguments

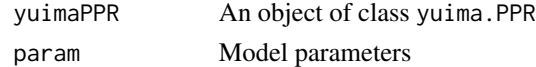

# Value

On obejct of class yuima.data

## Author(s)

YUIMA TEAM

## Examples

#INSERT HERE AN EXAMPLE

JBtest *Remove jumps and calculate the Gaussian quasi-likelihood estimator based on the Jarque-Bera normality test*

# Description

Remove jumps and calculate the Gaussian quasi-likelihood estimator based on the Jarque-Bera normality test

# Usage

JBtest(yuima,start,lower,upper,alpha,skewness=TRUE,kurtosis=TRUE,withdrift=FALSE)

# Arguments

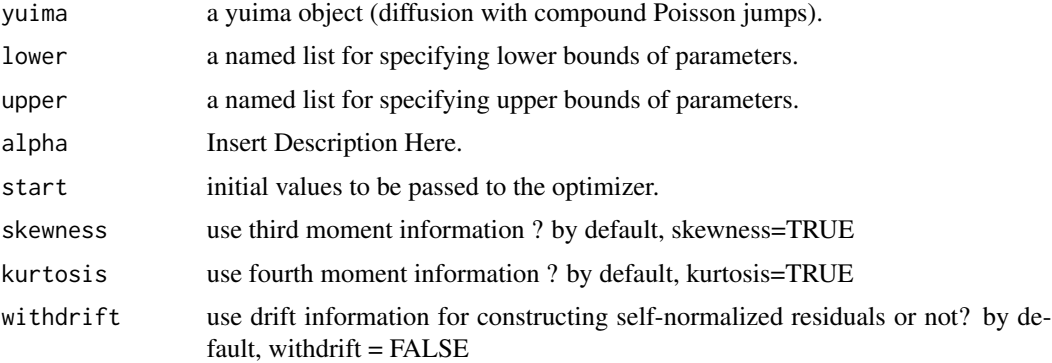

# Details

This function removes large increments which are regarded as jumps based on the iterative Jarque-Bera normality test, and after that, calculates the Gaussian quasi maximum likelihood estimator.

# Value

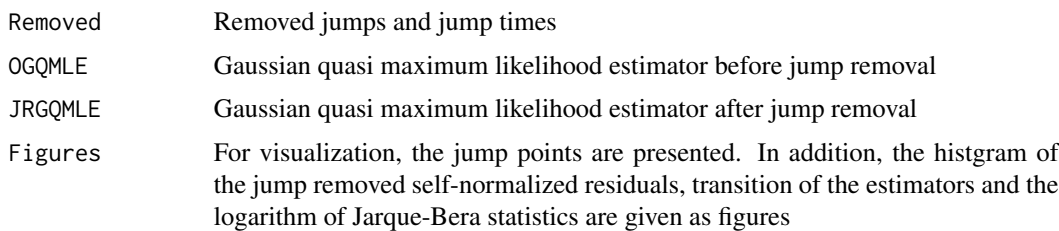

# Author(s)

The YUIMA Project Team

Contacts: Yuma Uehara <y-uehara@ism.ac.jp>

## References

Masuda, H. (2013). Asymptotics for functionals of self-normalized residuals of discretely observed stochastic processes. Stochastic Processes and their Applications 123 (2013), 2752–2778

Masuda, H and Uehara, Y. (2018) Estimating Diffusion With Compound Poisson Jumps Based On Self-normalized Residuals, arXiv:1802.03945

## Examples

```
set.seed(123)
mod <- setModel(drift="10-3*x",
                diffusion="theta*(2+x^2)/(1+x^2)",
               jump.coeff="1",
               measure=list(intensity="1",df=list("dunif(z, 3, 5)")),
               measure.type="CP")
T < -10 ## Terminal
n <- 5000 ## generation size
samp <- setSampling(Terminal=T, n=n) ## define sampling scheme
yuima <- setYuima(model = mod, sampling = samp)
yuima <- simulate(yuima, xinit=1,true.parameter=list(theta=sqrt(2)), sampling = samp)
JBtest(yuima,start=list(theta=0.5),upper=c(theta=100)
,lower=c(theta=0),alpha=0.01)
```
lambdaFromData *Intensity of a Point Process Regression Model*

## Description

This function returns the intensity process of a PPR model when covariates and counting processes are obsered on discrete time

## Usage

```
lambdaFromData(yuimaPPR, PPRData = NULL, parLambda = list())
```
## Arguments

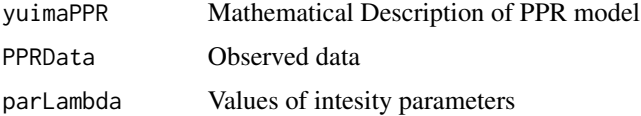

## Details

...

lasso 55

Value

...

# Note

...

## Author(s)

YUIMA TEAM

## References

...

# See Also

...

lasso *Adaptive LASSO estimation for stochastic differential equations*

# Description

Adaptive LASSO estimation for stochastic differential equations.

# Usage

```
lasso(yuima, lambda0, start, delta=1, ...)
```
# Arguments

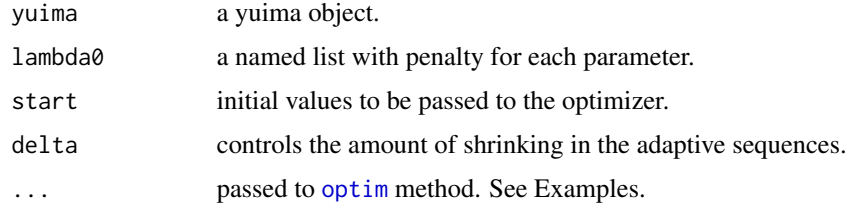

## Details

lasso behaves more likely the standard [qmle](#page-82-0) function in and argument method is one of the methods available in [optim](#page-0-0).

From initial guess of QML estimates, performs adaptive LASSO estimation using the Least Squares Approximation (LSA) as in Wang and Leng (2007, JASA).

# Value

ans a list with both QMLE and LASSO estimates.

#### Author(s)

The YUIMA Project Team

# Examples

```
##multidimension case
diff.matrix <- matrix(c("theta1.1","theta1.2", "1", "1"), 2, 2)
drift.c <- c("-theta2.1*x1", "-theta2.2*x2", "-theta2.2", "-theta2.1")
drift.matrix <- matrix(drift.c, 2, 2)
ymodel <- setModel(drift=drift.matrix, diffusion=diff.matrix, time.variable="t",
                   state.variable=c("x1", "x2"), solve.variable=c("x1", "x2"))
n < -100ysamp <- setSampling(Terminal=(n)^(1/3), n=n)
yuima <- setYuima(model=ymodel, sampling=ysamp)
set.seed(123)
truep <- list(theta1.1=0.6, theta1.2=0,theta2.1=0.5, theta2.2=0)
yuima <- simulate(yuima, xinit=c(1, 1),
true.parameter=truep)
est \leq lasso(yuima, start=list(theta2.1=0.8, theta2.2=0.2, theta1.1=0.7, theta1.2=0.1),
 lower=list(theta1.1=1e-10,theta1.2=1e-10,theta2.1=.1,theta2.2=1e-10),
 upper=list(theta1.1=4,theta1.2=4,theta2.1=4,theta2.2=4), method="L-BFGS-B")
# TRUE
unlist(truep)
# QMLE
round(est$mle,3)
# LASSO
round(est$lasso,3)
```
LawMethods *Methods for an object of class* yuima.law

#### Description

Methods for yuima.law

# limiting.gamma 57

# Usage

```
rand(object, n, param, ...)
dens(object, x, param, log = FALSE, ...)
cdf(object, q, param, ...)
quant(object, p, param, ...)
```
# Arguments

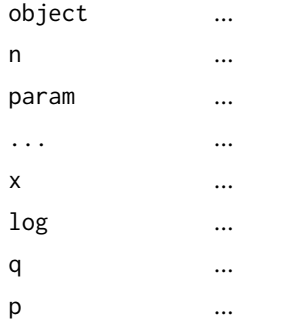

# Value

Methods for an object of yuima.law-class

# Note

Insert additional info

## Author(s)

YUIMA TEAM

limiting.gamma *calculate the value of limiting covariance matrices : Gamma*

# Description

To confirm assysmptotic normality of theta estimators.

# Usage

limiting.gamma(obj,theta,verbose=FALSE)

# Arguments

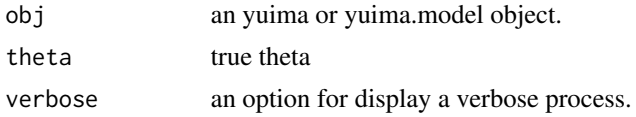

# Details

Calculate the value of limiting covariance matrices Gamma. The returned values gamma1 and gamma2 are used to confirm assysmptotic normality of theta estimators. this program is limitted to 1-dimention-sde model for now.

# Value

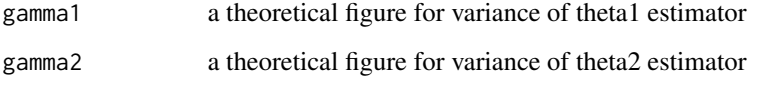

## Note

we need to fix this routine.

# Author(s)

The YUIMA Project Team

## Examples

```
set.seed(123)
## Yuima
diff.matrix <- matrix(c("theta1"), 1, 1)
myModel <- setModel(drift=c("(-1)*theta2*x"), diffusion=diff.matrix,
time.variable="t", state.variable="x")
n < - 100mySampling <- setSampling(Terminal=(n)^(1/3), n=n)
myYuima <- setYuima(model=myModel, sampling=mySampling)
myYuima <- simulate(myYuima, xinit=1, true.parameter=list(theta1=0.6, theta2=0.3))
## theorical figure of theta
theta1 <-3.5theta2 <-1.3theta <- list(theta1, theta2)
lim.gamma <- limiting.gamma(obj=myYuima, theta=theta, verbose=TRUE)
## return theta1 and theta2 with list
lim.gamma$list
## return theta1 and theta2 with vector
lim.gamma$vec
```
# <span id="page-58-0"></span>Description

Estimate the lead-lag parameters of discretely observed processes by maximizing the shifted Hayashi-Yoshida covariation contrast functions, following Hoffmann et al. (2013).

# Usage

```
\text{llag}(x, \text{ from } = -\text{Inf}, \text{ to } = \text{Inf}, \text{ division } = \text{FALSE}, \text{ verbose } = (\text{ci } || \text{ ccor}),grid, psd = TRUE, plot = ci, ccor = ci, ci = FALSE, alpha = 0.01,
       fisher = TRUE, bw, tol = 1e-7)
```
# Arguments

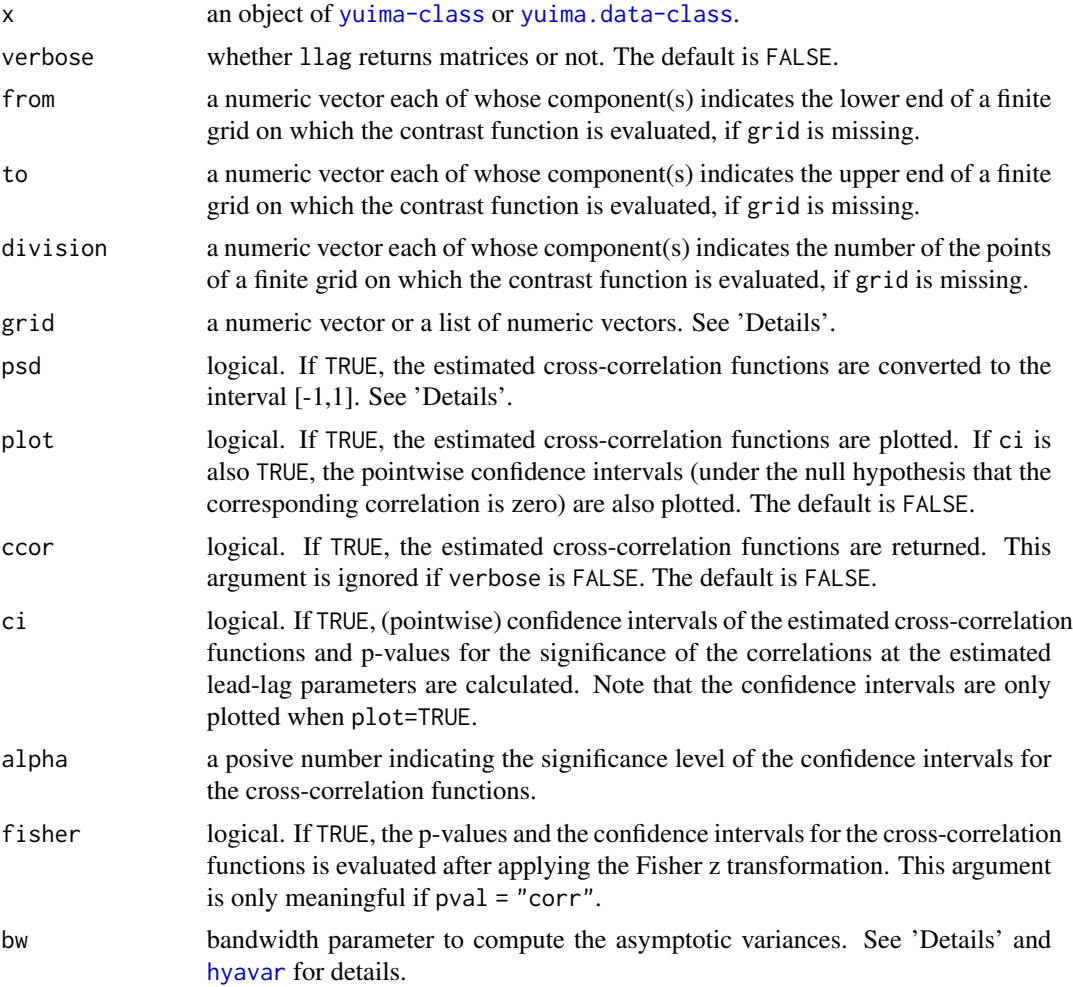

## Details

Let  $d$  be the number of the components of the zoo.data of the object x.

Let  $Xi_{ti_0},Xi_{ti_1},\ldots,Xi_{ti_n(i)}$  be the observation data of the *i*-th component (i.e. the *i*-th component of the zoo.data of the object x).

The shifted Hayashi-Yoshida covariation contrast function  $Ui(i\theta)$  of the observations  $Xi$  and  $Xi$  $(i < j)$  is defined by the same way as in Hoffmann et al. (2013), which corresponds to their crosscovariance function. The lead-lag parameter  $\theta_{ij}$  is defined as a maximizer of  $|Uij(\theta)|$ .  $Uij(\theta)$  is evaluated on a finite grid  $Gij$  defined below. Thus  $\theta_{ij}$  belongs to this grid. If there exist more than two maximizers, the lowest one is selected.

If psd is TRUE, for any i, j the matrix  $C := (U k l(\theta))_{k,l \in i,j}$  is converted to (C%\*%C)^(1/2) for ensuring the positive semi-definiteness, and  $Uij(\theta)$  is redefined as the (1,2)-component of the converted C. Here,  $Ukk(\theta)$  is set to the realized volatility of Xk. In this case  $\theta_{i,j}$  is given as a maximizer of the cross-correlation functions.

The grid  $Gij$  is defined as follows. First, if grid is missing,  $Gij$  is given by

$$
a, a + (b - a)/(N - 1), \ldots, a + (N - 2)(b - a)/(N - 1), b,
$$

where a, b and N are the  $(d(i - 1) - (i - 1)i/2 + (j - i))$ -th components of from, to and division respectively. If the corresponding component of from (resp. to) is -Inf (resp. Inf),  $a = -(tj_n(j) - ti_0)$  (resp.  $b = ti_n(i) - tj_0$ ) is used, while if the corresponding component of division is FALSE,  $N = round(2max(n(i), n(j))) + 1$  is used. Missing components are filled with -Inf (resp. Inf, FALSE). The default value -Inf (resp. Inf, FALSE) means that all components are -Inf (resp. Inf, FALSE). Next, if grid is a numeric vector,  $Gij$  is given by grid. If grid is a list of numeric vectors, Gij is given by the  $(d(i - 1) - (i - 1)i/2 + (j - i))$ -th component of grid.

The estimated lead-lag parameters are returned as the skew-symmetric matrix  $(\theta_i j)_{i,j=1,\dots,d}$ . If verbose is TRUE, the covariance matrix  $(U_{ij}(\theta_{ij}))_{i,j=1,\dots,d}$  corresponding to the estimated leadlag parameters, the corresponding correlation matrix and the computed contrast functions are also returned. If further ccor is TRUE, the computed cross-correlation functions are returned as a list with the length  $d(d-1)/2$ . For  $i < j$ , the  $(d(i-1) - (i-1)i/2 + (j-i))$ -th component of the list consists of an object  $U_{ij}(\theta)/sqrt(U_{ii}(\theta) * U_{jj}(\theta))$  of class [zoo](#page-0-0) indexed by  $G_{ij}$ .

If plot is TRUE, the computed cross-correlation functions are plotted sequentially.

If ci is TRUE, the asymptotic variances of the cross-correlations are calculated at each point of the grid by using the naive kernel approach descrived in Section 8.2 of Hayashi and Yoshida (2011). The implementation is the same as that of [hyavar](#page-44-0) and more detailed description is found there.

## Value

If verbose is FALSE, a skew-symmetric matrix corresponding to the estimated lead-lag parameters is returned. Otherwise, an object of class "yuima.llag", which is a list with the following components, is returned:

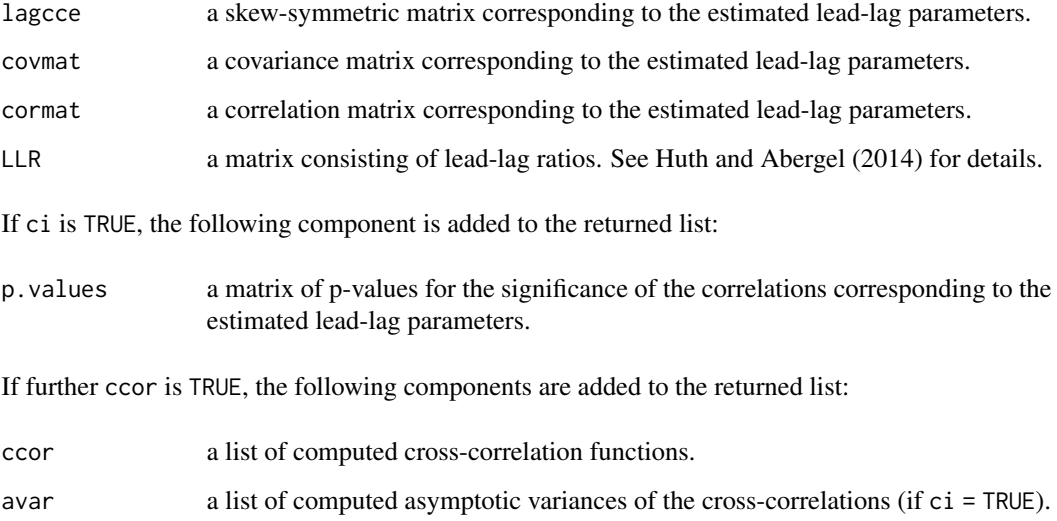

#### Note

The default grid usually contains too many points, so it is better for users to specify this argument in order to reduce the computational time. See 'Examples' below for an example of the specification.

The evaluated p-values should carefully be interpreted because they are calculated based on *pointwise confidence intervals* rather than *simultaneous confidence intervals* (so there would be a multiple testing problem). Evaluation of p-values based on the latter will be implemented in the future extension of this function: Indeed, so far no theory has been developed for this. However, it is conjectured that the error distributions of the estimated cross-correlation functions are asymptotically independent if the grid is not dense too much, so p-values evaluated by this function will still be meaningful as long as sufficiently low significance levels are used.

# Author(s)

Yuta Koike with YUIMA Project Team

## References

Hayashi, T. and Yoshida, N. (2011) Nonsynchronous covariation process and limit theorems, *Stochastic processes and their applications*, 121, 2416–2454.

Hoffmann, M., Rosenbaum, M. and Yoshida, N. (2013) Estimation of the lead-lag parameter from non-synchronous data, *Bernoulli*, 19, no. 2, 426–461.

Huth, N. and Abergel, F. (2014) High frequency lead/lag relationships — Empirical facts, *Journal of Empirical Finance*, 26, 41–58.

# See Also

[cce](#page-12-0), [hyavar](#page-44-0), [mllag](#page-67-0), [llag.test](#page-62-0)

## Examples

```
## Set a model
diff.coef.matrix <- matrix(c("sqrt(x1)", "3/5*sqrt(x2)",
 "1/3*sqrt(x3)", "", "4/5*sqrt(x2)","2/3*sqrt(x3)",
 "","","2/3*sqrt(x3)"), 3, 3)
drift <- c("1-x1","2*(10-x2)","3*(4-x3)")
cor.mod <- setModel(drift = drift,
 diffusion = diff.coef.matrix,
 solve.variable = c("x1", "x2", "x3"))set.seed(111)
## We use a function poisson.random.sampling
## to get observation by Poisson sampling.
yuima.samp <- setSampling(Terminal = 1, n = 1200)
yuima <- setYuima(model = cor.mod, sampling = yuima.samp)
yuima <- simulate(yuima,xinit=c(1,7,5))
## intentionally displace the second time series
  data2 <- yuima@data@zoo.data[[2]]
  time2 <- time(data2)
  theta2 <- 0.05 # the lag of x2 behind x1
  stime2 <- time2 + theta2
  time(yuima@data@zoo.data[[2]]) <- stime2
  data3 <- yuima@data@zoo.data[[3]]
  time3 <- time(data3)
  theta3 <- 0.12 # the lag of x3 behind x1
  stime3 <- time3 + theta3
  time(yuima@data@zoo.data[[3]]) <- stime3
## sampled data by Poisson rules
psample<- poisson.random.sampling(yuima,
rate = c(0.2, 0.3, 0.4), n = 1000)
## plot
plot(psample)
## cce
cce(psample)
## lead-lag estimation (with cross-correlation plots)
par(mfcol=c(3,1))
result <- llag(psample, plot=TRUE)
```
 $62$  llag

#### llag.test 63

```
## estimated lead-lag parameter
result
## computing pointwise confidence intervals
llag(psample, ci = TRUE)
## In practice, it is better to specify the grid because the default grid contains too many points.
## Here we give an example for how to specify it.
## We search lead-lag parameters on the interval [-0.1, 0.1] with step size 0.01
G \leftarrow \text{seq}(-0.1, 0.1, \text{by=0.01})## lead-lag estimation (with computing confidence intervals)
result <- llag(psample, grid = G, ci = TRUE)
## Since the true lead-lag parameter 0.12 between x1 and x3 is not contained
## in the searching grid G, we see that the corresponding cross-correlation
## does not exceed the cofidence interval
## detailed output
## the p-value for the (1,3)-th component is high
result
## Finally, we can examine confidence intervals of other significant levels
## and/or without the Fisher z-transformation via the plot-method defined
## for yuima.llag-class objects as follows
plot(result, alpha = 0.001)plot(result, fisher = FALSE)
par(mfcol=c(1,1))
```
<span id="page-62-0"></span>llag.test *Wild Bootstrap Test for the Absence of Lead-Lag Effects*

# **Description**

Tests the absence of lead-lag effects (time-lagged correlations) by the wild bootstrap procedure proposed in Koike (2017) for each pair of components.

#### Usage

```
llag.test(x, from = -Inf, to = Inf, division = FALSE, grid, R = 999,
          parallel = "no", ncpus = getOption("boot.ncpus", 1L),
          cl = NULL, tol = 1e-06)
```
#### Arguments

x an object of [yuima-class](#page-141-0) or [yuima.data-class](#page-147-0).

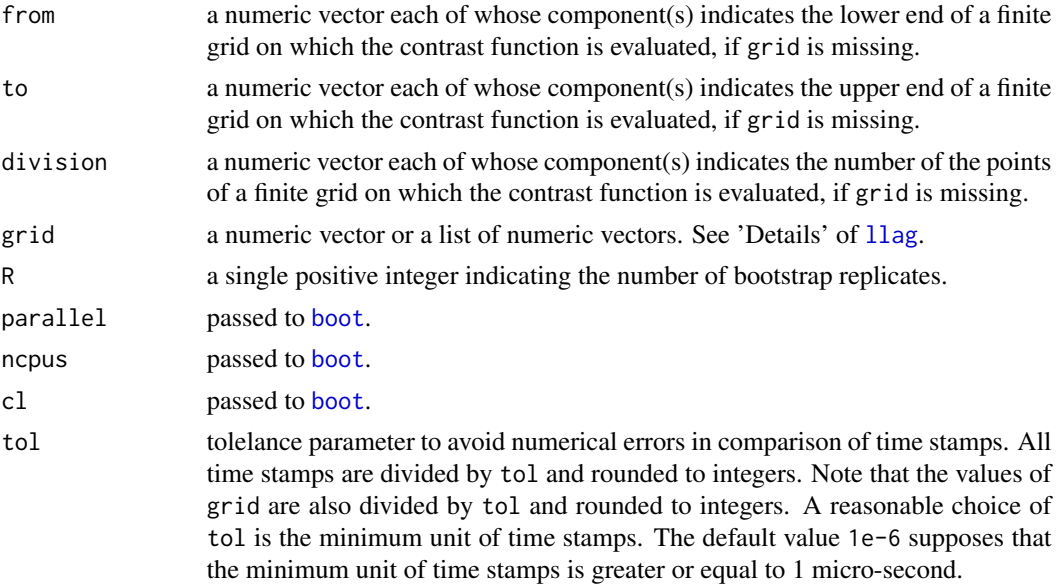

# Details

For each pair of components, this function performs the wild bootstrap procedure proposed in Koike (2017) to test whether there is a (possibly) time-lagged correlation. The null hypothesis of the test is that there is no time-lagged correlation and the alternative is its negative. The test regects the null hypothesis if the maximum of the absolute values of cross-covariances is too large. The critical region is constructed by a wild bootstrap procedure with Rademacher variables as the multiplier variables.

# Value

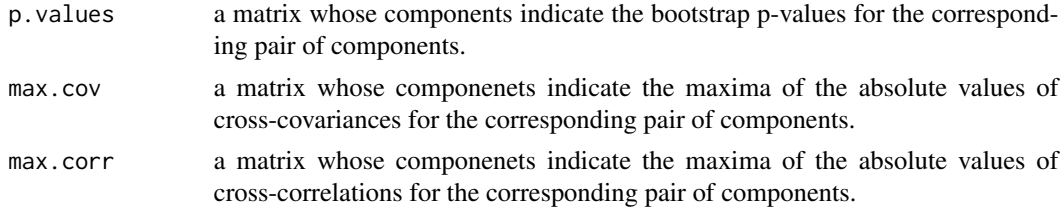

# Author(s)

Yuta Koike with YUIMA Project Team

# References

Koike, Y. (2019). Gaussian approximation of maxima of Wiener functionals and its application to high-frequency data, *Annals of Statistics*, 47, 1663–1687. [arXiv:1709.00353.](https://arxiv.org/abs/1709.00353)

# See Also

[cce](#page-12-0), [hyavar](#page-44-0), [mllag](#page-67-0), [llag](#page-58-0)

## $LogSPX$  65

# Examples

## Set a model

```
# The following example is taken from mllag
```

```
diff.coef.matrix <- matrix(c("sqrt(x1)", "3/5*sqrt(x2)",
 "1/3*sqrt(x3)", "", "4/5*sqrt(x2)","2/3*sqrt(x3)",
 "","","2/3*sqrt(x3)"), 3, 3)
drift <- c("1-x1","2*(10-x2)","3*(4-x3)")
cor.mod <- setModel(drift = drift,
 diffusion = diff.coef.matrix,
 solve.variable = c("x1", "x2", "x3"))set.seed(111)
## We use a function poisson.random.sampling
## to get observation by Poisson sampling.
yuima.samp <- setSampling(Terminal = 1, n = 1200)
yuima <- setYuima(model = cor.mod, sampling = yuima.samp)
yuima <- simulate(yuima,xinit=c(1,7,5))
## intentionally displace the second time series
  data2 <- yuima@data@zoo.data[[2]]
  time2 <- time(data2)
  theta2 <- 0.05 # the lag of x2 behind x1
  stime2 <- time2 + theta2
  time(yuima@data@zoo.data[[2]]) <- stime2
  data3 <- yuima@data@zoo.data[[3]]
  time3 <- time(data3)
  theta3 <- 0.12 # the lag of x3 behind x1
  stime3 <- time3 + theta3
  time(yuima@data@zoo.data[[3]]) <- stime3
## sampled data by Poisson rules
psample<- poisson.random.sampling(yuima,
rate = c(0.2, 0.3, 0.4), n = 1000)
 ## We search lead-lag parameters on the interval [-0.1, 0.1] with step size 0.01
G \leq -\text{seq}(-0.1, 0.1, \text{by} = 0.01)## perform lead-lag test
llag.test(psample, grid = G, R = 999)
## Since the lead-lag parameter for the pair(x1, x3) is not contained in G,
## the null hypothesis is not rejected for this pair
```
## Description

Intraday five minutes Standard and Poor 500 Log-prices data ranging from 09 july 2012 to 01 april 2015.

## Usage

data(LogSPX)

## Details

The dataset is composed by a list where the element Data\$allObs contains the intraday five minutes Standard and Poor cumulative Log-return data computed as Log(P\_t)-Log(P\_0) and P\_0 is the open SPX price at 09 july 2012. Data\$logdayprice contains daily SPX log prices and. Each day we have the same number of observation and the value is reported in Data\$obsinday. The original data are freely available from the <http://thebonnotgang.com/>

#### Examples

data(LogSPX)

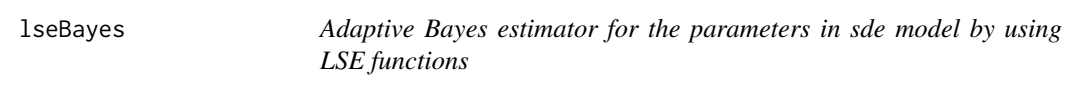

#### Description

Adaptive Bayes estimator for the parameters in a specific type of sde by using LSE functions.

#### Usage

```
lseBayes(yuima, start, prior, lower, upper, method = "mcmc", mcmc = 1000,
rate =1, algorithm = "randomwalk")
```
#### Arguments

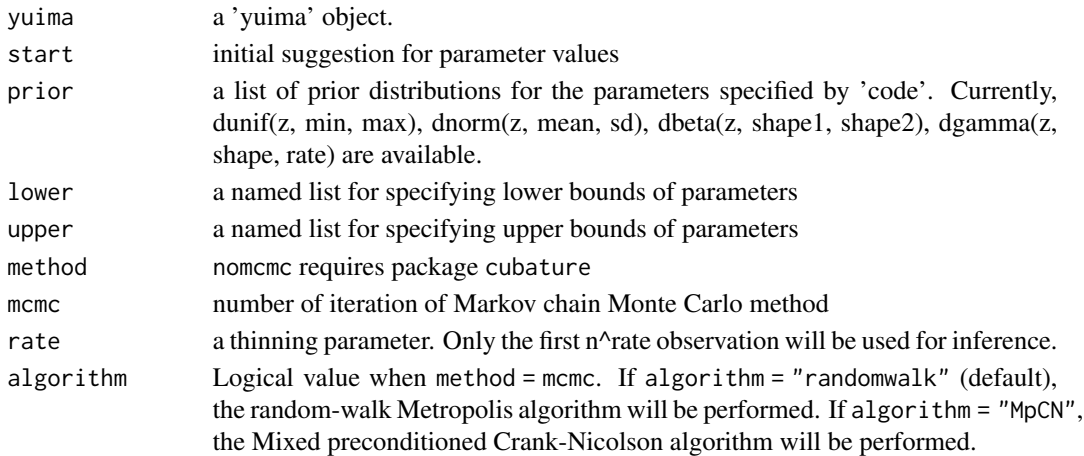

#### lseBayes 67 and the set of the set of the set of the set of the set of the set of the set of the set of the set of the set of the set of the set of the set of the set of the set of the set of the set of the set of the set

# Details

lseBayes is always performed by Rcpp code.Calculate the Bayes estimator for stochastic processes by using Least Square Estimate functions. The calculation is performed by the Markov chain Monte Carlo method. Currently, the Random-walk Metropolis algorithm and the Mixed preconditioned Crank-Nicolson algorithm is implemented.In lseBayes,the LSE function for estimating diffusion parameter differs from the LSE function for estimating drift parameter.lseBayes is similar to adaBayes,but lseBayes calculate faster than adaBayes because of LSE functions.

## Value

vector a vector of the parameter estimate

## **Note**

algorithm = "nomcmc" is unstable. nomcmc is going to be stopped.

## Author(s)

Yuto Yoshida with YUIMA project Team

# References

Yoshida, N. (2011). Polynomial type large deviation inequalities and quasi-likelihood analysis for stochastic differential equations. Annals of the Institute of Statistical Mathematics, 63(3), 431-479.

Uchida, M., & Yoshida, N. (2014). Adaptive Bayes type estimators of ergodic diffusion processes from discrete observations. Statistical Inference for Stochastic Processes, 17(2), 181-219.

Kamatani, K. (2017). Ergodicity of Markov chain Monte Carlo with reversible proposal. Journal of Applied Probability, 54(2).

# Examples

```
## Not run:
####2-dim model
set.seed(123)
b <- c("-theta1*x1+theta2*sin(x2)+50","-theta3*x2+theta4*cos(x1)+25")
a <- matrix(c("4+theta5*sin(x1)^2","1","1","2+theta6*sin(x2)^2"),2,2)
true = list(theta1 = 0.5, theta2 = 5, theta3 = 0.3,
            theta4 = 5, theta5 = 1, theta6 = 1)
lower = list(theta1=0.1,theta2=0.1,theta3=0,
             theta4=0.1,theta5=0.1,theta6=0.1)
upper = list(thetal=1,theta2=10,theta3=0.9,theta4=10,theta5=10,theta6=10)
start = list(theta1=runif(1),
             theta2=rnorm(1),
             theta3=rbeta(1,1,1),
             theta4=rnorm(1),
             theta5=rgamma(1,1,1),
             theta6=rexp(1))
```

```
yuimamodel <- setModel(drift=b,diffusion=a,state.variable=c("x1", "x2"),solve.variable=c("x1","x2"))
yuimasamp <- setSampling(Terminal=50,n=50*100)
yuima <- setYuima(model = yuimamodel, sampling = yuimasamp)
yuima <- simulate(yuima, xinit = c(100,80),
                  true.parameter = true,sampling = yuimasamp)
prior <-
   list(
        theta1=list(measure.type="code",df="dunif(z,0,1)"),
        theta2=list(measure.type="code",df="dnorm(z,0,1)"),
        theta3=list(measure.type="code",df="dbeta(z,1,1)"),
        theta4=list(measure.type="code",df="dgamma(z,1,1)"),
        theta5=list(measure.type="code",df="dnorm(z,0,1)"),
        theta6=list(measure.type="code",df="dnorm(z,0,1)")
    )
mle <- qmle(yuima, start = start, lower = lower, upper = upper, method = "L-BFGS-B",rcpp=TRUE)
print(mle@coef)
set.seed(123)
bayes1 <- lseBayes(yuima, start=start, prior=prior,
                                    method="mcmc",
                          mcmc=1000,lower = lower, upper = upper,algorithm = "randomwalk")
bayes1@coef
set.seed(123)
bayes2 <- lseBayes(yuima, start=start, prior=prior,
                                    method="mcmc",
                               mcmc=1000,lower = lower, upper = upper,algorithm = "MpCN")
bayes2@coef
## End(Not run)
```
<span id="page-67-0"></span>mllag *Multiple Lead-Lag Detector*

## Description

Detecting the lead-lag parameters of discretely observed processes by picking time shifts at which the Hayashi-Yoshida cross-correlation functions exceed thresholds, which are constructed based on the asymptotic theory of Hayashi and Yoshida (2011).

## Usage

```
mllag(x, from = -Inf, to = Inf, division = FALSE, grid, psd = TRUE,plot = TRUE, alpha = 0.01, fisher = TRUE, bw)
```
#### mllag 69

# Arguments

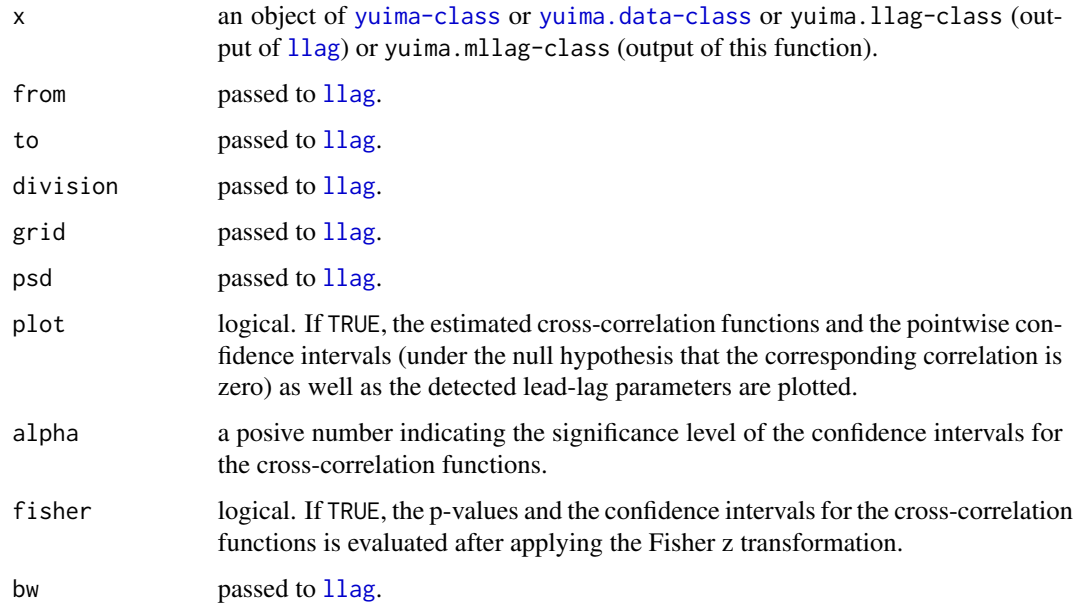

# Details

The computation method of cross-correlation functions and confidence intervals is the same as the one used in [llag](#page-58-0). The exception between this function and [llag](#page-58-0) is how to detect the lead-lag parameters. While [llag](#page-58-0) only returns the maximizer of the absolute value of the cross-correlations following the theory of Hoffmann et al. (2013), this function returns all the time shifts at which the cross-correlations exceed (so there is also the possiblity that *no* lead-lag is returned). Note that this approach is mathematically debetable because there would be a multiple testing problem (see also 'Note' of [llag](#page-58-0)), so the interpretation of the result from this function should carefully be addressed. In particular, the significance level alpha probably does not give the "correct" level.

#### Value

An object of class "yuima.mllag", which is a list with the following elements:

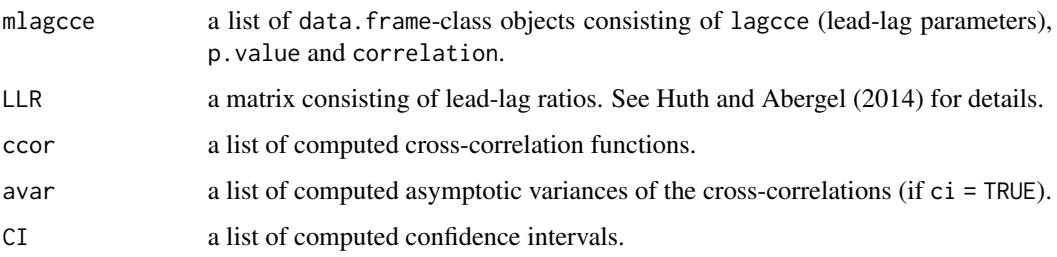

## Author(s)

Yuta Koike with YUIMA Project Team

#### References

Hayashi, T. and Yoshida, N. (2011) Nonsynchronous covariation process and limit theorems, *Stochastic processes and their applications*, 121, 2416–2454.

Hoffmann, M., Rosenbaum, M. and Yoshida, N. (2013) Estimation of the lead-lag parameter from non-synchronous data, *Bernoulli*, 19, no. 2, 426–461.

Huth, N. and Abergel, F. (2014) High frequency lead/lag relationships — Empirical facts, *Journal of Empirical Finance*, 26, 41–58.

## See Also

[llag](#page-58-0), [hyavar](#page-44-0), [llag.test](#page-62-0)

## Examples

# The first example is taken from llag

```
## Set a model
diff.coef.matrix <- matrix(c("sqrt(x1)", "3/5*sqrt(x2)",
"1/3*sqrt(x3)", "", "4/5*sqrt(x2)","2/3*sqrt(x3)",
"","","2/3*sqrt(x3)"), 3, 3)
drift <- c("1-x1","2*(10-x2)","3*(4-x3)")
cor.mod <- setModel(drift = drift,
diffusion = diff.coef.matrix,
solve.variable = c("x1", "x2", "x3"))set.seed(111)
## We use a function poisson.random.sampling
```

```
## to get observation by Poisson sampling.
yuima.samp <- setSampling(Terminal = 1, n = 1200)
yuima <- setYuima(model = cor.mod, sampling = yuima.samp)
yuima <- simulate(yuima,xinit=c(1,7,5))
```
## intentionally displace the second time series

```
data2 <- yuima@data@zoo.data[[2]]
time2 <- time(data2)
theta2 <- 0.05 # the lag of x2 behind x1
stime2 <- time2 + theta2
time(yuima@data@zoo.data[[2]]) <- stime2
```

```
data3 <- yuima@data@zoo.data[[3]]
time3 <- time(data3)
theta3 <- 0.12 # the lag of x3 behind x1
stime3 <- time3 + theta3
time(yuima@data@zoo.data[[3]]) <- stime3
```

```
## sampled data by Poisson rules
psample<- poisson.random.sampling(yuima,
rate = c(0.2, 0.3, 0.4), n = 1000)
```
#### mllag 2008 and 2009 and 2009 and 2009 and 2009 and 2009 and 2009 and 2009 and 2009 and 2009 and 2009 and 2009

```
## We search lead-lag parameters on the interval [-0.1, 0.1] with step size 0.01
G \leq -\text{seq}(-0.1, 0.1, \text{by} = 0.01)## lead-lag estimation by mllag
par(mfcol=c(3,1))
result <- mllag(psample, grid = G)
## Since the lead-lag parameter for the pair(x1, x3) is not contained in G,
## no lead-lag parameter is detected for this pair
par(mfcol=c(1,1))
# The second example is a situation where multiple lead-lag effects exist
set.seed(222)
n < -3600Times \leq seq(0, 1, by = 1/n)
R1 < -0.6R2 < -0.3dW1 \leq rnorm(n + 10)/sqrt(n)
dW2 \leq -rnorm(n + 5)/sqrt(n)dW3 <- rnorm(n)/sqrt(n)
x \le - zoo(diffinv(dW1[-(1:10)] + dW2[1:n]), Times)
y \le - zoo(diffinv(R1 \star dW1[1:n] + R2 \star dW2[-(1:5)] +
                 sqrt(1- R1^2 - R2^2) * dW3), Times)
## In this setting, both x and y have a component leading to the other,
## but x's leading component dominates y's one
yuima <- setData(list(x, y))
## Lead-lag estimation by llag
G \leq -\text{seq}(-30/n, 30/n, \text{ by } = 1/n)est \le llag(yuima, grid = G, ci = TRUE)
## The shape of the plotted cross-correlation is evidently bimodal,
## so there are likely two lead-lag parameters
## Lead-lag estimation by mllag
mllag(est) # succeeds in detecting two lead-lag parameters
## Next consider a non-synchronous sampling case
psample \leq poisson.random.sampling(yuima, n = n, rate = c(0.8, 0.7))
## Lead-lag estimation by mllag
est <- mllag(psample, grid = G)
est # detects too many lead-lag parameters
## Using a lower significant level
mllag(est, alpha = 0.001) # insufficient
```
## As the plot reveals, one reason is because the grid is too dense ## In fact, this phenomenon can be avoided by using a coarser grid mllag(psample, grid = seq(-30/n, 30/n, by=5/n)) # succeeds!

mmfrac *mmfrac*

# Description

Estimates the drift of a fractional Ornstein-Uhlenbeck and, if necessary, also the Hurst and diffusion parameters.

#### Usage

mmfrac(yuima, ...)

## Arguments

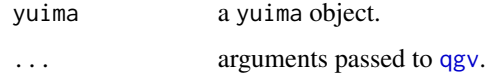

## Details

Estimates the drift of s fractional Ornstein-Uhlenbeck and, if necessary, also the Hurst and diffusion parameters.

## Value

an object of class mmfrac

## Author(s)

The YUIMA Project Team

# References

Brouste, A., Iacus, S.M. (2013) Parameter estimation for the discretely observed fractional Ornstein-Uhlenbeck process and the Yuima R package, Computational Statistics, pp. 1129–1147.

# See Also

See also [qgv](#page-81-0).
# model.parameter-class 73

## Examples

```
# Estimating all Hurst parameter, diffusion coefficient and drift coefficient
# in fractional Ornstein-Uhlenbeck
model<-setModel(drift="-x*lambda",hurst=NA,diffusion="theta")
sampling<-setSampling(T=100,n=10000)
yui1<-simulate(model,true.param=list(theta=1,lambda=4),hurst=0.7,sampling=sampling)
mmfrac(yui1)
```
model.parameter-class *Class for the parameter description of stochastic differential equations*

# Description

The model.parameter-class is a class of the yuima package.

# Details

The model.parameter-class object cannot be directly specified by the user but it is constructed when the [yuima.model-class](#page-152-0) object is constructed via [setModel](#page-113-0). All the terms which are not in the list of *solution, state, time, jump* variables are considered as parameters. These parameters are identified in the different components of the model (drift, diffusion and jump part). This information is later used to draw inference jointly or separately for the different parameters depending on the model in hands.

## **Slots**

drift: A vector of names belonging to the drift coefficient.

diffusion: A vector of names of parameters belonging to the diffusion coefficient.

jump: A vector of names of parameters belonging to the jump coefficient.

measure: A vector of names of parameters belonging to the Levy measure.

xinit: A vector of names of parameters belonging to the initial condition.

all: A vector of names of all the parameters found in the components of the model.

common: A vector of names of the parameters in common among drift, diffusion, jump and measure term.

# Author(s)

The YUIMA Project Team

# Description

The function returns the realized MultiPower Variation (mpv), defined in Barndorff-Nielsen and Shephard (2004), for each components.

#### Usage

 $mpv(yuima, r = 2, normalize = TRUE)$ 

## Arguments

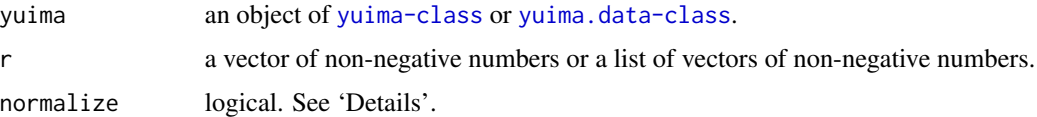

## Details

Let d be the number of the components of the zoo.data of yuima.

Let  $X_{t_0}^i, X_{t_1}^i, \ldots, X_{t_n}^i$  be the observation data of the *i*-th component (i.e. the *i*-th component of the zoo.data of yuima).

When r is a k-dimensional vector of non-negative numbers,  $mpv(yuima, r, normalize=TRUE)$  is defined as the d-dimensional vector with i-th element equal to

$$
\mu_{r[1]}^{-1}\cdots \mu_{r[k]}^{-1}n^{\frac{r[1]+\cdots+r[k]}{2}-1}\sum_{j=1}^{n-k+1}|\Delta X^i_{t_j}|^{r[1]}|\Delta X^i_{t_{j+1}}|^{r[2]}\cdots |\Delta X^i_{t_{j+k-1}}|^{r[k]},
$$

where  $\mu_p$  is the p-th absolute moment of the standard normal distribution and  $\Delta X^i_{t_j} = X^i_{t_j} - X^i_{t_{j-1}}$ . If normalize is <code>FALSE</code> the result is not multiplied by  $\mu_{r[1]}^{-1} \cdots \mu_{r[k]}^{-1}.$ 

When r is a list of vectors of non-negative numbers,  $mpv$  (yuima, r, normalize=TRUE) is defined as the d-dimensional vector with i-th element equal to

$$
\mu_{r_1^i}^{-1} \cdots \mu_{r_{k_i}^i}^{-1} n^{\frac{r_1^i + \cdots + r_{k_i}^i}{2} - 1} \sum_{j=1}^{n-k_i+1} |\Delta X^i_{t_j}|^{r_1^i} |\Delta X^i_{t_{j+1}}|^{r_2^i} \cdots |\Delta X^i_{t_{j+k_i-1}}|^{r_{k_i}^i},
$$

where  $r_1^i, \ldots, r_{k_i}^i$  is the i-th component of r. If normalize is FALSE the result is not multiplied by  $\mu_{n^i}^{-1}$  $r_1^{-1} \cdots \mu_{r_{k_i}}^{-1}$  $\frac{-1}{r_{k_i}^i}$ .

#### Value

A numeric vector with the same length as the zoo.data of yuima

 $mpv$  and the contract of the contract of the contract of the contract of the contract of the contract of the contract of the contract of the contract of the contract of the contract of the contract of the contract of the

# Author(s)

Yuta Koike with YUIMA Project Team

# **References**

Barndorff-Nielsen, O. E. and Shephard, N. (2004) Power and bipower variation with stochastic volatility and jumps, *Journal of Financial Econometrics*, 2, no. 1, 1–37.

Barndorff-Nielsen, O. E. , Graversen, S. E. , Jacod, J. , Podolskij M. and Shephard, N. (2006) A central limit theorem for realised power and bipower variations of continuous semimartingales, in: Kabanov, Y. , Lipster, R. , Stoyanov J. (Eds.), From Stochastic Calculus to Mathematical Finance: The Shiryaev Festschrift, Springer-Verlag, Berlin, pp. 33–68.

# See Also

[setModel](#page-113-0),[cce](#page-12-0)

```
set.seed(123)
# One-dimensional case
## Model: dXt=t*dWt+t*dzt,
## where zt is a compound Poisson process with intensity 5 and jump sizes distribution N(\emptyset, 0.1).
model <- setModel(drift=0,diffusion="t",jump.coeff="t",measure.type="CP",
                  measure=list(intensity=5,df=list("dnorm(z,0,sqrt(0.1))")),
                  time.variable="t")
yuima.samp <- setSampling(Terminal = 1, n = 390)
yuima <- setYuima(model = model, sampling = yuima.samp)
yuima <- simulate(yuima)
plot(yuima)
mpv(yuima) # true value is 1/3
mpv(yuima,1) # true value is 1/2
mpv(yuima, rep(2/3,3)) # true value is 1/3# Multi-dimensional case
## Model: dXkt=t*dWk_t (k=1,2,3).
diff.matrix <- diag(3)
diag(diff.matrix) <- c("t","t","t")
model <- setModel(drift=c(0,0,0),diffusion=diff.matrix,time.variable="t",
                  solve.variable=c("x1","x2","x3"))
yuima.samp <- setSampling(Terminal = 1, n = 390)
yuima <- setYuima(model = model, sampling = yuima.samp)
yuima <- simulate(yuima)
plot(yuima)
```
 $mpv(yuima,list(c(1,1),1,rep(2/3,3)))$  # true varue is  $c(1/3,1/2,1/3)$ 

MWK151 *Graybill - Methuselah Walk - PILO - ITRDB CA535*

#### Description

Graybill - Methuselah Walk - PILO - ITRDB CA535, pine tree width in mm from -608 to 1957.

#### Usage

data(MWK151)

## Details

The full data records of past temperature, precipitation, and climate and environmental change derived from tree ring measurements. Parameter keywords describe what was measured in this data set. Additional summary information can be found in the abstracts of papers listed in the data set citations, however many of the data sets arise from unpublished research contributed to the International Tree Ring Data Bank. Additional information on data processing and analysis for International Tree Ring Data Bank (ITRDB) data sets can be found on the Tree Ring Page <http://www.ncdc.noaa.gov/paleo/treering.html>.

The MWK151 is only a small part of the data relative to one tree and contains measurement of a tree's ring width in mm, from -608 to 1957.

## Source

[ftp://ftp.ncdc.noaa.gov/pub/data/paleo/treering/measurements/northamerica/usa/ca](ftp://ftp.ncdc.noaa.gov/pub/data/paleo/treering/measurements/northamerica/usa/ca535.rwl)535. [rwl](ftp://ftp.ncdc.noaa.gov/pub/data/paleo/treering/measurements/northamerica/usa/ca535.rwl)

#### References

Graybill, D.A., and Shiyatov, S.G., Dendroclimatic evidence from the northern Soviet Union, in Climate since A.D. 1500, edited by R.S. Bradley and P.D. Jones, Routledge, London, 393-414, 1992.

#### Examples

data(MWK151)

noisy.sampling *Noisy Observation Generator*

## Description

Generates a new observation data contaminated by noise.

# Usage

```
noisy.sampling(x, var.adj = 0, rng = "rnorm", mean.adj = 0, ...,
               end.coef = 0, n, order.adj = 0, znoise)
```
# Arguments

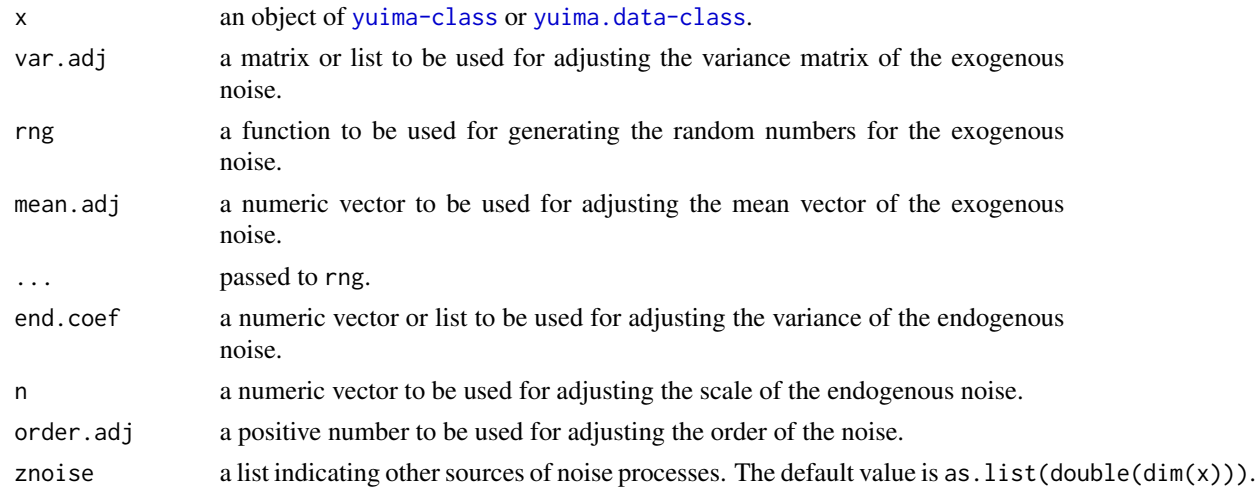

# Details

This function simulates microstructure noise and adds it to the path of x. Currently, this function can deal with Kalnina and Linton (2011) type microstructure noise. See 'Examples' below for more details.

# Value

an object of [yuima.data-class](#page-147-0).

## Author(s)

The YUIMA Project Team

## References

Kalnina, I. and Linton, O. (2011) Estimating quadratic variation consistently in the presence of endogenous and diurnal measurement error, *Journal of Econometrics*, 147, 47–59.

#### See Also

[cce,](#page-12-0) [lmm](#page-133-0)

```
## Set a model (a two-dimensional normal model sampled by a Poisson random sampling)
set.seed(123)
```

```
drift \leq c(0,0)sigma1 < -1sigma2 < -1rho <- 0.7
diffusion <- matrix(c(sigma1,sigma2*rho,0,sigma2*sqrt(1-rho^2)),2,2)
model <- setModel(drift=drift,diffusion=diffusion,
                  state.variable=c("x1","x2"),solve.variable=c("x1","x2"))
yuima.samp <- setSampling(Terminal = 1, n = 2340)
yuima <- setYuima(model = model, sampling = yuima.samp)
yuima <- simulate(yuima)
## Poisson random sampling
psample<- poisson.random.sampling(yuima, rate = c(1/3,1/6), n = 2340)
## Plot the path without noise
plot(psample)
# Set a matrix as the variance of noise
Omega <- 0.01*diffusion
## Contaminate the observation data by centered normal distributed noise
## with the variance matrix equal to 1% of the diffusion
noisy.psample1 <- noisy.sampling(psample,var.adj=Omega)
plot(noisy.psample1)
## Contaminate the observation data by centered uniformly distributed noise
## with the variance matrix equal to 1% of the diffusion
noisy.psample2 <- noisy.sampling(psample,var.adj=Omega,rng="runif",min=-sqrt(3),max=sqrt(3))
plot(noisy.psample2)
## Contaminate the observation data by centered exponentially distributed noise
## with the variance matrix equal to 1% of the diffusion
noisy.psample3 <- noisy.sampling(psample,var.adj=Omega,rng="rexp",rate=1,mean.adj=1)
plot(noisy.psample3)
## Contaminate the observation data by its return series
## multiplied by -0.1 times the square root of the intensity vector
## of the Poisson random sampling
noisy.psample4 <- noisy.sampling(psample,end.coef=-0.1,n=2340*c(1/3,1/6))
plot(noisy.psample4)
```
# param.Integral 79

```
## An application:
## Adding a compound Poisson jumps to the observation data
## Set a compound Poisson process
intensity <- 5
j.num <- rpois(1,intensity) # Set a number of jumps
j.idx <- unique(ceiling(2340*runif(j.num))) # Set time indices of jumps
jump <- matrix(0,2,2341)
jump[,j.idx+1] <- sqrt(0.25/intensity)*diffusion
grid \leq seq(0,1,by=1/2340)CPprocess <- list(zoo(cumsum(jump[1,]),grid),zoo(cumsum(jump[2,]),grid))
## Adding the jumps
yuima.jump <- noisy.sampling(yuima,znoise=CPprocess)
plot(yuima.jump)
## Poisson random sampling
psample.jump <- poisson.random.sampling(yuima.jump, rate = c(1/3,1/6), n = 2340)
plot(psample.jump)
```
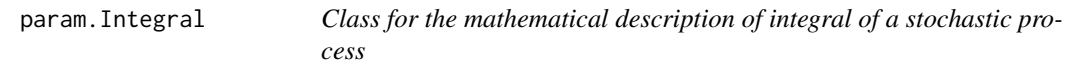

# Description

Auxiliar class for definition of an object of class [yuima.Integral](#page-149-0). see the documentation of [yuima.Integral](#page-149-0) for more details.

param.Map-class *Class for information about Map/Operators*

# Description

Auxiliar class for definition of an object of class [yuima.Map](#page-151-0). see the documentation of [yuima.Map](#page-151-0) for more details.

## Description

Phi-divergence test statistic for stochastic differential equations.

## Usage

phi.test(yuima, H0, H1, phi, print=FALSE,...)

## Arguments

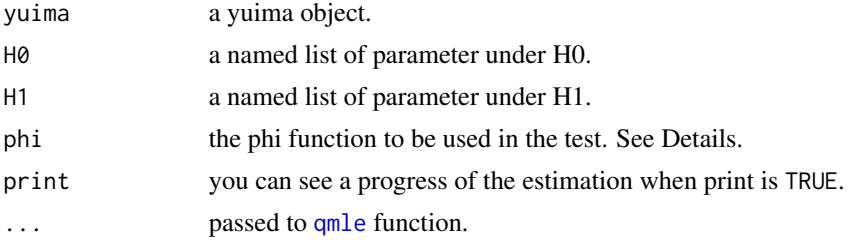

# Details

phi.test executes a Phi-divergence test. If H1 is not specified this hypothesis is filled with the QMLE estimates.

If phi is missing, then  $phi(x)=1-x+x\times log(x)$  and the Phi-divergence statistic corresponds to the likelihood ratio test statistic.

# Value

ans an obkect of class phitest.

## Author(s)

The YUIMA Project Team

```
model<- setModel(drift="t1*(t2-x)",diffusion="t3")
T < -10n<-1000
sampling <- setSampling(Terminal=T,n=n)
yuima<-setYuima(model=model, sampling=sampling)
h0 <- list(t1=0.3, t2=1, t3=0.25)
X <- simulate(yuima, xinit=1, true=h0)
```
# poisson.random.sampling 81

```
phi1 \leftarrow function(x) 1-x+x*log(x)phi.test(X, H0=h0, H1=h1,phi=phi1)
phi.test(X, H0=h0, phi=phi1, start=h0, lower=list(t1=0.1, t2=0.1, t3=0.1),
  upper=list(t1=2,t2=2,t3=2),method="L-BFGS-B")
phi.test(X, H0=h1, phi=phi1, start=h0, lower=list(t1=0.1, t2=0.1, t3=0.1),
  upper=list(t1=2,t2=2,t3=2),method="L-BFGS-B")
```
poisson.random.sampling

*Poisson random sampling method*

# Description

Poisson random sampling method.

## Usage

poisson.random.sampling(x, rate, n)

# Arguments

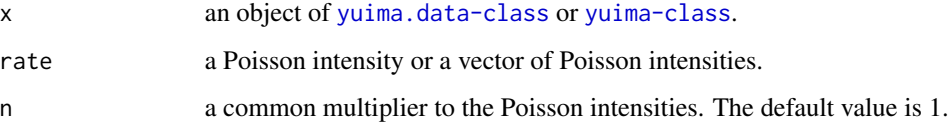

# Details

It returns an object of type [yuima.data-class](#page-147-0) which is a copy of the original input data where observations are sampled according to the Poisson process. The unsampled data are set to NA.

# Value

an object of [yuima.data-class](#page-147-0).

## Author(s)

The YUIMA Project Team

#### See Also

[cce](#page-12-0)

## Examples

```
## Set a model
diff.coef.1 <- function(t, x1=0, x2) x2*(1+t)diff.coef.2 <- function(t, x1, x2=0) x1*sqrt(1+t^2)cor.rho <- function(t, x1=0, x2=0) sqrt((1+cos(x1+x2))/2)diff.coef.matrix <- matrix(c("diff.coef.1(t,x1,x2)",
"diff.coef.2(t,x1,x2)*cor.rho(t,x1,x2)", ""
"diff.coef.2(t,x1,x2)*sqrt(1-cor.rho(t,x1,x2)^2)"),2,2)
cor.mod <- setModel(drift=c("",""), diffusion=diff.coef.matrix,
solve.variable=c("x1", "x2"), xinit=c(3,2))
set.seed(111)
## We first simulate the two dimensional diffusion model
yuima.samp <- setSampling(Terminal=1, n=1200)
yuima <- setYuima(model=cor.mod, sampling=yuima.samp)
yuima.sim <- simulate(yuima)
## Then we use function poisson.random.sampling to get observations
## by Poisson sampling.
psample <- poisson.random.sampling(yuima.sim, rate = c(0.2, 0.3), n=1000)
str(psample)
```
qgv *qgv*

# Description

Estimate the local Holder exponent with quadratic generalized variations method

## Usage

```
qgv(yuima, filter.type = "Daubechies", order = 2, a = NULL)
```
## Arguments

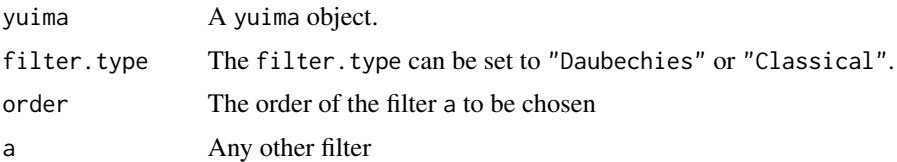

# Details

Estimation of the Hurst index and the constant of the fractional Ornstein-Uhlenbeck process.

# Value

an object of class qgv

 $82$  and  $9$  quantity  $9$  quantity  $9$  quantity  $9$  quantity  $9$  quantity  $9$  quantity  $9$  quantity  $9$  quantity  $9$  quantity  $9$  quantity  $9$  quantity  $9$  quantity  $9$  quantity  $9$  quantity  $9$  quantity  $9$  quantity  $9$ 

 $q$ mle  $\sim$  83

# Author(s)

The YUIMA Project Team

## References

Brouste, A., Iacus, S.M. (2013) Parameter estimation for the discretely observed fractional Ornstein-Uhlenbeck process and the Yuima R package, Computational Statistics, pp. 1129–1147.

## See Also

See also [mmfrac](#page-71-0).

# Examples

# Estimating both Hurst parameter and diffusion coefficient in fractional Ornstein-Uhlenbeck

```
model<-setModel(drift="-x*lambda",hurst=NA,diffusion="theta")
sampling<-setSampling(T=100,n=10000)
yui1<-simulate(model,true.param=list(theta=1,lambda=4),hurst=0.7,sampling=sampling)
qgv(yui1)
```
# Estimating Hurst parameter only in diffusion processes

```
model2<-setModel(drift="-x*lambda",hurst=NA,diffusion="theta*sqrt(x)")
sampling<-setSampling(T=1,n=10000)
yui2<-simulate(model2,true.param=list(theta=1,lambda=4),hurst=0.7,sampling=sampling,xinit=10)
qgv(yui2)
```
<span id="page-82-0"></span>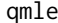

Calculate quasi-likelihood and ML estimator of least squares estima*tor*

## Description

Calculate the quasi-likelihood and estimate of the parameters of the stochastic differential equation by the maximum likelihood method or least squares estimator of the drift parameter.

# Usage

```
qmle(yuima, start, method = "BFGS", fixed = list(), print =
FALSE, lower, upper, joint = FALSE, Est.Incr =
"NoIncr", aggregation = TRUE, threshold = NULL, rcpp =FALSE, ...)
quasilogl(yuima, param, print = FALSE, rcpp = FALSE)
lse(yuima, start, lower, upper, method = "BFGS", ...)
```
84 qmle

# Arguments

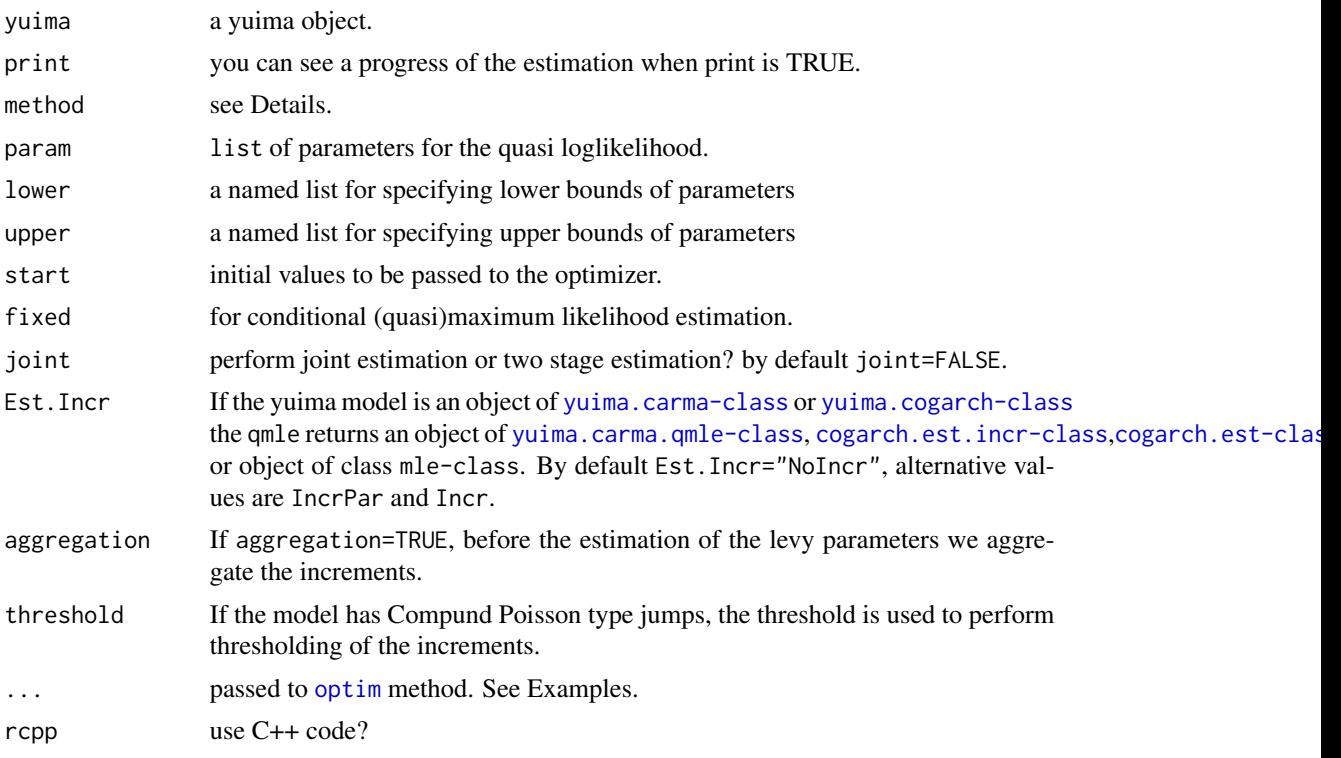

#### Details

qmle behaves more likely the standard mle function in stats4 and argument method is one of the methods available in [optim](#page-0-0).

lse calculates least squares estimators of the drift parameters. This is useful for initial guess of qmle estimation. quasilogl returns the value of the quasi loglikelihood for a given yuima object and list of parameters coef.

# Value

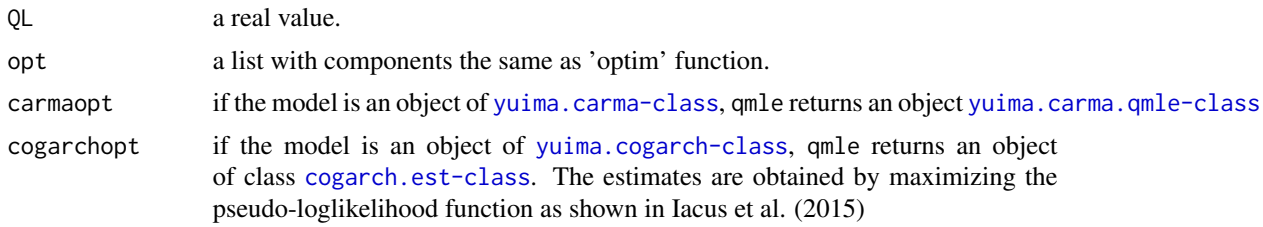

# Note

The function qmle uses the function optim internally.

The function qmle uses the function [CarmaNoise](#page-9-0) internally for estimation of underlying Levy if the model is an object of [yuima.carma-class](#page-142-0).

 $q$ mle  $\sim$  85

## Author(s)

The YUIMA Project Team

#### References

## Non-ergodic diffucion

Genon-Catalot, V., & Jacod, J. (1993). On the estimation of the diffusion coefficient for multidimensional diffusion processes. In Annales de l'IHP Probabilités et statistiques, 29(1), 119-151.

Uchida, M., & Yoshida, N. (2013). Quasi likelihood analysis of volatility and nondegeneracy of statistical random field. Stochastic Processes and their Applications, 123(7), 2851-2876.

## Ergodic diffusion

Kessler, M. (1997). Estimation of an ergodic diffusion from discrete observations. Scandinavian Journal of Statistics, 24(2), 211-229.

## ## Jump diffusion

Shimizu, Y., & Yoshida, N. (2006). Estimation of parameters for diffusion processes with jumps from discrete observations. Statistical Inference for Stochastic Processes, 9(3), 227-277.

Ogihara, T., & Yoshida, N. (2011). Quasi-likelihood analysis for the stochastic differential equation with jumps. Statistical Inference for Stochastic Processes, 14(3), 189-229.

## ## COGARCH

Iacus S. M., Mercuri L. and Rroji E.(2015) Discrete time approximation of a COGARCH (p, q) model and its estimation. <http://arxiv.org/abs/1511.00253>

# ## CARMA

Iacus S. M., Mercuri L. (2015) Implementation of Levy CARMA model in Yuima package. Comp. Stat. (30) 1111-1141. <http://link.springer.com/article/10.1007/s00180-015-0569-7>

```
#dXt^e = -theta2 * Xt^e * dt + theta1 * dWt
diff.matrix <- matrix(c("theta1"), 1, 1)
ymodel <- setModel(drift=c("(-1)*theta2*x"), diffusion=diff.matrix,
  time.variable="t", state.variable="x", solve.variable="x")
n < - 100ysamp <- setSampling(Terminal=(n)^(1/3), n=n)
yuima <- setYuima(model=ymodel, sampling=ysamp)
set.seed(123)
yuima <- simulate(yuima, xinit=1, true.parameter=list(theta1=0.3,
theta2=0.1))
QL <- quasilogl(yuima, param=list(theta2=0.8, theta1=0.7))
##QL <- ql(yuima, 0.8, 0.7, h=1/((n)^(2/3)))
QL
## another way of parameter specification
##param <- list(theta2=0.8, theta1=0.7)
##QL <- ql(yuima, h=1/((n)^(2/3)), param=param)
##QL
```

```
## old code
##system.time(
##opt <- ml.ql(yuima, 0.8, 0.7, h=1/((n)^(2/3)), c(0, 1), c(0, 1))
##)
##cat(sprintf("\nTrue param. theta2 = .3, theta1 = .1\n"))
##print(coef(opt))
system.time(
opt2 <- qmle(yuima, start=list(theta1=0.8, theta2=0.7), lower=list(theta1=0,theta2=0),
upper=list(theta1=1,theta2=1), method="L-BFGS-B")
)
cat(sprintf("nTrue param. theta2 = .3, theta1 = .1\n")print(coef(opt2))
## initial guess for theta2 by least squares estimator
tmp <- lse(yuima, start=list(theta2=0.7), lower=list(theta2=0), upper=list(theta2=1))
tmp
system.time(
opt3 <- qmle(yuima, start=list(theta1=0.8, theta2=tmp), lower=list(theta1=0,theta2=0),
upper=list(theta1=1,theta2=1), method="L-BFGS-B")
\lambdacat(sprintf("nTrue param. theta2 = .3, theta1 = .1\n")print(coef(opt3))
## perform joint estimation? Non-optimal, just for didactic purposes
system.time(
opt4 <- qmle(yuima, start=list(theta1=0.8, theta2=0.7), lower=list(theta1=0,theta2=0),
upper=list(theta1=1,theta2=1), method="L-BFGS-B", joint=TRUE)
\mathcal{L}cat(sprintf("nTrue param. theta2 = .3, theta1 = .1\n")print(coef(opt4))
## old code
##system.time(
##opt <- ml.ql(yuima, 0.8, 0.7, h=1/((n)^(2/3)), c(0, 1), c(0, 1), method="Newton")
##)
##cat(sprintf("\nTrue param. theta2 = .3, theta1 = .1\n"))
##print(coef(opt))
## Not run:
###multidimension case
##dXt^e = - drift.matrix * Xt^e * dt + diff.matrix * dWt
diff.matrix <- matrix(c("theta1.1","theta1.2", "1", "1"), 2, 2)
drift.c <- c("-theta2.1*x1", "-theta2.2*x2", "-theta2.2", "-theta2.1")
drift.matrix <- matrix(drift.c, 2, 2)
```

```
ymodel <- setModel(drift=drift.matrix, diffusion=diff.matrix, time.variable="t",
                   state.variable=c("x1", "x2"), solve.variable=c("x1", "x2"))
n < -100ysamp <- setSampling(Terminal=(n)^(1/3), n=n)
yuima <- setYuima(model=ymodel, sampling=ysamp)
set.seed(123)
##xinit=c(x1, x2) #true.parameter=c(theta2.1, theta2.2, theta1.1, theta1.2)
yuima <- simulate(yuima, xinit=c(1, 1),
true.parameter=list(theta2.1=0.5, theta2.2=0.3, theta1.1=0.6, theta1.2=0.2))
## theta2 <- c(0.8, 0.2) #c(theta2.1, theta2.2)
##theta1 <- c(0.7, 0.1) #c(theta1.1, theta1.2)
## QL <- ql(yuima, theta2, theta1, h=1/((n)^(2/3)))
## QL
## ## another way of parameter specification
## #param <- list(theta2=theta2, theta1=theta1)
## #QL <- ql(yuima, h=1/((n)^(2/3)), param=param)
## #QL
## theta2.1.lim <- c(0, 1)
## theta2.2.lim <- c(0, 1)
## theta1.1.lim <- c(0, 1)
## theta1.2.lim <- c(0, 1)
## theta2.lim <- t( matrix( c(theta2.1.lim, theta2.2.lim), 2, 2) )
## theta1.lim <- t( matrix( c(theta1.1.lim, theta1.2.lim), 2, 2) )
## system.time(
## opt <- ml.ql(yuima, theta2, theta1, h=1/((n)^(2/3)), theta2.lim, theta1.lim)
## )
## opt@coef
system.time(
opt2 <- qmle(yuima, start=list(theta2.1=0.8, theta2.2=0.2, theta1.1=0.7, theta1.2=0.1),
lower=list(theta1.1=.1,theta1.2=.1,theta2.1=.1,theta2.2=.1),
 upper=list(theta1.1=4,theta1.2=4,theta2.1=4,theta2.2=4), method="L-BFGS-B")
\lambdaopt2@coef
summary(opt2)
## unconstrained optimization
system.time(
opt3 <- qmle(yuima, start=list(theta2.1=0.8, theta2.2=0.2, theta1.1=0.7, theta1.2=0.1))
\mathcal{L}opt3@coef
summary(opt3)
quasilogl(yuima, param=list(theta2.1=0.8, theta2.2=0.2, theta1.1=0.7, theta1.2=0.1))
##system.time(
##opt <- ml.ql(yuima, theta2, theta1, h=1/((n)^(2/3)), theta2.lim, theta1.lim, method="Newton")
##)
```

```
##opt@coef
##
# carma(p=2,q=0) driven by a brownian motion without location parameter
mod0<-setCarma(p=2,
               q=0,
               scale.par="sigma")
true.parm0 <-list(a1=1.39631,
                 a2=0.05029,
                 b0=1,
                 sigma=0.23)
samp0<-setSampling(Terminal=100,n=250)
set.seed(123)
sim0 <- simulate(mod0,
               true.parameter=true.parm0,
               sampling=samp0)
system.time(
carmaopt0 <- qmle(sim0, start=list(a1=1.39631,a2=0.05029,
                               b0=1,
                                sigma=0.23))
\mathcal{L}summary(carmaopt0)
# carma(p=2,q=1) driven by a brownian motion without location parameter
mod1<-setCarma(p=2,
               q=1)
true.parm1 <-list(a1=1.39631,
                  a2=0.05029,
                  b0=1,
                  b1=2)samp1<-setSampling(Terminal=100,n=250)
set.seed(123)
sim1<-simulate(mod1,
               true.parameter=true.parm1,
               sampling=samp1)
system.time(
  carmaopt1 <- qmle(sim1, start=list(a1=1.39631,a2=0.05029,
                                      b0=1,b1=2),joint=TRUE)
\mathcal{L}summary(carmaopt1)
```
# carma(p=2,q=1) driven by a compound poisson process where the jump size is normally distributed.

#### $q$ mle  $\sim$  89

```
mod2<-setCarma(p=2,
               q=1,
               measure=list(intensity="1",df=list("dnorm(z, 0, 1)")),
               measure.type="CP")
true.parm2 <-list(a1=1.39631,
                  a2=0.05029,
                  b0=1,
                  b1=2samp2<-setSampling(Terminal=100,n=250)
set.seed(123)
sim2<-simulate(mod2,
               true.parameter=true.parm2,
               sampling=samp2)
system.time(
  carmaopt2 <- qmle(sim2, start=list(a1=1.39631,a2=0.05029,
                                     b0=1,b1=2),joint=TRUE)
)
summary(carmaopt2)
# carma(p=2,q=1) driven by a normal inverse gaussian process
mod3<-setCarma(p=2,q=1,
               measure=list(df=list("rNIG(z, alpha, beta, delta1, mu)")),
               measure.type="code")
#
# True param
true.param3<-list(a1=1.39631,
                 a2=0.05029,
                 b0=1,b1=2,
                 alpha=1,
                 beta=0,
                 delta1=1,
                 mu=0)samp3<-setSampling(Terminal=100,n=200)
set.seed(123)
sim3<-simulate(mod3,
               true.parameter=true.param3,
               sampling=samp3)
carmaopt3<-qmle(sim3,start=true.param3)
summary(carmaopt3)
# Simulation and Estimation of COGARCH(1,1) with CP driven noise
```

```
# Model parameters
eta<-0.053
b1 < -etabeta <- 0.04
a0 <- beta/b1
phi<- 0.038
a1 \leftarrow phi# Definition
cog11 < - setCogarch(p = 1, q = 1,
  measure = list(intensity = "1",df = list("dnorm(z, 0, 1)")),
  measure.type = "CP",
  XinExpr=TRUE)
# Parameter
paramCP11 \le- list(a1 = a1, b1 = b1,
                   a0 = a0, y01 = 50.31# Sampling scheme
samp11 <- setSampling(0, 3200, n=64000)
# Simulation
set.seed(125)
SimTime11 <- system.time(
  sim11 \le simulate(object = cog11,
    true.parameter = paramCP11,
    sampling = samp11,
    method="mixed")
\mathcal{L}plot(sim11)
# Estimation
timeComp11<-system.time(
  res11 \leq - qmle(yuima = sim11,
    start = paramCP11,
    grideq = TRUE,
    method = "Nelder-Mead")
\mathcal{L}timeComp11
unlist(paramCP11)
coef(res11)
# COGARCH(2,2) model driven by CP
cog22 \le -\operatorname{setCogarch}(p = 2, q = 2,
```
#### qmleLevy 91

```
measure = list(intensity = "1",df = list("dnorm(z, 0, 1)")),
  measure.type = "CP",
  XinExpr=TRUE)
# Parameter
paramCP22 <- list(a1 = 0.04, a2 = 0.001,
  b1 = 0.705, b2 = 0.1, a0 = 0.1, y01 = (1 + 2 / 3),
  y02=0)
# Use diagnostic.cog for checking the stat and positivity
check22 <- Diagnostic.Cogarch(cog22, param = paramCP22)
# Sampling scheme
samp22 <- setSampling(0, 3600, n = 64000)
# Simulation
set.seed(125)
SimTime22 <- system.time(
  sim22 <- simulate(object = cog22,
    true.parameter = paramCP22,
    sampling = samp22,
    method = "Mixed")
\mathcal{L}plot(sim22)
timeComp22 <- system.time(
 res22 \leq \text{qmle}(\text{yuima} = \text{sim22},start = paramCP22,
    grideq=TRUE,
    method = "Nelder-Mead")
\lambdatimeComp22
unlist(paramCP22)
coef(res22)
## End(Not run)
```
qmleLevy *Gaussian quasi-likelihood estimation for Levy driven SDE*

## Description

Calculate the Gaussian quasi-likelihood and Gaussian quasi-likelihood estimators of Levy driven SDE.

#### Usage

```
qmleLevy(yuima, start, lower, upper, joint = FALSE, third = FALSE)
```
## **Arguments**

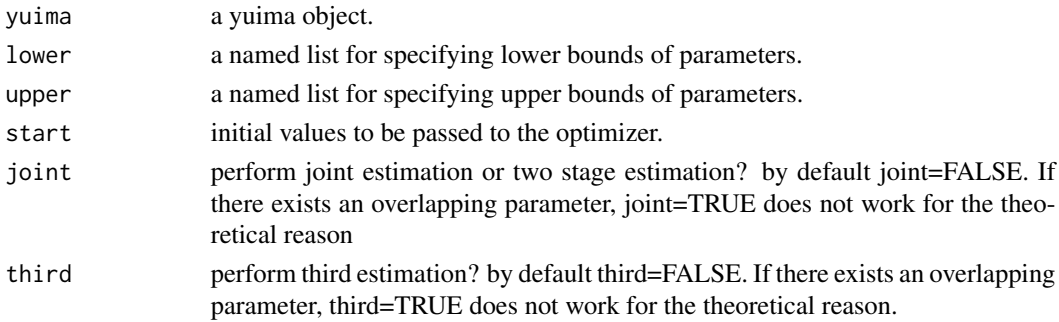

# Details

This function performs Gaussian quasi-likelihood estimation for Levy driven SDE.

#### Value

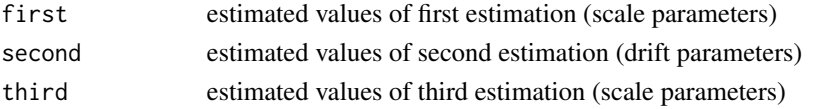

#### **Note**

The function qmleLevy uses the function qmle internally. It can be applied only for the standardized Levy noise whose moments of any order exist. In present yuima package, birateral gamma (bgamma) process, normal inverse Gaussian (NIG) process, variance gamma (VG) process, and normal tempered stable process are such candidates. In the current version, the standardization condition on the driving noise is internally checked only for the one-dimensional noise. The standardization condition for the multivariate noise is given in

https://docs.google.com/viewer?a=v&pid=sites&srcid=ZGVmYXVsdGRvbWFpbnx5dW1hdWVoYXJhMTkyOHxneDo3Z or

https://docs.google.com/viewer?a=v&pid=sites&srcid=ZGVmYXVsdGRvbWFpbnx5dW1hdWVoYXJhMTkyOHxneDo3Z They also contain more presice explanation of this function.

# Author(s)

The YUIMA Project Team

Contacts: Yuma Uehara <y-uehara@math.kyushu-u.ac.jp>

#### qmleLevy 93

#### References

Masuda, H. (2013). Convergence of Gaussian quasi-likelihood random fields for ergodic Levy driven SDE observed at high frequency. The Annals of Statistics, 41(3), 1593-1641.

Masuda, H. and Uehara, Y. (2017). On stepwise estimation of Levy driven stochastic differential equation (Japanese) ., Proc. Inst. Statist. Math., accepted.

```
## One-dimensional case
dri<-"-theta0*x" ## set drift
jum<-"theta1/(1+x^2)^(-1/2)" ## set jump
yuima<-setModel(drift = dri
                ,jump.coeff = jum
                ,solve.variable = "x",state.variable = "x"
                ,measure.type = "code"
                ,measure = list(df="rbgamma(z,1,sqrt(2),1,sqrt(2))")) ## set true model
n<-3000
T<-30 ## terminal
hn<-T/n ## stepsize
sam<-setSampling(Terminal = T, n=n) ## set sampling scheme
yuima<-setYuima(model = yuima, sampling = sam) ## model
true \text{-}list(\text{theta} = 1, \text{theta1} = 2) ## true values
upper<-list(theta0 = 4, theta1 = 4) ## set upper bound
lower<-list(theta0 = 0.5, theta1 = 1) ## set lower bound
set.seed(123)
yuima<-simulate(yuima, xinit = 0, true.parameter = true,sampling = sam) ## generate a path
start <- list(theta0 = runif(1, 0.5, 4), theta1 = runif(1,1,4)) ## set initial values
qmleLevy(yuima,start=start,lower=lower,upper=upper, joint = TRUE)
## Multi-dimensional case
lambda<-1/2
alpha<-1
beta < -c(0, 0)mu < -c(0, 0)Lambda<-matrix(c(1,0,0,1),2,2) ## set parameters in noise
dri<-c("1-theta0*x1-x2","-theta1*x2")
jum<-matrix(c("x1*theta2+1","0","0","1"),2,2) ## set coefficients
yuima <- setModel(drift=dri,
                 solve.variable=c("x1","x2"),state.variable = c("x1","x2"),
                 jump.coeff=jum, measure.type="code",
                 measure=list(df="rvgamma(z, lambda, alpha, beta, mu, Lambda
                 )"))
n<-3000 ## the number of total samples
T<-30 ## terminal
hn<-T/n ## stepsize
```

```
sam<-setSampling(Terminal = T, n=n) ## set sampling scheme
yuima<-setYuima(model = yuima, sampling = sam) ## model
true\le-list(theta\theta = 1, theta1 = 2, theta2 = 3, lambda=lambda, alpha=alpha,
beta=beta,mu=mu, Lambda=Lambda) ## true values
upper \le-list(theta\theta = 4, theta1 = 4, theta2 = 5, lambda=lambda, alpha=alpha,
beta=beta,mu=mu, Lambda=Lambda) ## set upper bound
lower<-list(theta0 = 0.5, theta1 = 1, theta2 = 1, lambda=lambda, alpha=alpha,
beta=beta,mu=mu, Lambda=Lambda) ## set lower bound
set.seed(123)
yuima<-simulate(yuima, xinit = c(0,0), true.parameter = true,sampling = sam) ## generate a path
plot(yuima)
start <- list(theta0 = runif(1, 0.5, 4), theta1 = runif(1,1,4),
theta2 = runif(1,1,5), lambda=lambda, alpha=alpha,
beta=beta,mu=mu, Lambda=Lambda) ## set initial values
qmleLevy(yuima,start=start,lower=lower,upper=upper,joint = FALSE,third=TRUE)
```
rconst *Fictitious rng for the constant random variable used to generate and describe Poisson jumps.*

#### Description

Fictitious rng for the constant random variable used to generate and describe Poisson jumps.

#### Usage

 $rconst(n, k = 1)$  $dconst(x, k = 1)$ 

# **Arguments**

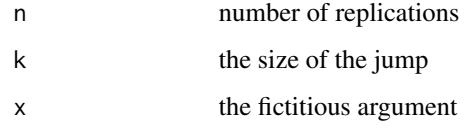

# Value

returns a numeric vector

#### Author(s)

The YUIMA Project Team

rng 1955 - 1966 - 1972 - 1986 - 1987 - 1988 - 1989 - 1989 - 1989 - 1989 - 1989 - 1989 - 1989 - 1989 - 1989 - 1

# Examples

```
dconst(1,1)
dconst(2,1)
dconst(2,2)
rconst(10,3)
```
# rng *Random numbers and densities*

### Description

simulate function can use the specific random number generators to generate Levy paths.

## Usage

```
rGIG(x,lambda,delta,gamma)
dGIG(x,lambda,delta,gamma)
rGH(x,lambda,alpha,beta,delta,mu,Lambda)
dGH(x,lambda,alpha,beta,delta,mu,Lambda)
rIG(x,delta,gamma)
dIG(x,delta,gamma)
rNIG(x,alpha,beta,delta,mu,Lambda)
dNIG(x,alpha,beta,delta,mu,Lambda)
rvgamma(x,lambda,alpha,beta,mu,Lambda)
dvgamma(x,lambda,alpha,beta,mu,Lambda)
rbgamma(x,delta.plus,gamma.plus,delta.minus,gamma.minus)
dbgamma(x,delta.plus,gamma.plus,delta.minus,gamma.minus)
rstable(x,alpha,beta,sigma,gamma)
rpts(x,alpha,a,b)
rnts(x,alpha,a,b,beta,mu,Lambda)
```
#### Arguments

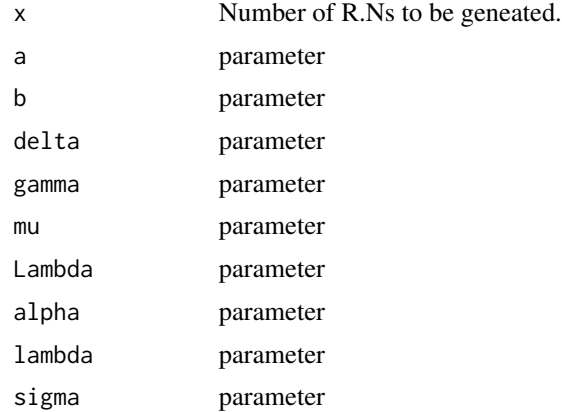

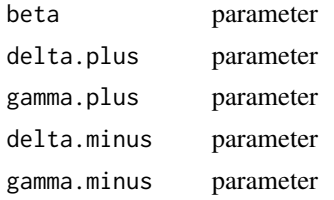

# Details

GIG (generalized inverse Gaussian): The density function of GIG distribution is expressed as:

 $f(x) = 1/2 * (gamma/delta)^lambda * 1/bK_lambda(gamma * delta) * x^{(lambda - 1) *}$  $exp(-1/2 * (delta^2/x + gamma^2 * x))$ 

where  $bK_lambda()$  is the modified Bessel function of the third kind with order lambda. The parameters lambda, delta and gamma vary within the following regions:

 $delta >= 0, qamma > 0$ i flambda > 0,

 $delta > 0$ , gamma  $> 0$ i flambda = 0,

 $delta > 0$ , gamma  $\geq 0$ i flambda  $\lt 0$ .

The corresponding Levy measure is given in Eberlein, E., & Hammerstein, E. A. V. (2004) (it contains IG).

GH (generalized hyperbolic): Generalized hyperbolic distribution is defined by the normal meanvariance mixture of generalized inverse Gaussian distribution. The parameters alpha, beta, delta, mu express heaviness of tails, degree of asymmetry, scale and location, respectively. Here the parameter Lambda is supposed to be symmetric and positive definite with  $det(Lambda) = 1$  and the parameters vary within the following region:

 $delta > = 0$ ,  $alpha > 0$ ,  $alpha^2 > beta^T Lambdabetai flambda > 0$ ,  $delta > 0$ , alpha  $> 0$ , alpha<sup>2</sup> $> beta<sup>T</sup>$  Lambdabetai flambda = 0,  $delta > 0$ , alpha $\geq 0$ , alpha<sup>2</sup> $\geq 6$ eta<sup>T</sup> Lambdabetai flambda < 0.

The corresponding Levy measure is given in Eberlein, E., & Hammerstein, E. A. V. (2004) (it contains NIG and vgamma).

IG (inverse Gaussian (the element of GIG)): Delta and gamma are positive (the case of  $gamma = 0$ corresponds to the positive half stable, provided by the "rstable").

NIG (normal inverse Gaussian (the element of GH)): Normal inverse Gaussian distribution is defined by the normal mean-variance mixuture of inverse Gaussian distribution. The parameters alpha, beta, delta and mu express the heaviness of tails, degree of asymmetry, scale and location, respectively. They satisfy the following conditions: Lambda is symmetric and positive definite with  $det(Lambda) = 1; delta > 0; alpha > 0 with alpha<sup>2</sup> – beta<sup>T</sup>Lambdabeta > 0.$ 

vgamma (variance gamma (the element of GH)): Variance gamma distribution is defined by the normal mean-variance mixture of gamma distribution. The parameters satisfy the following conditions: Lambda is symmetric and positive definite with  $det(Lambda) = 1; lambda > 0; alpha > 0$ 0withalpha<sup>2</sup> – beta<sup>T</sup> Lambdabeta > 0. Especially in the case of beta = 0 it is variance gamma distribution.

bgamma (bilateral gamma): Bilateral gamma distribution is defined by the difference of independent gamma distributions Gamma(delta.plus,gamma.plus) and Gamma(delta.minus,gamma.minus). Its Levy density  $f(z)$  is given by:  $f(z) = delta. plus/z * exp(-gamma. plus * z) * ind(z > 0) +$ 

 $delta.minus/|z| * exp(-gamma.minus * |z|) * ind(z < 0)$ , where the function  $ind()$  denotes an indicator function.

stable (stable): Parameters alpha, beta, sigma and gamma express stability, degree of skewness, scale and location, respectively. They satisfy the following condition:  $0 < alpha \leq 2$ ;  $-1 \leq 1$  $beta \leq 1$ ; scale  $> 0$ ; gammaisarealnumber.

pts (positive tempered stable): Positive tempered stable distribution is defined by the tilting of positive stable distribution. The parameters alpha, a and b express stability, scale and degree of tilting, respectively. They satisfy the following condition:  $0 < alpha < 1$ ;  $a > 0$ ;  $b > 0$ . Its Levy density  $f(z)$  is given by:  $f(z) = az^{(-1 - \alpha lph\alpha)exp(-bz)}$ .

nts (normal tempered stable): Normal tempered stable distribution is defined by the normal meanvariance mixture of positive tempered stable distribution. The parameters alpha, a, b, beta, mu and Lambda express stability, scale, degree of tilting, degree of asymemtry, location and degree of mixture, respectively. They satisfy the following condition: Lambda is symmetric and positive definite with  $det(Lambda) = 1; 0 < alpha < 1; a > 0; b > 0$ . In one-dimensional case, its Levy density  $f(z)$  is given by:  $f(z) = 2a/(2pi)^{(1/2)} * exp(beta * z) * (z^2/(2b + beta^2))^{(-\alpha)}$  $1/4) * bK_ (alpha + 1/2) (z^2 (2b + beta^2) (1/2)).$ 

#### Value

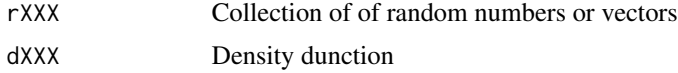

## **Note**

Some density-plot functions are still missing: as for the non-Gaussian stable densities, one can use, e.g., stabledist package. The rejection-acceptance method is used for generating pts and nts. It should be noted that its acceptance rate decreases at exponential order as a and b become larger: specifically, the rate is given by  $exp(a * gamma(-alpha) * b^(alpha))$ 

# Author(s)

The YUIMA Project Team

Contacts: Hiroki Masuda <hiroki@math.kyushu-u.ac.jp> and Yuma Uehara <y-uehara@math.kyushu-u.ac.jp>

#### References

## rGIG, dGIG, rIG, dIG

Chhikara, R. (1988). The Inverse Gaussian Distribution: Theory: Methodology, and Applications (Vol. 95). CRC Press.

Hörmann, W., & Leydold, J. (2014). Generating generalized inverse Gaussian random variates. Statistics and Computing, 24(4), 547-557. <http://onlinelibrary.wiley.com/doi/10.1111/1467-9469.00045/abstract>

Jørgensen, B. (2012). Statistical properties of the generalized inverse Gaussian distribution (Vol. 9). Springer Science & Business Media. <http://www.springer.com/la/book/9780387906652>

Michael, J. R., Schucany, W. R., & Haas, R. W. (1976). Generating random variates using transformations with multiple roots. The American Statistician, 30(2), 88-90. <https://www.jstor.org/stable/2683801> ## rGH, dGH, rNIG, dNIG, rvgamma, dvgamma

Barndorff-Nielsen, O. (1977). Exponentially decreasing distributions for the logarithm of particle size. In Proceedings of the Royal Society of London A: Mathematical, Physical and Engineering Sciences (Vol. 353, No. 1674, pp. 401-419). The Royal Society. <http://rspa.royalsocietypublishing.org/content/353/1674/401>

Barndorff-Nielsen, O. E. (1997). Processes of normal inverse Gaussian type. Finance and stochastics, 2(1), 41-68. <http://link.springer.com/article/10.1007/s007800050032>

Eberlein, E. (2001). Application of generalized hyperbolic Lévy motions to finance. In Lévy processes (pp. 319-336). Birkhäuser Boston. [http://link.springer.com/chapter/10.1007/978-1-4612-](http://link.springer.com/chapter/10.1007/978-1-4612-0197-7_14) [0197-7\\_14](http://link.springer.com/chapter/10.1007/978-1-4612-0197-7_14)

Eberlein, E., & Hammerstein, E. A. V. (2004). Generalized hyperbolic and inverse Gaussian distributions: limiting cases and approximation of processes. In Seminar on stochastic analysis, random fields and applications IV (pp. 221-264). Birkhäuser Basel. [http://link.springer.com/chapter/10.1007](http://link.springer.com/chapter/10.1007/978-3-0348-7943-9_15)/978- [3-0348-7943-9\\_15](http://link.springer.com/chapter/10.1007/978-3-0348-7943-9_15)

Madan, D. B., Carr, P. P., & Chang, E. C. (1998). The variance gamma process and option pricing. European finance review, 2(1), 79-105. <http://rof.oxfordjournals.org/content/2/1/79.short>

#### ## rbgamma, dbgamma

Küchler, U., & Tappe, S. (2008). Bilateral Gamma distributions and processes in financial mathematics. Stochastic Processes and their Applications, 118(2), 261-283. http://www.sciencedirect.com/science/article/pii/S0304

Küchler, U., & Tappe, S. (2008). On the shapes of bilateral Gamma densities. Statistics & Probability Letters, 78(15), 2478-2484. <http://www.sciencedirect.com/science/article/pii/S0167715208001521>

## rstable

Chambers, John M., Colin L. Mallows, and B. W. Stuck. (1976) A method for simulating stable random variables, Journal of the american statistical association, 71(354), 340-344. http://amstat.tandfonline.com/doi/abs/10.108

Weron, Rafał. (1996) On the Chambers-Mallows-Stuck method for simulating skewed stable random variables, Statistics & probability letters, 28.2, 165-171. http://www.sciencedirect.com/science/article/pii/016771529500

Weron, Rafał. (2010) Correction to:" On the Chambers-Mallows-Stuck Method for Simulating Skewed Stable Random Variables", No. 20761, University Library of Munich, Germany. https://ideas.repec.org/p/pra/mprapa

## rpts

Kawai, R., & Masuda, H. (2011). On simulation of tempered stable random variates. Journal of Computational and Applied Mathematics, 235(8), 2873-2887. http://www.sciencedirect.com/science/article/pii/S0377042710

## rnts

Barndorff-Nielsen, O. E., & Shephard, N. (2001). Normal modified stable processes. Aarhus: MaPhySto, Department of Mathematical Sciences, University of Aarhus.

## Examples

```
set.seed(123)
```

```
# Ex 1. (One-dimensional standard Cauchy distribution)
# The value of parameters is alpha=1,beta=0,sigma=1,gamma=0.
# Choose the values of x.
x<-10 # the number of r.n
rstable(x,1,0,1,0)
```
# Ex 2. (One-dimensional Levy distribution)

rng terms of the state of the state of the state of the state of the state of the state of the state of the state of the state of the state of the state of the state of the state of the state of the state of the state of t

```
# Choose the values of sigma, gamma, x.
# alpha = 0.5, beta=1
x<-10 # the number of r.n
beta \leq -1sigma <-0.1gamma <- 0.1
rstable(x,0.5,beta,sigma,gamma)
# Ex 3. (Symmetric bilateral gamma)
# delta=delta.plus=delta.minus, gamma=gamma.plus=gamma.minus.
# Choose the values of delta and gamma and x.
x<-10 # the number of r.n
rbgamma(x,1,1,1,1)
# Ex 4. ((Possibly skewed) variance gamma)
# lambda, alpha, beta, mu
# Choose the values of lambda, alpha, beta, mu and x.
x<-10 # the number of r.n
rvgamma(x,2,1,-0.5,0)
# Ex 5. (One-dimensional normal inverse Gaussian distribution)
# Lambda=1.
# Choose the parameter values and x.
x<-10 # the number of r.n
rNIG(x,1,1,1,1)
# Ex 6. (Multi-dimensional normal inverse Gaussian distribution)
# Choose the parameter values and x.
beta<-c(.5,.5)
mu < -c(0, 0)Lambda<-matrix(c(1,0,0,1),2,2)
x<-10 # the number of r.n
rNIG(x,1,beta,1,mu,Lambda)
# Ex 7. (Positive tempered stable)
# Choose the parameter values and x.
alpha <- 0.7
a < -0.2h < -1x<-10 # the number of r.n
rpts(x,alpha,a,b)
# Ex 8. (Generarized inverse Gaussian)
# Choose the parameter values and x.
lambda < -0.3delta<-1
gamma <- 0.5
x<-10 # the number of r.n
rGIG(x,lambda,delta,gamma)
# Ex 9. (Multi-variate generalized hyperbolic)
# Choose the parameter values and x.
lambda<-0.4
```

```
alpha<-1
beta<-c(0,0.5)
delta<-1
mu < -c(0, 0)Lambda<-matrix(c(1,0,0,1),2,2)
x<-10 # the number of r.n
rGH(x,lambda,alpha,beta,delta,mu,Lambda)
```
setCarma *Continuous Autoregressive Moving Average (p, q) model*

## Description

...

'setCarma' describes the following model:

```
Vt = c0 + sigma (b0 Xt(0) + ... + b(q) Xt(q))
```

```
dXt(0) = Xt(1) dt
```

```
dXt(p-2) = Xt(p-1) dt
```
dXt(p-1) = (-a(p) Xt(0) -... -a(1) Xt(p-1))dt + (gamma(0) + gamma(1) Xt(0) + ... + gamma(p) Xt(p-1))dZt

The continuous ARMA process using the state-space representation as in Brockwell (2000) is obtained by choosing:

 $gamma(0) = 1$ ,  $gamma(1) = gamma(2) = ... = gamma(p) = 0$ .

Please refer to the vignettes and the examples or the yuima documentation for details.

## Usage

```
setCarma(p,q,loc.par=NULL,scale.par=NULL,ar.par="a",ma.par="b",
lin.par=NULL,Carma.var="v",Latent.var="x",XinExpr=FALSE, Cogarch=FALSE, ...)
```
## Arguments

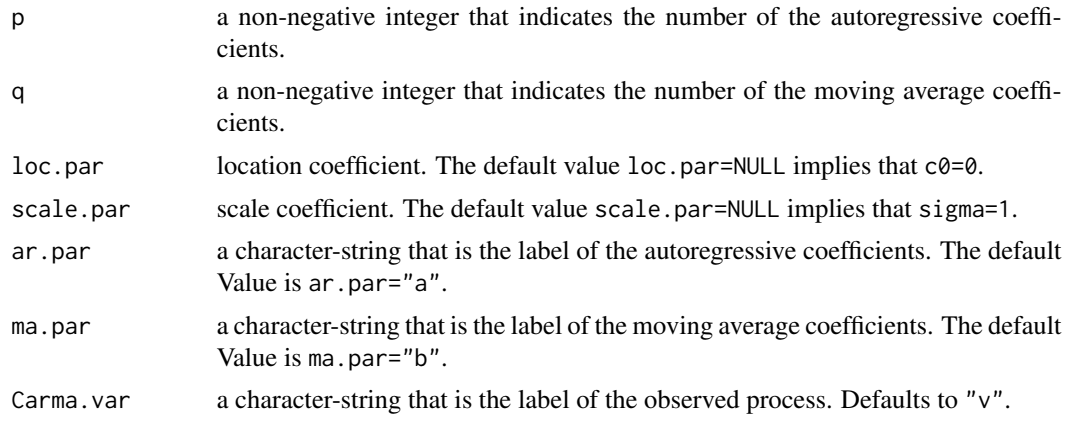

#### setCarma 101

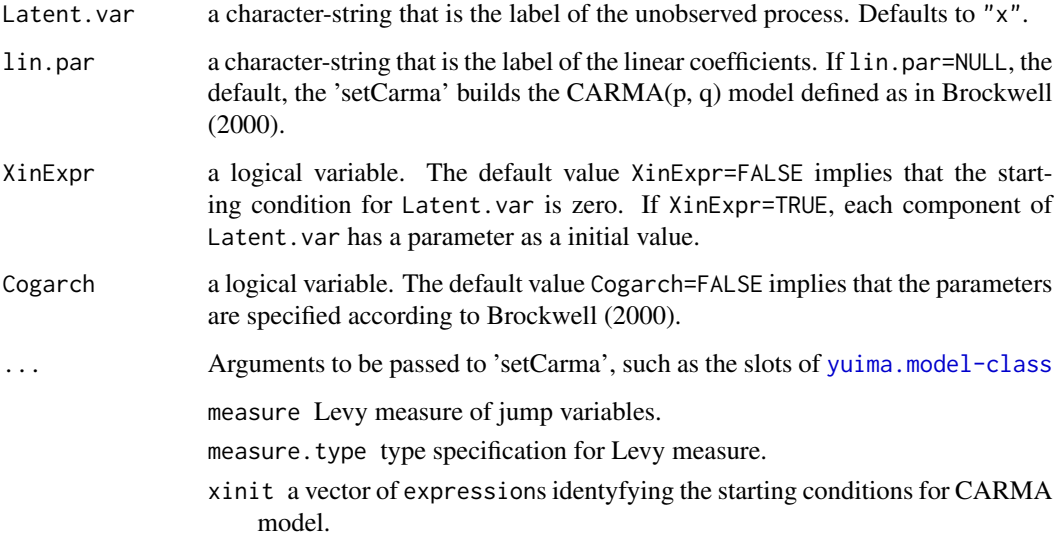

# Details

Please refer to the vignettes and the examples or to the yuimadocs package.

An object of [yuima.carma-class](#page-142-0) contains:

info: It is an object of carma. info-class which is a list of arguments that identifies the carma $(p,q)$ model

and the same slots in an object of [yuima.model-class](#page-152-0) .

## Value

model an object of [yuima.carma-class](#page-142-0).

# Note

There may be missing information in the model description. Please contribute with suggestions and fixings.

# Author(s)

The YUIMA Project Team

# References

Brockwell, P. (2000) Continuous-time ARMA processes, *Stochastic Processes: Theory and Methods. Handbook of Statistics*, 19, (C. R. Rao and D. N. Shandhag, eds.) 249-276. North-Holland, Amsterdam.

```
# Ex 1. (Continuous ARMA process driven by a Brownian Motion)
# To describe the state-space representation of a CARMA(p=3,q=1) model:
# Vt=c0+alpha0*X0t+alpha1*X1t
# dX0t = X1t*dt
# dX1t = X2t*dt
# dX2t = (-beta3*X0t-beta2*X1t-beta1*X2t)dt+dWt
# we set
mod1<-setCarma(p=3,
               q=1.
               loc.par="c0")
# Look at the model structure by
str(mod1)
# Ex 2. (General setCarma model driven by a Brownian Motion)
# To describe the model defined as:
# Vt=c0+alpha0*X0t+alpha1*X1t
# dX0t = X1t*dt# dX1t = X2t*dt
# dX2t = (-beta3*X0t-beta2*X1t-beta1*X2t)dt+(c0+alpha0*X0t)dWt
# we set
mod2 <- setCarma(p=3,
                 q=1,
                 loc.par="c0",
                 ma.par="alpha",
                 ar.par="beta",
                 lin.par="alpha")
# Look at the model structure by
str(mod2)
# Ex 3. (Continuous Arma model driven by a Levy process)
# To specify the CARMA(p=3,q=1) model driven by a Compound Poisson process defined as:
# Vt=c0+alpha0*X0t+alpha1*X1t
# dX0t = X1t*dt
# dX1t = X2t*dt
# dX2t = (-beta3*X0t-beta2*X1t-beta1*X2t)dt+dzt
# we set the Levy measure as in setModel
mod3 <- setCarma(p=3,
                 q=1,
                 loc.par="c0",
                 measure=list(intensity="1",df=list("dnorm(z, 0, 1)")),
                 measure.type="CP")
# Look at the model structure by
str(mod3)
# Ex 4. (General setCarma model driven by a Levy process)
# Vt=c0+alpha0*X0t+alpha1*X1t
# dX0t = X1t*dt
# dX1t = X2t*dt
# dX2t = (-beta3*X1t-beta2*X2t-beta1*X3t)dt+(c0+alpha0*X0t)dzt
mod4 <- setCarma(p=3,
                 q=1,
```
# setCharacteristic 103

```
loc.par="c0",
                 ma.par="alpha",
                 ar.par="beta",
                 lin.par="alpha",
                 measure=list(intensity="1",df=list("dnorm(z, 0, 1)")),
                 measure.type="CP")
# Look at the model structure by
str(mod4)
```
setCharacteristic *Set characteristic information and create a 'characteristic' object.*

# Description

setCharacteristic is a constructor for characteristic class.

# Usage

setCharacteristic(equation.number,time.scale)

## Arguments

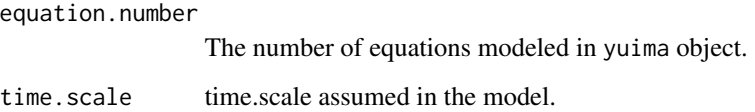

#### Details

class characteristic has two slots, equation.number is the number of equations handled in the yuima object, and time.scale is a hoge of characteristic.

# Value

An object of class characteristic.

# Author(s)

The YUIMA Project Team

# Description

setCogarch describes the Cogarch(p,q) model introduced in Brockwell et al. (2006):

dGt = sqrt(Vt)dZt  $Vt = a0 + (a1 Yt(1) + ... + a(p) Yt(p))$ dYt(1) = Yt(2) dt ...  $dYt(q-1) = Yt(q) dt$ dYt(q) =  $(-b(q) Yt(1) - ... -b(1) Yt(q))dt + (a0 + (a1 Yt(1) + ... + a(p) Yt(p))d[ZtZt]^{\dagger}{}_{q}$ 

# Usage

```
setCogarch(p, q, ar.par = "b", ma.par = "a", loc.par = "a0", Cogarch.var = "g",
  V.var = "v", Latent.var = "y", jump.variable = "z", time.variable = "t",
  measure = NULL, measure.type = NULL, XinExpr = FALSE, startCogarch = 0,
  work = FALSE, ...)
```
# Arguments

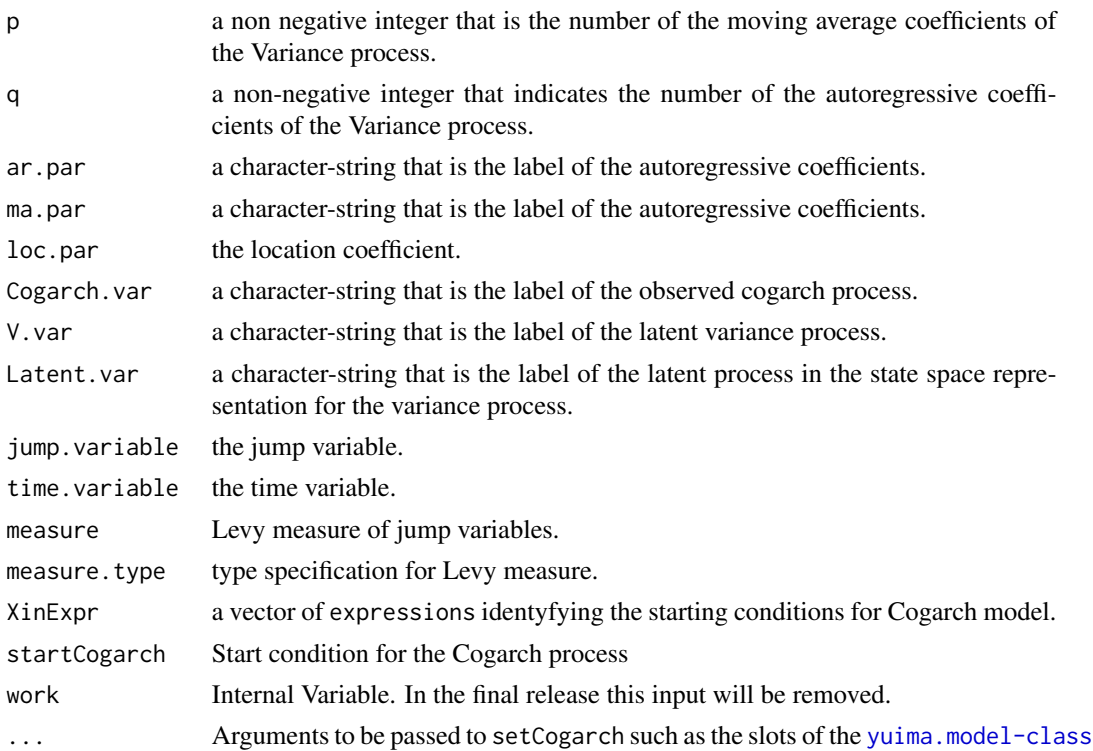

# setCogarch 105

# Details

We remark that yuima describes a  $Co\{garch(p,q) \text{ model using the formulation proposed in Brockwell}$ et al.  $(2006)$ . This representation has the Cogarch $(1,1)$  model introduced in Kluppelberg et al.  $(2004)$  as a special case. Indeed, by choosing beta = a0 b1, eta = b1 and phi = a1, we obtain the Cogarch(1,1) model proposed in Kluppelberg et al. (2004) defined as the solution of the SDEs:

dGt = sqrt(Vt)dZt

 $dVt = (beta -eta Vt) dt + phi Vt d[ZtZt]^{\alpha}$ 

Please refer to the vignettes and the examples.

An object of [yuima.cogarch-class](#page-145-0) contains:

info: It is an object of [cogarch.info-class](#page-29-0) which is a list of arguments that identifies the Cogarch(p,q) model

and the same slots in an object of [yuima.model-class](#page-152-0) .

# Value

model an object of [yuima.cogarch-class](#page-145-0).

# Note

There may be missing information in the model description. Please contribute with suggestions and fixings.

# Author(s)

The YUIMA Project Team

## References

Brockwell, P., Chadraa, E. and Lindner, A. (2006) Continuous-time GARCH processes, *The Annals of Applied Probability*, 16, 790-826.

Kluppelberg, C., Lindner, A., and Maller, R. (2004) A continuous-time GARCH process driven by a Levy process: Stationarity and second-order behaviour, *Journal of Applied Probability*, 41, 601-622.

Stefano M. Iacus, Lorenzo Mercuri, Edit Rroji (2017) COGARCH(p,q): Simulation and Inference with the yuima Package, *Journal of Statistical Software*, 80(4), 1-49.

```
# Ex 1. (Continuous time GARCH process driven by a compound poisson process)
prova<-setCogarch(p=1,q=3,work=FALSE,
                 measure=list(intensity="1", df=list("dnorm(z, 0, 1)")),
                  measure.type="CP",
                  Cogarch.var="y",
                  V.var="v",
                  Latent.var="x")
```
# <span id="page-105-0"></span>**Description**

setData constructs an object of [yuima.data-class](#page-147-0).

get.zoo.data returns the content of the zoo.data slot of a [yuima.data-class](#page-147-0) object. (Note: value is a list of [zoo](#page-0-0) objects).

plot plot method for object of [yuima.data-class](#page-147-0) or [yuima-class](#page-141-0).

[dim](#page-105-0) returns the dim of the zoo.data slot of a [yuima.data-class](#page-147-0) object.

length returns the [length](#page-105-0) of the time series in zoo.data slot of a [yuima.data-class](#page-147-0) object. cbind.yuima bind yuima.data object.

# Usage

```
setData(original.data, delta=NULL, t0=0)
get.zoo.data(x)
```
#### Arguments

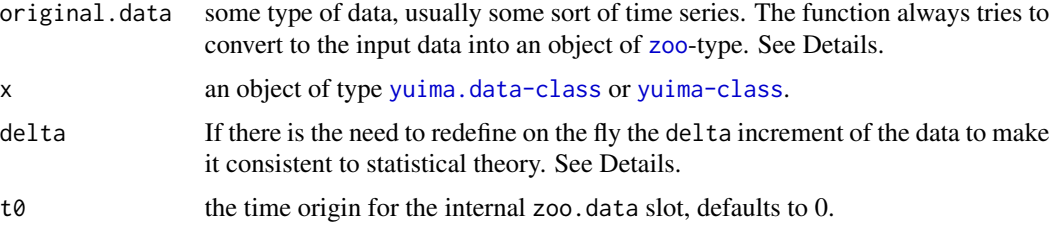

# Details

Objects in the [yuima.data-class](#page-147-0) contain two slots:

- original.data: The slot original.data contains, as the name suggests, a copy of the original data passed to the function setData. It is intended for backup purposes.
- zoo.data: the function setData tries to convert original.data into an object of class [zoo](#page-0-0). The coerced [zoo](#page-0-0) data are stored in the slot zoo.data. If the conversion fails the function exits with an error. Internally, the yuima package stores and operates on [zoo](#page-0-0)-type objects.

The function get.zoo.data returns the content of the slot zoo.data of x if x is of [yuima.data-class](#page-147-0) or the content of x@data@zoo.data if x is of [yuima-class](#page-141-0).

#### Value

value a list of object(s) of [yuima.data-class](#page-147-0) for setData. The content of the zoo.data slot for get.zoo.data

#### setFunctional 107

# Author(s)

The YUIMA Project Team

# Examples

```
X <- ts(matrix(rnorm(200),100,2))
mydata <- setData(X)
str(get.zoo.data(mydata))
dim(mydata)
length(mydata)
plot(mydata)
# exactly the same output
mysde <- setYuima(data=setData(X))
str(get.zoo.data(mysde))
plot(mysde)
dim(mysde)
length(mysde)
# changing delta on the fly to 1/252
mysde2 <- setYuima(data=setData(X, delta=1/252))
str(get.zoo.data(mysde2))
plot(mysde2)
dim(mysde2)
length(mysde2)
# changing delta on the fly to 1/252 and shifting time to t0=1
mysde2 <- setYuima(data=setData(X, delta=1/252, t0=1))
str(get.zoo.data(mysde2))
plot(mysde2)
dim(mysde2)
length(mysde2)
```
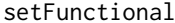

Description of a functional associated with a perturbed stochastic dif*ferential equation*

# Description

This function is used to give a description of the stochastic differential equation. The functional represent the price of the option in financial economics, for example.

## Usage

setFunctional(model, F, f, xinit,e)

## Arguments

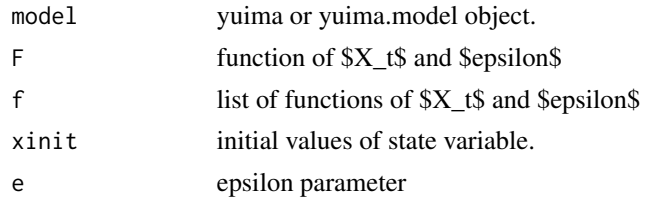

#### Details

You should look at the vignette and examples.

The object foi contains several "slots". To see inside its structure we use the R command str. f and Fare R (list of) expressions which contains the functional of interest specification. e is a small parameter on which we conduct asymptotic expansion of the functional.

#### Value

yuima an object of class 'yuima' containing object of class 'functional'. If yuima object was given as 'model' argument, the result is just added and the other slots of the object are maintained.

#### Note

There may be missing information in the model description. Please contribute with suggestions and fixings.

# Author(s)

The YUIMA Project Team

```
set.seed(123)
# to the Black-Scholes economy:
# dXt^e = Xt^e * dt + e * Xt^e * dWt
diff.matrix \leq matrix( c("x*e"), 1,1)
model \le setModel(drift = c("x"), diffusion = diff.matrix)
# call option is evaluated by averating
# max{ (1/T)*int_0^T Xt^e dt, 0}, the first argument is the functional of interest:
Terminal <- 1
xinit \leq c(1)f <- list( c(expression(x/Terminal)), c(expression(0)))
F \leq -\emptysetdivision <- 1000
e \le -13yuima <- setYuima(model = model,sampling = setSampling(Terminal = Terminal, n = division))
yuima <- setFunctional( model = yuima, xinit=xinit, f=f,F=F,e=e)
# look at the model structure
str(yuima@functional)
```
# Description

'setHawkes' constructs an object of class [yuima.Hawkes](#page-148-0) that is a mathematical description of a multivariate Hawkes model

# Usage

```
setHawkes(lower.var = "0", upper.var = "t", var.dt = "s",
 process = "N", dimension = 1, intensity = "lambda",
 ExpKernParm1 = "c", ExpKernParm2 = "a", const = "nu",
 measure = NULL, measure.type = NULL)
```
# Arguments

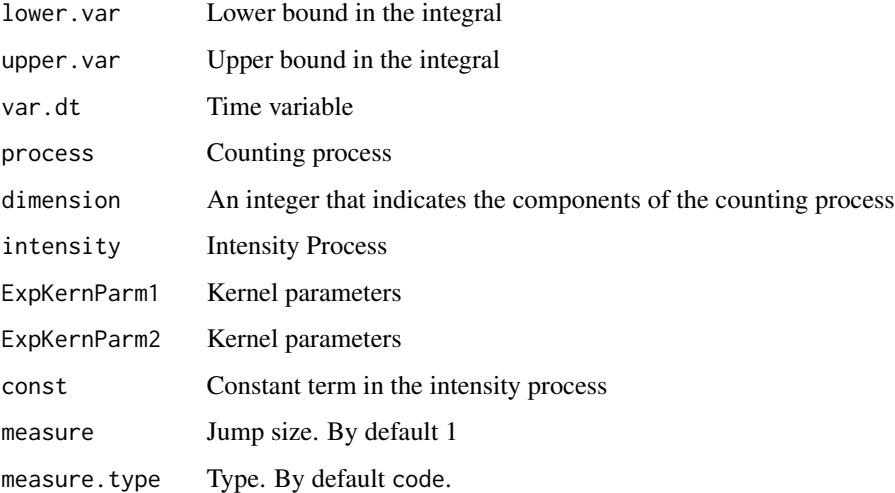

# Details

By default the object is an univariate Hawkes process

# Value

The function returns an object of class [yuima.Hawkes](#page-148-0).

# Author(s)

YUIMA Team

# Examples

```
## Not run:
# Definition of an univariate hawkes model
provaHawkes2<-setHawkes()
str(provaHawkes2)
# Simulation
true.par <- list(nu1=0.5, c11=3.5, a11=4.5)
simprv1 <- simulate(object = provaHawkes2, true.parameter = true.par,
  sampling = setSampling(Terminal =70, n=7000))
plot(simprv1)
# Computation of intensity
lambda1 <- Intensity.PPR(simprv1, param = true.par)
plot(lambda1)
# qmle
res1 <- qmle(simprv1, method="Nelder-Mead", start = true.par)
summary(res1)
## End(Not run)
```

```
setIntegral Integral of Stochastic Differential Equation
```
# Description

'setIntegral' is the constructor of an object of class [yuima.Integral](#page-149-0)

## Usage

```
setIntegral(yuima, integrand, var.dx, lower.var, upper.var,
out.var = ", nrow = 1, ncol = 1)
```
# Arguments

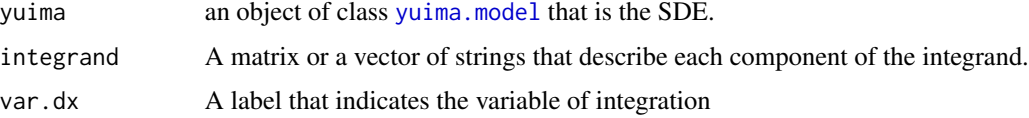

# setIntegral 111

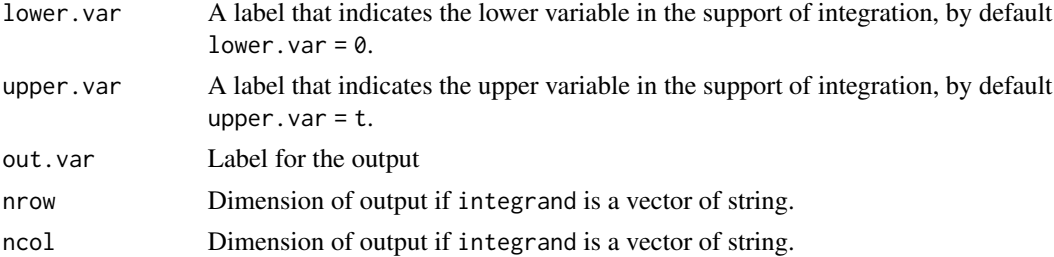

# Value

The constructor returns an object of class [yuima.Integral](#page-149-0).

## Author(s)

The YUIMA Project Team

# References

Yuima Documentation

```
## Not run:
# Definition Model
Mod1<-setModel(drift=c("a1"), diffusion = matrix(c("s1"),1,1),
  solve.variable = c("X"), time.variable = "s")
# In this example we define an integral of SDE such as
# \[
# I=\int^{t}_{0} b*exp(-a*(t-s))*(X_s-a1*s)dX_s
# \]
integ <- matrix("b*exp(-a*(t-s))*(X-a1*s)",1,1)
Integral <- setIntegral(yuima = Mod1,integrand = integ,
  var.dx = "X", lower.var = "0", upper.var = "t",
  out.var = "", nrow =1 ,ncol=1)
# Structure of slots
is(Integral)
# Function h in the above definition
Integral@Integral@Integrand@IntegrandList
# Dimension of Intgrand
Integral@Integral@Integrand@dimIntegrand
# all parameters are $\left(b,a,a1,s1\right)$
Integral@Integral@param.Integral@allparam
```
#### 112 setLaw

Integral@Integral@param.Integral@Integrandparam

# common parameters are \$a1\$ Integral@Integral@param.Integral@common

# integral variable dX\_s Integral@Integral@variable.Integral@var.dx Integral@Integral@variable.Integral@var.time

# lower and upper vars Integral@Integral@variable.Integral@lower.var Integral@Integral@variable.Integral@upper.var

## End(Not run)

#### setLaw *Random variable constructor*

# Description

Constructor of a random variable

## Usage

```
setLaw(rng = function(n, ...) {
    NULL
}, density = function(x, ...) {
   NULL
\}, cdf = function(q, ...) {
   NULL
\}, quant = function(p, ...) {
   NULL
}, characteristic = function(u, ...) {
    NULL
}, time.var = "t", dim = NA)
```
# Arguments

rng function density function cdf function characteristic function quant function time.var label dim label

#### setMap 2012 and 2013 and 2013 and 2013 and 2013 and 2013 and 2013 and 2013 and 2013 and 2013 and 2013 and 2013

# Details

Insert additional info

# Value

object of class yuima.law

# Note

Insert additional info

# Author(s)

YUIMA TEAM

setMap *Map of a Stochastic Differential Equation*

# Description

'setMap' is the constructor of an object of class [yuima.Map](#page-151-0) that describes a map of a SDE

# Usage

```
setMap(func, yuima, out.var = "", nrow = 1, ncol = 1)
```
# Arguments

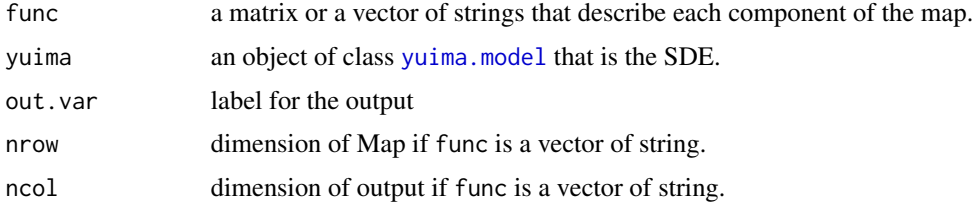

# Value

The constructor returns an object of class [yuima.Map](#page-151-0).

# Author(s)

The YUIMA Project Team

# References

Yuima Documentation

# Examples

```
## Not run:
# Definition of a yuima model
mod <- setModel(drift=c("a1", "a2"),
  diffusion = matrix(c("s1","0","0","s2"),2,2),
  solve.variable = c("X", "Y")# Definition of a map
my.Map <- matrix(c("(X+Y)","-X-Y",
  "a*exp(X-a1*t)","b*exp(Y-a2*t)"),
  nrow=2,ncol=2)
# Construction of yuima.Map
yuimaMap <- setMap(func = my.Map, yuima = mod,
  out.var = c("f11","f21","f12","f22"))
# Simulation of a Map
set.seed(123)
samp <- setSampling(0, 100,n = 1000)
mypar <- list(a=1, b=1, s1=0.1, s2=0.2, a1=0.1, a2=0.1)
sim1 <- simulate(object = yuimaMap, true.parameter = mypar,
  sampling = samp)
# plot
plot(sim1, ylab = yuimaMap@Output@param@out.var,
  main = "simulation Map", cex.main = 0.8)
## End(Not run)
```
<span id="page-113-0"></span>

setModel *Basic description of stochastic differential equations (SDE)*

## Description

'setModel' gives a description of stochastic differential equation with or without jumps of the following form:

 $dXt = a(t, Xt, a1pha)dt + b(t, Xt, beta)dWt + c(t, Xt, gamma)dZt, X0=x0$ 

All functions relying on the yuima package will get as much information as possible from the different slots of the [yuima-class](#page-141-0) structure without replicating the same code twice. If there are missing pieces of information, some default values can be assumed.

#### setModel 115

## Usage

```
setModel(drift = NULL, diffusion = NULL, burst = 0.5, jump.coeff = NULL,measure = list(), measure.type = character(), state.variable = "x",
jump.variable = "z", time.variable = "t", solve.variable, xinit)
```
#### Arguments

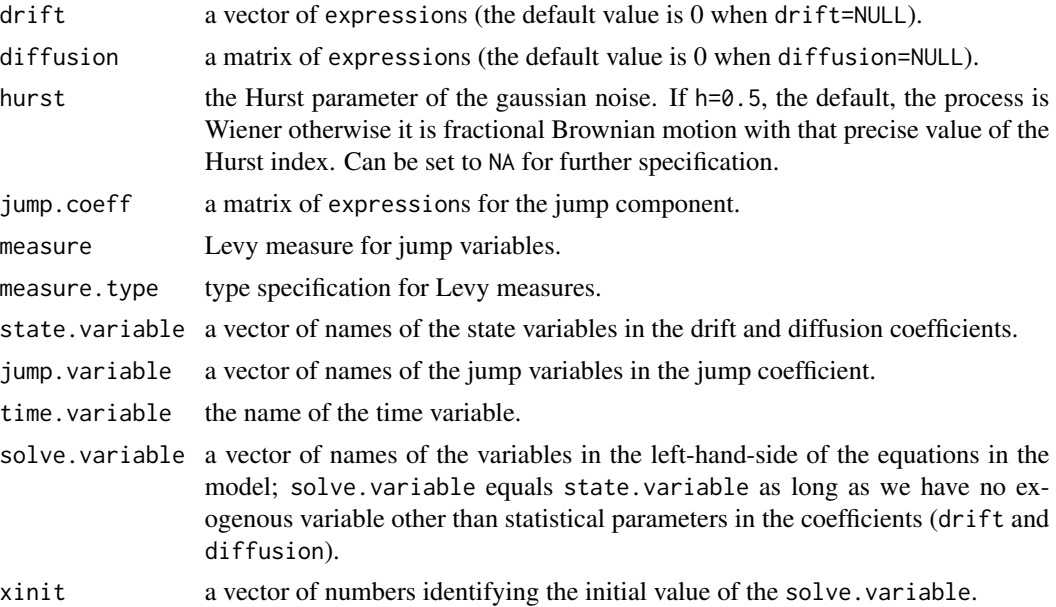

## Details

Please refer to the vignettes and the examples or to the yuimadocs package.

An object of [yuima.model-class](#page-152-1) contains several slots:

drift: an R expression which specifies the drift coefficient (a vector).

diffusion: an R expression which specifies the diffusion coefficient (a matrix).

jump.coeff: coefficient of the jump term.

measure: the Levy measure of the driving Levy process.

measure.type: specifies the type of the measure, such as CP, code or density. See below.

- parameter: a short name for "parameters". It is an object of [model.parameter-class](#page-72-0) which is a list of vectors of names of parameters belonging to the single components of the model (drift, diffusion, jump and measure), the names of common parameters and the names of all parameters. For more details see [model.parameter-class](#page-72-0) documentation page.
- solve.variable: a vector of variable names, each element corresponds to the name of the solution variable (left-hand-side) of each equation in the model, in the corresponding order.
- state.variable: identifies the state variables in the R expression. By default, it is assumed to be x.

jump.variable: the variable for the jump coefficient. By default, it is assumed to be z.

time: the time variable. By default, it is assumed to be t.

solve. variable: used to identify the solution variables in the R expression, i.e. the variable with respect to which the stochastic differential equation has to be solved. By default, it is assumed to be x, otherwise the user can choose any other model specification.

noise.number: denotes the number of sources of noise. Currently only for the Gaussian part.

equation.number: denotes the dimension of the stochastic differential equation.

dimension: the dimensions of the parameters in the parameter slot.

xinit: denotes the initial value of the stochastic differential equation.

The [yuima.model-class](#page-152-1) structure assumes that the user either uses the default names for state.variable, jump.variable, solution.variable and time.variable or specifies his/her own names. All the rest of the terms in the R expressions are considered as parameters and identified accordingly in the parameter slot.

## Value

model an object of [yuima.model-class](#page-152-1).

## Note

There may be missing information in the model description. Please contribute with suggestions and fixings.

## Author(s)

The YUIMA Project Team

```
# Ex 1. (One-dimensional diffusion process)
# To describe
# dXt = -3*Xt*dt + (1/(1+Xt^2+t))dWt,
# we set
mod1 <- setModel(drift = "-3*x", diffusion = "1/(1+x^2+t)", solve.variable = c("x"))
# We may omit the solve.variable; then the default variable x is used
mod1 <- setModel(drift = "-3*x", diffusion = "1/(1+x^2+t)")
# Look at the model structure by
str(mod1)
# Ex 2. (Two-dimensional diffusion process with three factors)
# To describe
# dX1t = -3*X1t*dt + dW1t +X2t*dW3t,
# dX2t = -(X1t + 2*X2t)*dt + X1t*dW1t + 3*dW2t,
# we set the drift coefficient
a \leq c("-3*x1", "-x1-2*x2")# and also the diffusion coefficient
b \leq matrix(c("1","x1","0","3","x2","0"),2,3)
# Then set
mod2 <- setModel(drift = a, diffusion = b, solve.variable = c("x1", "x2"))# Look at the model structure by
```
#### setPoisson 117

```
str(mod2)
# The noise.number is automatically determined by inputting the diffusion matrix expression.
# If the dimensions of the drift differs from the number of the rows of the diffusion,
# the error message is returned.
# Ex 3. (Process with jumps (compound Poisson process))
# To describe
# dXt = -theta*Xt*dt+sigma*dZt
mod3 <- setModel(drift=c("-theta*x"), diffusion="sigma",
jump.coeff="1", measure=list(intensity="1", df=list("dnorm(z, 0, 1)")),
measure.type="CP", solve.variable="x")
# Look at the model structure by
str(mod3)
# Ex 4. (Process with jumps (stable process))
# To describe
# dXt = -theta*Xt*dt+sigma*dZt
mod4 <- setModel(drift=c("-theta*x"), diffusion="sigma",
jump.coeff="1", measure.type="code",measure=list(df="rstable(z,1,0,1,0)"), solve.variable="x")
# Look at the model structure by
str(mod4)
# See rng about other candidate of Levy noises.
# Ex 5. (Two-dimensional stochastic differenatial equation with Levy noise)
# To describe
# dX1t = (1 - X1t - X2t)*dt+dZ1t
# dX2t = (0.5 - X1t - X2t)*dt+dZ2tbeta<-c(.5,.5)mu < -c(0, 0)Lambda<-matrix(c(1,0,0,1),2,2)
mod5 <- setModel(drift=c("1 - x1-x2",".5 - x1-x2"),
solve.variable=c("x1","x2"), jump.coeff=Lambda, measure.type="code",
measure=list(df="rNIG(z, alpha, beta, delta0, mu, Lambda)"))
# Look at the model structure by
str(mod5)
# Ex 6. (Process with fractional Gaussian noise)
# dYt = 3*Yt*dt + dWt^h
mod6 <- setModel(drift="3*y", diffusion=1, hurst=0.3, solve.variable=c("y"))
# Look at the model structure by
str(mod6)
```
setPoisson *Basic constructor for Compound Poisson processes*

## **Description**

'setPoisson' construct a Compound Poisson model specification for a process of the form:

 $Mt = m0 + sum_{i=0}^s$  Nt  $c*Y_{i}$  tau\_i }, M0=m0

where Nt is a homogeneous or time-inhomogeneous Poisson process, tau\_i is the sequence of random times of Nt and Y is a sequence of i.i.d. random jumps.

```
setPoisson(intensity = 1, df = NULL, scale = 1, dimension=1, ...)
```
#### Arguments

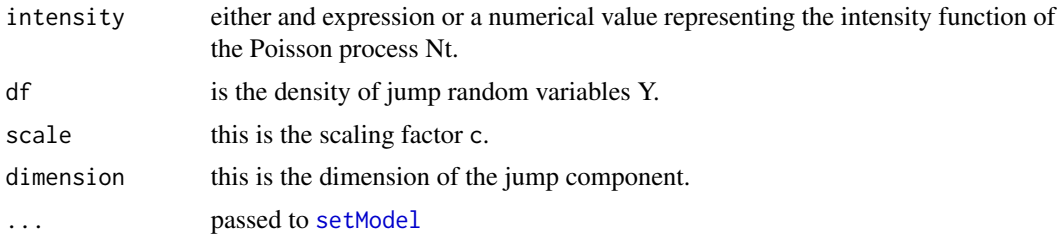

# Details

An object of [yuima.model-class](#page-152-1) where the model slot is of class yuima.poisson-class.

#### Value

model an object of [yuima.model-class](#page-152-1).

# Author(s)

The YUIMA Project Team

```
Terminal <- 10
samp <- setSampling(T=Terminal,n=1000)
```

```
# Ex 1. (Simple homogeneous Poisson process)
mod1 <- setPoisson(intensity="lambda", df=list("dconst(z,1)"))
set.seed(123)
y1 <- simulate(mod1, true.par=list(lambda=1),sampling=samp)
plot(y1)
```

```
# scaling the jumps
mod2 <- setPoisson(intensity="lambda", df=list("dconst(z,1)"),scale=5)
set.seed(123)
y2 <- simulate(mod2, true.par=list(lambda=1),sampling=samp)
plot(y2)
```

```
# scaling the jumps through the constant distribution
mod3 <- setPoisson(intensity="lambda", df=list("dconst(z,5)"))
set.seed(123)
y3 <- simulate(mod3, true.par=list(lambda=1),sampling=samp)
plot(y3)
```

```
# Ex 2. (Time inhomogeneous Poisson process)
mod4 <- setPoisson(intensity="beta*(1+sin(lambda*t))", df=list("dconst(z,1)"))
set.seed(123)
```
#### setPPR and the set of the set of the set of the set of the set of the set of the set of the set of the set of the set of the set of the set of the set of the set of the set of the set of the set of the set of the set of th

```
lambda <- 3
beta <-5y4 <- simulate(mod4, true.par=list(lambda=lambda,beta=beta),sampling=samp)
par(mfrow=c(2,1))
par(mar=c(3,3,1,1))
plot(y4)
f <- function(t) beta*(1+sin(lambda*t))
curve(f, 0, Terminal, col="red")
# Ex 2. (Time inhomogeneous Compound Poisson process with Gaussian Jumps)
mod5 <- setPoisson(intensity="beta*(1+sin(lambda*t))", df=list("dnorm(z,mu,sigma)"))
set.seed(123)
y5 <- simulate(mod5, true.par=list(lambda=lambda,beta=beta,mu=0, sigma=2),sampling=samp)
plot(y5)
f <- function(t) beta*(1+sin(lambda*t))
curve(f, 0, Terminal, col="red")
```
setPPR *Point Process*

# Description

Constructor of a Point Process Regression Model

## Usage

```
setPPR(yuima, counting.var = "N", gFun, Kernel,
 var.dx = "s", var.dt = "s", lambda.var = "lambda",
 lower.var = "0", upper.var = "t", nrow = 1, ncol = 1)
```
#### Arguments

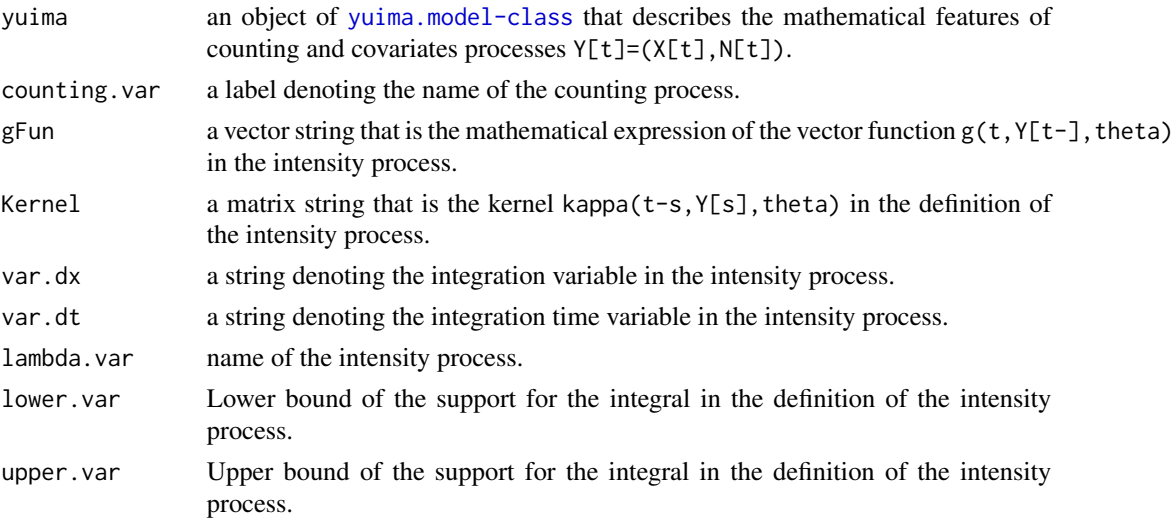

#### 120 setPPR

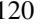

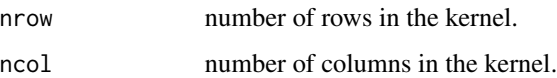

# Value

An object of [yuima.PPR](#page-157-0)

## Note

There may be missing information in the model description. Please contribute with suggestions and fixings.

# Author(s)

The YUIMA Project Team

Contacts: Lorenzo Mercuri <lorenzo.mercuri@unimi.it>

#### References

Insert Here References

```
## Not run:
## Hawkes process with power law kernel
# I. Law Definition:
my.rHwk2 <- function(n){
  as.matrix(rep(1,n))
  }
Law.Hwk2 <- setLaw(rng = my.rHwk2, dim = 1)
# II. Definition of the counting process N_t
mod.Hwk2 <- setModel(drift = c("0"), diffusion = matrix("0",1,1),
  jump.coeff = matrix(c("1"), 1, 1), measure = list(df = Law.Hwk2),measure.type = "code", solve.variable = c("N"),
  xinit=c("0"))
# III. Definition of g() and kappa()
g.Hwk2 < - "mu"
Kern.Hwk2 <- "alpha/(1+(t-s))^beta"
# IV. Construction of an yuima.PPR object
PPR.Hwk2 <- setPPR(yuima = mod.Hwk2, gFun=g.Hwk2,
  Kernel = as.matrix(Kern.Hwk2), var.dx = ''N'')
## End(Not run)
```
<span id="page-120-0"></span>

## Description

setSampling is a constructor for [yuima.sampling-class](#page-158-0).

## Usage

```
setSampling(Initial = 0, Terminal = 1, n = 100, delta,
grid, random = FALSE, sdelta=as.numeric(NULL),
sgrid=as.numeric(NULL), interpolation="pt" )
```
# Arguments

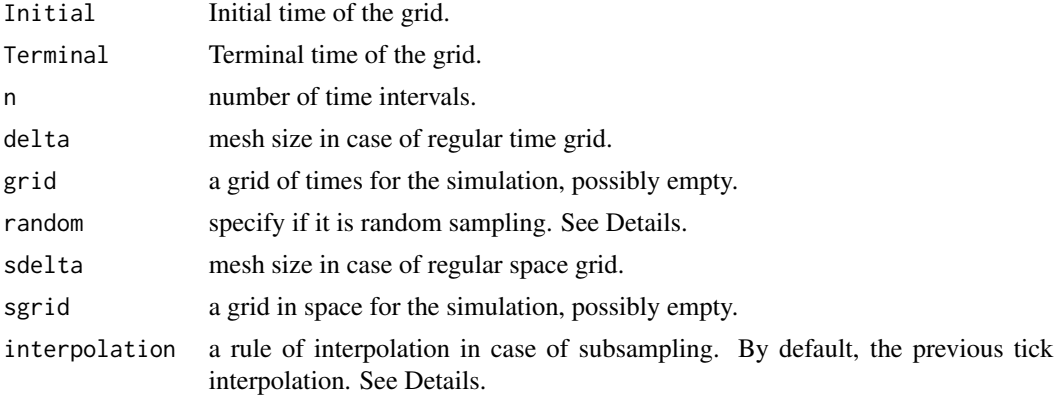

## Details

The function creates an object of type [yuima.sampling-class](#page-158-0) with several slots.

Initial: initial time of the grid.

Terminal: terminal time fo the grid.

n: the number of observations - 1.

delta: in case of a regular time grid it is the mesh.

grid: the grid of times.

random: either FALSE or the distribution of the random times.

regular: indicator of whether the grid is regular or not. For internal use only.

sdelta: in case of a regular space grid it is the mesh.

sgrid: the grid in space.

oindex: in case of interpolation, a vector of indexes corresponding to the original observations used for the approximation.

interpolation: the name of the interpolation method used.

In case of subsampling, the observations are subsampled on some given grid/sgrid or according to some random times. When the original observations do not exist at a give point of the grid they are obtained by some approximation method. Available methods are "pt" or "previous tick" observation method, "nt" or "next tick" observation method, or by l"linear" interpolation. In case of interpolation, the slot oindex contains the vector of indexes corresponding to the original observations used for the approximation. For the linear method the index corresponds to the leftmost observation.

The slot random is used as information in case a grid is already determined (e.g. n or delta, etc. ot the grid itself are given) or if some subsampling has occurred or if some particular method which causes a random grid is used in simulation (for example the space discretized Euler scheme). The slot random contains a list of two elements distr and scale, where distr is a the distribution of independent random times and scale is either a scaling constant or a scaling function. If the grid of times is deterministic, then random is FALSE.

If not specified and random=FALSE, the slot grid is filled automatically by the function. It is eventually modified or created after the call to the function [simulate](#page-124-0).

If delta is not specified, it is calculated as (Terminal-Initial)/n). If delta is specified, the Terminal is adjusted to be equal to Initial+n\*delta.

The vectors delta, n, Initial and Terminal may have different lengths, but then they are extended to the maximal length to keep consistency. See examples.

If grid is specified, it takes precedence over all other arguments.

# Value

An object of type [yuima.sampling-class](#page-158-0).

## Author(s)

The YUIMA Project Team

```
samp <- setSampling(Terminal=1, n=1000)
str(samp)
samp <- setSampling(Terminal=1, n=1000, delta=0.3)
str(samp)
```

```
samp <- setSampling(Terminal=1, n=1000, delta=c(0.1,0.3))
str(samp)
```

```
samp <- setSampling(Terminal=1:3, n=1000)
str(samp)
```
setYuima *Creates a "yuima" object by combining "model", "data", "sampling", "characteristic" and "functional"slots.*

## Description

setYuima constructs an object of [yuima-class](#page-141-0).

#### Usage

```
setYuima(data, model, sampling, characteristic, functional)
```
## Arguments

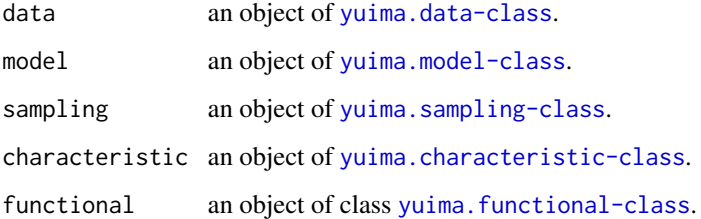

## Details

The yuima-class object is the main object of the yuima package. Some of the slots can be missing.

The slot data contains the data, either empirical or simulated.

The slot model contains the description of the (statistical) model which is used to generate the data via different simulation schemes, to draw inference from the data or both.

The sampling slot contains information on how the data have been collected or how they should be simulated.

The slot characteristic contains information on PLEASE FINISH THIS. The slot functional contains information on PLEASE FINISH THIS.

Please refer to the vignettes and the examples in the yuimadocs package for more informations.

#### Value

an object of [yuima-class](#page-141-0).

#### Author(s)

The YUIMA Project Team

## Examples

```
# Creation of a yuima object with all slots for a
# stochastic differential equation
# dXt^e = -theta2 * Xt^e * dt + theta1 * dWt
diffusion <- matrix(c("theta1"), 1, 1)
drift \leq c("-1*theta2*x")
ymodel <- setModel(drift=drift, diffusion=diffusion)
n <- 100
ysamp <- setSampling(Terminal=1, n=n)
yuima <- setYuima(model=ymodel, sampling=ysamp)
str(yuima)
```
simFunctional *Calculate the value of functional*

# Description

Calculate the value of functional associated with sde by Euler scheme.

## Usage

```
simFunctional(yuima, expand.var="e")
Fnorm(yuima, expand.var="e")
F0(yuima, expand.var="e")
```
# Arguments

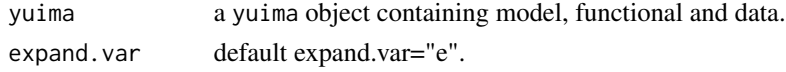

# Details

Calculate the value of functional of interest. Fnorm returns normalized one, and F0 returns the value for the case small parameter epsilon  $= 0$ . In simFunctional and Fnorm, yuima MUST contains the 'data' slot (X in legacy version)

# Value

```
Fe a real value
```
## Note

we need to fix this routine.

# Author(s)

YUIMA Project Team

#### simulate the contract of the contract of the contract of the contract of the contract of the contract of the contract of the contract of the contract of the contract of the contract of the contract of the contract of the c

## Examples

```
set.seed(123)
# to the Black-Scholes economy:
# dXt^e = Xt^e * dt + e * Xt^e * dWtdiff.matrix <- matrix( c("x*e"), 1,1)
model <- setModel(drift = c("x"), diffusion = diff.matrix)
# call option is evaluated by averating
# max{ (1/T)*int_0^T Xt^e dt, 0}, the first argument is the functional of interest:
Terminal <- 1
xinit \leftarrow c(1)
f <- list( c(expression(x/Terminal)), c(expression(0)))
F \leftarrow 0division <- 1000
e \le -13samp <- setSampling(Terminal = Terminal, n = division)
yuima <- setYuima(model = model,sampling = samp)
yuima <- setFunctional( yuima, xinit=xinit, f=f,F=F,e=e)
# evaluate the functional value
yuima <- simulate(yuima,xinit=xinit,true.par=e)
Fe <- simFunctional(yuima)
Fe
Fenorm <- Fnorm(yuima)
Fenorm
```
<span id="page-124-0"></span>

simulate *Simulator function for multi-dimensional stochastic processes*

## Description

Simulate multi-dimensional stochastic processes.

## Usage

```
simulate(object, nsim=1, seed=NULL, xinit, true.parameter, space.discretized = FALSE,
increment.W = NULL, increment.L = NULL, method = "euler", hurst, methodfGn = "WoodChan",
  sampling=sampling, subsampling=subsampling, ...)
```
#### Arguments

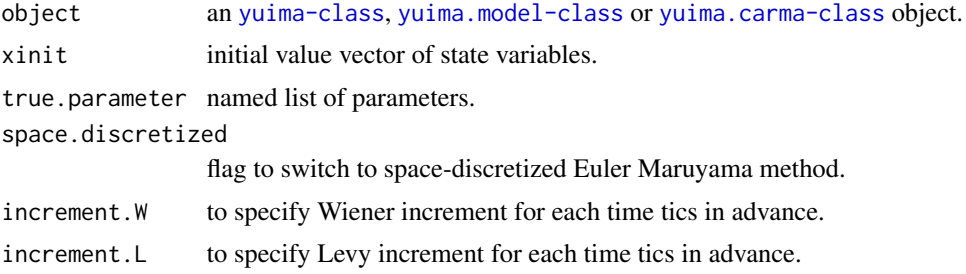

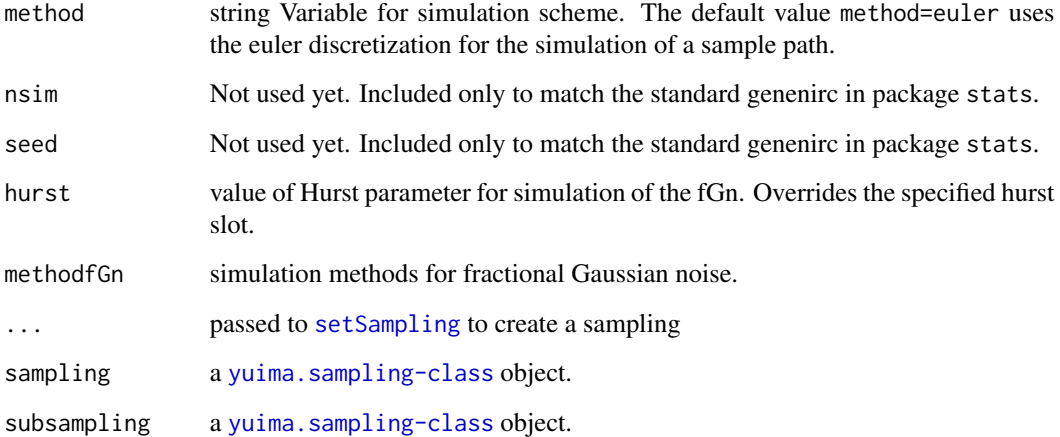

# Details

simulate is a function to solve SDE using the Euler-Maruyama method. This function supports usual Euler-Maruyama method for multidimensional SDE, and space discretized Euler-Maruyama method for one dimensional SDE.

It simulates solutions of stochastic differential equations with Gaussian noise, fractional Gaussian noise awith/without jumps.

If a [yuima-class](#page-141-0) object is passed as input, then the sampling information is taken from the slot sampling of the object. If a [yuima.carma-class](#page-142-0) object, a [yuima.model-class](#page-152-1) object or a [yuima-class](#page-141-0) object with missing sampling slot is passed as input the sampling argument is used. If this argument is missing then the sampling structure is constructed from Initial, Terminal, etc. arguments (see [setSampling](#page-120-0) for details on how to use these arguments).

For a COGARCH(p,q) process setting method=mixed implies that the simulation scheme is based on the solution of the state space process. For the case in which the underlying noise is a compound poisson Levy process, the trajectory is build firstly by simulation of the jump time, then the quadratic variation and the increments noise are simulated exactly at jump time. For the others Levy process, the simulation scheme is based on the discretization of the state space process solution.

# Value

yuima a yuima-class object.

# Note

In the simulation of multi-variate Levy processes, the values of parameters have to be defined outside of simulate function in advance (see examples below).

#### Author(s)

The YUIMA Project Team

#### simulate the contract of the contract of the contract of the contract of the contract of the contract of the contract of the contract of the contract of the contract of the contract of the contract of the contract of the c

```
set.seed(123)
# Path-simulation for 1-dim diffusion process.
# dXt = -0.3*Xt*dt + dWtmod <- setModel(drift="-0.3*y", diffusion=1, solve.variable=c("y"))
str(mod)
# Set the model in an `yuima' object with a sampling scheme.
T < -1n < -1000samp <- setSampling(Terminal=T, n=n)
ou <- setYuima(model=mod, sampling=samp)
# Solve SDEs using Euler-Maruyama method.
par(mfrow=c(3,1))
ou <- simulate(ou, xinit=1)
plot(ou)
set.seed(123)
ouB <- simulate(mod, xinit=1,sampling=samp)
plot(ouB)
set.seed(123)
ouC <- simulate(mod, xinit=1, Terminal=1, n=1000)
plot(ouC)
par(mfrow=c(1,1))
# Path-simulation for 1-dim diffusion process.
# dXt = theta*Xt*dt + dWt
mod1 <- setModel(drift="theta*y", diffusion=1, solve.variable=c("y"))
str(mod1)
ou1 <- setYuima(model=mod1, sampling=samp)
# Solve SDEs using Euler-Maruyama method.
ou1 <- simulate(ou1, xinit=1, true.p = list(theta=-0.3))
plot(ou1)
## Not run:
# A multi-dimensional (correlated) diffusion process.
# To describe the following model:
# X=(X1, X2, X3); dXt = U(t, Xt)dt + V(t) dWt# For drift coeffcient
U <- c("-x1","-2*x2","-t*x3")
# For diffusion coefficient of X1
v1 <- function(t) 0.5*sqrt(t)
# For diffusion coefficient of X2
```

```
v2 \leftarrow function(t) sqrt(t)
# For diffusion coefficient of X3
v3 <- function(t) 2*sqrt(t)
# correlation
rho \le function(t) sqrt(1/2)
# coefficient matrix for diffusion term
V \leq matrix( c( "v1(t)",
                "v2(t) * rho(t)","v3(t) * rho(t)",""v2(t) * sqrt(1-rho(t)^2)",
                ",
                "''"''"v3(t) * sqrt(1-rho(t)^2)"), 3, 3)
# Model sde using "setModel" function
cor.mod <- setModel(drift = U, diffusion = V,
state.variable=c("x1","x2","x3"),
solve.variable=c("x1","x2","x3"))
str(cor.mod)
# Set the `yuima' object.
cor.samp <- setSampling(Terminal=T, n=n)
cor <- setYuima(model=cor.mod, sampling=cor.samp)
# Solve SDEs using Euler-Maruyama method.
set.seed(123)
cor <- simulate(cor)
plot(cor)
# A non-negative process (CIR process)
# dXt= a*(c-y)*dt + b*sqrt(Xt)*dWt
 sq \leftarrow function(x){y = 0;if(x>0){y = sqrt(x);};return(y);}
 model<- setModel(drift="0.8*(0.2-x)",
 diffusion="0.5*sq(x)",solve.variable=c("x"))
 T < -10n<-1000
 sampling <- setSampling(Terminal=T,n=n)
 yuima<-setYuima(model=model, sampling=sampling)
 cir<-simulate(yuima,xinit=0.1)
 plot(cir)
# solve SDEs using Space-discretized Euler-Maruyama method
v4 \leftarrow function(t, x)return(0.5*(1-x)*sqrt(t))}
mod_sd <- setModel(drift = c("0.1*x1", "0.2*x2"),
                     diffusion = c("v1(t)", v4(t,x2)"),solve.var=c("x1","x2")
                     )
samp_sd <- setSampling(Terminal=T, n=n)
sd <- setYuima(model=mod_sd, sampling=samp_sd)
```
#### simulate the contract of the contract of the contract of the contract of the contract of the contract of the contract of the contract of the contract of the contract of the contract of the contract of the contract of the c

```
sd <- simulate(sd, xinit=c(1,1), space.discretized=TRUE)
plot(sd)
## example of simulation by specifying increments
## Path-simulation for 1-dim diffusion process
## dXt = -0.3*Xt*dt + dWt
mod <- setModel(drift="-0.3*y", diffusion=1,solve.variable=c("y"))
str(mod)
## Set the model in an `yuima' object with a sampling scheme.
Terminal <- 1
n < -500mod.sampling <- setSampling(Terminal=Terminal, n=n)
yuima.mod <- setYuima(model=mod, sampling=mod.sampling)
##use original increment
delta <- Terminal/n
my.dW <- rnorm(n * yuima.mod@model@noise.number, 0, sqrt(delta))
my.dW <- t(matrix(my.dW, nrow=n, ncol=yuima.mod@model@noise.number))
## Solve SDEs using Euler-Maruyama method.
yuima.mod <- simulate(yuima.mod,
                      xinit=1,
                      space.discretized=FALSE,
                      increment.W=my.dW)
if( !is.null(yuima.mod) ){
 dev.new()
 # x11()
  plot(yuima.mod)
}
## A multi-dimensional (correlated) diffusion process.
## To describe the following model:
## X=(X1,X2,X3); dXt = U(t,Xt)dt + V(t)dWt
## For drift coeffcient
U <- c("-x1","-2*x2","-t*x3")
## For process 1
diff.coef.1 <- function(t) 0.5*sqrt(t)## For process 2
diff.coef.2 <- function(t) sqrt(t)
## For process 3
diff.coef.3 <- function(t) 2*sqrt(t)
## correlation
cor.rho \le function(t) sqrt(1/2)
## coefficient matrix for diffusion term
V \leq matrix( c( "diff.coef.1(t)",
               "diff.coef.2(t) * cor.rho(t)",
               "diff.coef.3(t) * cor.rho(t)",
               " ""diff.coef.2(t)",
               "diff.coef.3(t) * sqrt(1-cor.rho(t)^2)",
```

```
"diff.coef.1(t) * cor.rho(t)",
               "",
               "diff.coef.3(t)"
               ), 3, 3)
## Model sde using "setModel" function
cor.mod <- setModel(drift = U, diffusion = V,
                    solve.variable=c("x1","x2","x3") )
str(cor.mod)
## Set the `yuima' object.
set.seed(123)
obj.sampling <- setSampling(Terminal=Terminal, n=n)
yuima.obj <- setYuima(model=cor.mod, sampling=obj.sampling)
##use original dW
my.dW <- rnorm(n * yuima.obj@model@noise.number, 0, sqrt(delta))
my.dW <- t(matrix(my.dW, nrow=n, ncol=yuima.obj@model@noise.number))
## Solve SDEs using Euler-Maruyama method.
yuima.obj.path <- simulate(yuima.obj, space.discretized=FALSE,
increment.W=my.dW)
if( !is.null(yuima.obj.path) ){
  dev.new()
# x11()
  plot(yuima.obj.path)
}
##:: sample for Levy process ("CP" type)
## specify the jump term as c(x,t)dzobj.model <- setModel(drift=c("-theta*x"), diffusion="sigma",
jump.coeff="1", measure=list(intensity="1", df=list("dnorm(z, 0, 1)")),
measure.type="CP", solve.variable="x")
##:: Parameters
lambda <-3theta <-6sigma <- 1
xinit \leftarrow runif(1)N < -500h \leq N^{(0)}(-0.7)eps <- h/50
n <- 50*N
T < -N*hset.seed(123)
obj.sampling <- setSampling(Terminal=T, n=n)
obj.yuima <- setYuima(model=obj.model, sampling=obj.sampling)
X <- simulate(obj.yuima, xinit=xinit, true.parameter=list(theta=theta, sigma=sigma))
dev.new()
plot(X)
```
##:: sample for Levy process ("CP" type)

#### simulate 131

```
## specify the jump term as c(x,t,z)## same plot as above example
obj.model <- setModel(drift=c("-theta*x"), diffusion="sigma",
jump.coeff="z", measure=list(intensity="1", df=list("dnorm(z, 0, 1)")),
measure.type="CP", solve.variable="x")
set.seed(123)
obj.sampling <- setSampling(Terminal=T, n=n)
obj.yuima <- setYuima(model=obj.model, sampling=obj.sampling)
X <- simulate(obj.yuima, xinit=xinit, true.parameter=list(theta=theta, sigma=sigma))
dev.new()
plot(X)
##:: sample for Levy process ("code" type)
## dX_{t} = -x dt + dZ_{t}obj.model <- setModel(drift="-x", xinit=1, jump.coeff="1", measure.type="code",
measure=list(df='rIG(z, 1, 0.1)"))
obj.sampling <- setSampling(Terminal=10, n=10000)
obj.yuima <- setYuima(model=obj.model, sampling=obj.sampling)
result <- simulate(obj.yuima)
dev.new()
plot(result)
##:: sample for multidimensional Levy process ("code" type)
## dX = (theta - A X)dt + dZ,## theta=(theta_1, theta_2) = c(1, .5)## A=[a_ij], a_11 = 2, a_12 = 1, a_21 = 1, a_22=2
require(yuima)
x0 \leq c(1,1)beta \leq c(.1, .1)mu < -c(0, 0)delta0 <- 1
alpha <-1Lambda <- matrix(c(1,0,0,1),2,2)
cc <- matrix(c(1, 0, 0, 1), 2, 2)obj.model <- setModel(drift=c("1 - 2*x1-x2",".5-x1-2*x2"), xinit=x0,
solve.variable=c("x1","x2"), jump.coeff=cc, measure.type="code",
measure=list(df="rNIG(z, alpha, beta, delta0, mu, Lambda)"))
obj.sampling <- setSampling(Terminal=10, n=10000)
obj.yuima <- setYuima(model=obj.model, sampling=obj.sampling)
result <- simulate(obj.yuima,true.par=list( alpha=alpha,
beta=beta, delta0=delta0, mu=mu, Lambda=Lambda))
plot(result)
# Path-simulation for a Carma(p=2,q=1) model driven by a Brownian motion:
carma1<-setCarma(p=2,q=1)
str(carma1)
```
# Set the sampling scheme

```
samp<-setSampling(Terminal=100,n=10000)
# Set the values of the model parameters
par.carma1<-list(b0=1,b1=2.8,a1=2.66,a2=0.3)
set.seed(123)
sim.carma1<-simulate(carma1,
                     true.parameter=par.carma1,
                     sampling=samp)
plot(sim.carma1)
# Path-simulation for a Carma(p=2,q=1) model driven by a Compound Poisson process.
carma1<-setCarma(p=2,
                 q=1,
                 measure=list(intensity="1",df=list("dnorm(z, 0, 1)")),
                 measure.type="CP")
# Set Sampling scheme
samp<-setSampling(Terminal=100,n=10000)
# Fix carma parameters
par.carma1 <- list(b0=1,
                 b1=2.8,
                 a1=2.66,
                 a2=0.3)
set.seed(123)
sim.carma1<-simulate(carma1,
                     true.parameter=par.carma1,
                     sampling=samp)
plot(sim.carma1)
## End(Not run)
```
snr *Calculating self-normalized residuals for SDEs.*

# Description

Calculate self-normalized residuals based on the Gaussian quasi-likelihood estimator.

## Usage

snr(yuima, start, lower, upper, withdrift)

## Arguments

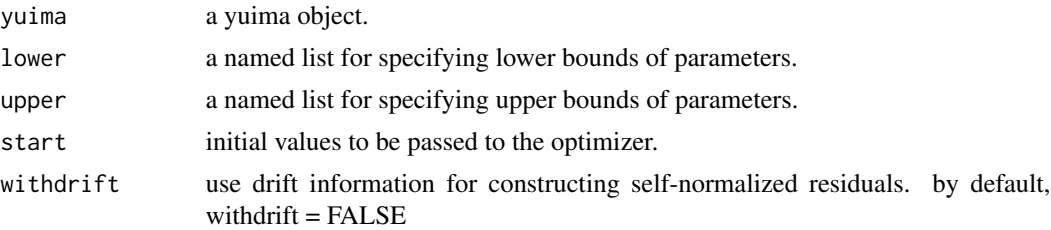

# Details

This function calculates the Gaussian quasi maximum likelihood estimator and associated selfnormalized residuals.

#### Value

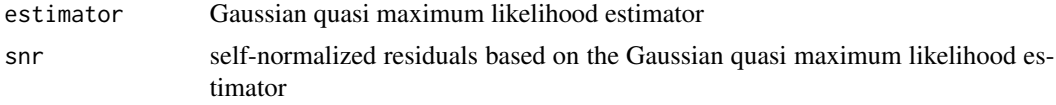

## Author(s)

The YUIMA Project Team

Contacts: Yuma Uehara <y-uehara@ism.ac.jp>

#### References

Masuda, H. (2013). Asymptotics for functionals of self-normalized residuals of discretely observed stochastic processes. Stochastic Processes and their Applications 123 (2013), 2752–2778

```
# Test code (1. diffusion case)
yuima.mod <- setModel(drift="-theta*x",diffusion="theta1/sqrt(1+x^2)")
n <- 10000
ysamp <- setSampling(Terminal=n^(1/3),n=n)
yuima <- setYuima(model=yuima.mod, sampling=ysamp)
set.seed(123)
yuima <- simulate(yuima, xinit=0, true.parameter = list(theta=2,theta1=3))
start=list(theta=3,theta1=0.5)
lower=list(theta=1,theta1=0.3)
upper=list(theta=5,theta1=3)
res <- snr(yuima,start,lower,upper)
str(res)
# Test code (2.jump diffusion case)
a < -3b < -5mod <- setModel(drift="10-theta*x", #drift="10-3*x/(1+x^2)",
                diffusion="theta1*(2+x^2)/(1+x^2)",
```
# 134 spectralcov

```
jump.coeff="1",
                # measure=list(intensity="10",df=list("dgamma(z, a, b)")),
                measure=list(intensity="10",df=list("dunif(z, a, b)")),
                measure.type="CP")
T < - 100 ## Terminal
n <- 10000 ## generation size
samp <- setSampling(Terminal=T, n=n) ## define sampling scheme
yuima <- setYuima(model = mod, sampling = samp)
yuima <- simulate(yuima, xinit=1,
                  true.parameter=list(theta=2,theta1=sqrt(2),a=a,b=b),
                  sampling = samp)
start=list(theta=3,theta1=0.5)
lower=list(theta=1,theta1=0.3)
upper=list(theta=5,theta1=3)
res <- snr(yuima,start,lower,upper)
str(res)
```
spectralcov *Spectral Method for Cumulative Covariance Estimation*

### Description

This function implements the local method of moments proposed in Bibinger et al. (2014) to estimate the cummulative covariance matrix of a non-synchronously observed multi-dimensional Ito process with noise.

#### Usage

```
lmm(x, block = 20, freq = 50, freq.p = 10, K = 4, interval = c(0, 1),Sigma.p = NULL, noise.var = "AMZ", samp.adj = "direct", psd = TRUE)
```
# Arguments

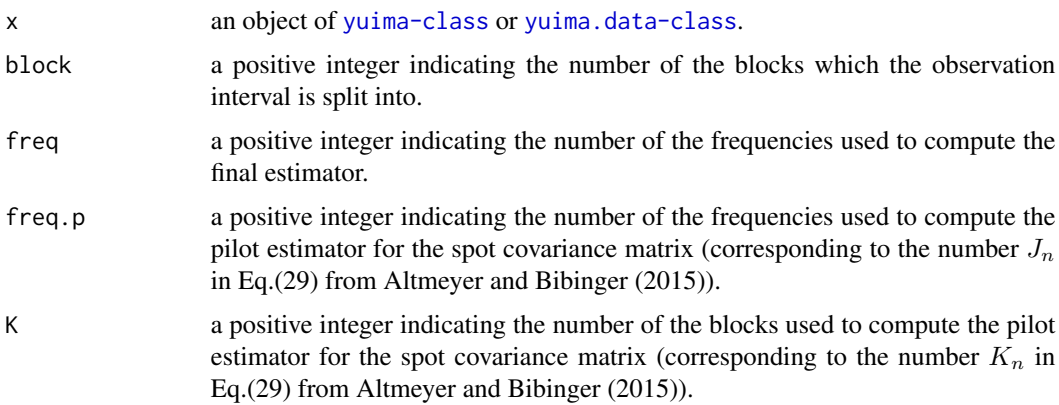

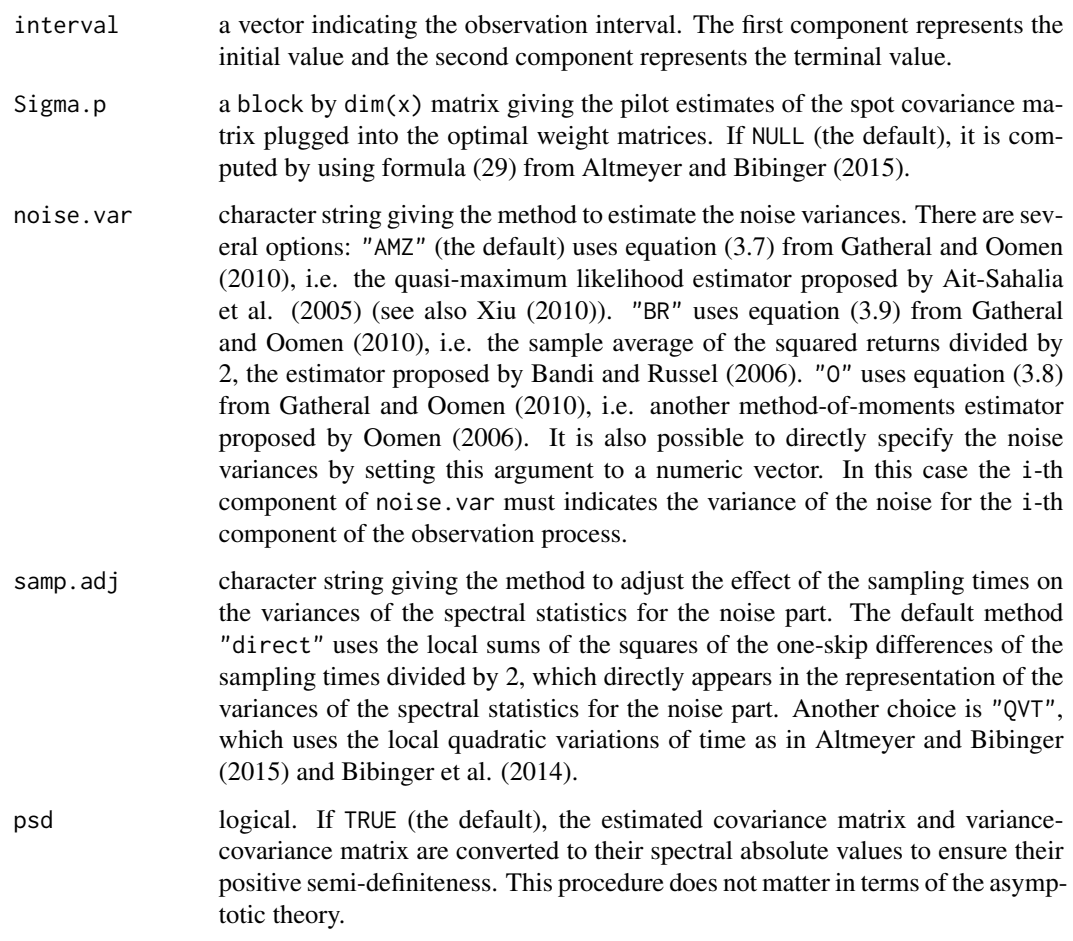

# Details

The default implementation is the adaptive version of the local method of moments estimator, which is only based on observation data. It is possible to implement oracle versions of the estimator by setting user-specified Sigma.p and/or noise.var. An example is given below.

# Value

An object of class "yuima.specv", which is a list with the following elements:

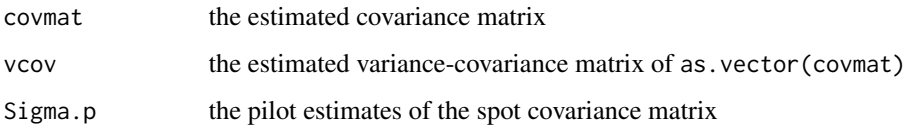

# Author(s)

Yuta Koike with YUIMA Project Team

## References

Ait-Sahalia, Y., Mykland, P. A. and Zhang, L. (2005) How often to sample a continuous-time process in the presence of market microstructure noise, *The Review of Financial Studies*, 18, 351–416.

Altmeyer, R. and Bibinger, M. (2015) Functional stable limit theorems for quasi-efficient spectral covolatility estimators, to appear in *Stochastic processes and their applications*, doi:10.1016/j.spa.2015.07.009.

Bandi, F. M. and Russell, J. R. (2006) Separating microstructure noise from volatility, *Journal of Financial Economics*, 79, 655–692.

Bibinger, M., Hautsch, N., Malec, P. and Reiss, M. (2014) Estimating the quadratic covariation matrix from noisy observations: local method of moments and efficiency, *Annals of Statistics*, 42, 80–114.

Gatheral J. and Oomen, R. C. A. (2010) Zero-intelligence realized variance estimation, *Finance Stochastics*, 14, 249–283.

Oomen, R. C. A. (2006) Properties of realized variance under alternative sampling schemes, *Journal of Business and Economic Statistics*, 24, 219–237.

Reiss, M. (2011) Asymptotic equivalence for inference on the volatility from noisy observations, *Annals of Statistics*, 39, 772–802.

Xiu, D. (2010) Quasi-maximum likelihood estimation of volatility with high frequency data, *Journal of Econometrics*, 159, 235–250.

#### See Also

[cce](#page-12-0), [setData](#page-105-0)

```
# Example. One-dimensional and regular sampling case
# Here the simulated model is taken from Reiss (2011)
## Set a model
sigma <- function(t) sqrt(0.02 + 0.2 * (t - 0.5)^4)
modI <- setModel(drift = 0, diffusion = "sigma(t)")
## Generate a path of the process
set.seed(117)
n < -12000yuima.samp <- setSampling(Terminal = 1, n = n)
yuima <- setYuima(model = modI, sampling = yuima.samp)
yuima <- simulate(yuima, xinit = 0)
delta <- 0.01 # standard deviation of microstructure noise
yuima <- noisy.sampling(yuima, var.adj = delta^2) # generate noisy observations
plot(yuima)
## Estimation of the integrated volatility
est <- lmm(yuima)
est
## True integrated volatility and theoretical standard error
```
# spectralcov 137

```
disc \leq seq(0, 1, by = 1/n)
cat("true integrated volatility\n")
print(mean(sigma(disc[-1])^2))
cat("theoretical standard error\n")
print(sqrt(8*delta*mean(sigma(disc[-1])^3))/n^(1/4))
# Plotting the pilot estimate of the spot variance path
block <- 20
G \leftarrow \text{seq}(0, 1, \text{by=1/block})[1:block]
Sigma.p <- sigma(G)^2 # true spot variance
plot(zoo(Sigma.p, G), col = "blue",, xlab = "time",
     ylab = expression(sigma(t)^2)lines(zoo(est$Sigma.p, G))
## "Oracle" implementation
lmm(yuima, block = block, Sigma.p = Sigma.p, noise.var = delta^2)
# Example. Multi-dimensional case
# We simulate noisy observations of a correlated bivariate Brownian motion
# First we examine the regular sampling case since in this situsation the theoretical standard
# error can easily be computed via the formulae given in p.88 of Bibinger et al. (2014)
## Set a model
drift \leq c(0,0)rho <- 0.5 # correlation
diffusion \leq matrix(c(1, rho, 0, sqrt(1-rho^2)), 2, 2)
modII <- setModel(drift=drift,diffusion=diffusion,
                  state.variable=c("x1","x2"),solve.variable=c("x1","x2"))
## Generate a path of the latent process
set.seed(123)
## We regard the unit interval as 6.5 hours and generate the path on it
## with the step size equal to 1 seconds
n <- 8000
yuima.samp <- setSampling(Terminal = 1, n = n)
yuima <- setYuima(model = modII, sampling = yuima.samp)
yuima <- simulate(yuima)
## Generate noisy observations
eta <- 0.05
yuima <- noisy.sampling(yuima, var.adj = diag(eta^2, 2))
plot(yuima)
## Estimation of the integrated covariance matrix
est <- lmm(yuima)
est
## Theoretical standard error
```

```
a \leq \sqrt{4 \times 1} + eta \sqrt{2} (sqrt(1 + rho) + sqrt(1 - rho)))
b <- sqrt(2 * eta * ((1 + rho)^(3/2) + (1 - rho)^(3/2)))
cat("theoretical standard error\n")
print(matrix(c(a,b,b,a),2,2)/n^(1/4))
## "Oracle" implementation
block <- 20
Sigma.p <- matrix(c(1,rho,rho,1),block,4,byrow=TRUE) # true spot covariance matrix
lmm(yuima, block = block, Sigma.p = Sigma.p, noise.var = rep(eta^2,2))
# Next we extract nonsynchronous observations from
# the path generated above by Poisson random sampling
psample \leq poisson.random.sampling(yuima, rate = c(1/2,1/2), n = n)
## Estimation of the integrated covariance matrix
lmm(psample)
## "Oracle" implementation
lmm(psample, block = block, Sigma.p = Sigma.p, noise.var = rep(eta^2,2))
## Other choices of tuning parameters (estimated values are not varied so much)
lmm(psample, block = 25)
lmm(psample, freq = 100)
lmm(psample, freq.p = 15)
lmm(psample, K = 8)
```
subsampling *subsampling*

## Description

subsampling

## Usage

subsampling(x, sampling, ...)

## Arguments

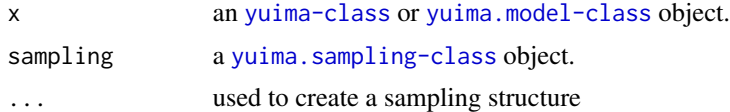

# Details

When subsampling on some grid of times, it may happen that no data is available at the given grid point. In this case it is possible to use several techniques. Different options are avaiable specifying the argument, or the slot, interpolation:

# subsampling 139

- "none" or "exact" no interpolation. If no data point exists at a given grid point, NA is returned in the subsampled data
- "pt" or "previous" the first data on the left of the grid point instant is used.
- "nt" or "next" the first data on the right of the grid point instant is used.
- "lin" or "linear" the average of the values of the first data on the left and the first data to the right of the grid point instant is used.

#### Value

yuima a yuima.data-class object.

## Author(s)

The YUIMA Project Team

```
## Set a model
diff.coef.1 <- function(t, x1=0, x2) x2*(1+t)diff.coef.2 <- function(t, x1, x2=0) x1*sqrt(1+t^2)cor.rho <- function(t, x1=0, x2=0) sqrt((1+cos(x1+x2))/2)diff.coef.matrix <- matrix(c("diff.coef.1(t,x1,x2)",
"diff.coef.2(t,x1,x2)*cor.rho(t,x1,x2)", "",
"diff.coef.2(t,x1,x2)*sqrt(1-cor.rho(t,x1,x2)^2)"),2,2)
cor.mod <- setModel(drift=c("",""), diffusion=diff.coef.matrix,
solve.variable=c("x1", "x2"), xinit=c(3,2))
set.seed(111)
## We first simulate the two dimensional diffusion model
```

```
yuima.samp <- setSampling(Terminal=1, n=1200)
yuima <- setYuima(model=cor.mod, sampling=yuima.samp)
yuima.sim <- simulate(yuima)
```

```
plot(yuima.sim, plot.type="single")
```

```
## random sampling with exponential times
## one random sequence per time series
newsamp <- setSampling(
random=list(rdist=c( function(x) rexp(x, rate=10),
 function(x) rexp(x, rate=20)))
newdata <- subsampling(yuima.sim, sampling=newsamp)
points(get.zoo.data(newdata)[[1]],col="red")
points(get.zoo.data(newdata)[[2]],col="green")
```

```
plot(yuima.sim, plot.type="single")
```

```
## deterministic subsampling with different
## frequence for each time series
newsamp <- setSampling(delta=c(0.1,0.2))
newdata <- subsampling(yuima.sim, sampling=newsamp)
```
140 toLatex the control of the control of the control of the control of the control of the control of the control of the control of the control of the control of the control of the control of the control of the control of

```
points(get.zoo.data(newdata)[[1]],col="red")
points(get.zoo.data(newdata)[[2]],col="green")
```
toLatex *Additional Methods for LaTeX Representations for Yuima objects*

## **Description**

These methods convert [yuima-class](#page-141-0), [yuima.model-class](#page-152-1), [yuima.carma-class](#page-142-0) or [yuima.cogarch-class](#page-145-1) objects to character vectors with LaTeX markup.

## Usage

```
## S3 method for class 'yuima'
toLatex(object,...)
## S3 method for class 'yuima.model'
toLatex(object,...)
## S3 method for class 'yuima.carma'
toLatex(object,...)
## S3 method for class 'yuima.cogarch'
toLatex(object,...)
```
# Arguments

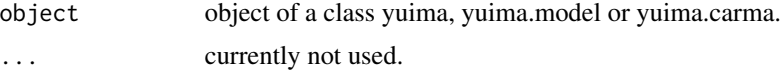

## Details

This method tries to convert a formal description of the model slot of the yuima object into a LaTeX formula. This is just a simple proof of concept and probably further LaTex manipulations for use in papers. Copy and paste of the output of toLatex into a real LaTeX file should do the job.

```
# dXt = theta*Xt*dt + dWt
mod1 <- setModel(drift="theta*y", diffusion=1, solve.variable=c("y"))
str(mod1)
toLatex(mod1)
# A multi-dimensional (correlated) diffusion process.
# To describe the following model:
# X=(X1, X2, X3); dXt = U(t, Xt)dt + V(t) dWt# For drift coeffcient
U <- c("-x1","-2*x2","-t*x3")
# For diffusion coefficient of X1
v1 <- function(t) 0.5*sqrt(t)
# For diffusion coefficient of X2
```

```
v2 \leftarrow function(t) sqrt(t)
# For diffusion coefficient of X3
v3 <- function(t) 2*sqrt(t)
# correlation
rho \le function(t) sqrt(1/2)
# coefficient matrix for diffusion term
V \leq matrix( c( "v1(t)",
                 "v2(t) * rho(t)","v3(t) * rho(t)",".
                 "v2(t) * sqrt(1-rho(t)^2)",
                 ",
                 \hat{\bar{n}} \hat{\bar{n}}",
                 "v3(t) * sqrt(1-rho(t)^2)"), 3, 3)
# Model sde using "setModel" function
cor.mod <- setModel(drift = U, diffusion = V,
state.variable=c("x1","x2","x3"),
solve.variable=c("x1","x2","x3"))
str(cor.mod)
toLatex(cor.mod)
# A CARMA(p=3,q=1) process.
carma1<-setCarma(p=3,q=1,loc.par="c",scale.par="s")
str(carma1)
toLatex(carma1)
# A COGARCH(p=3,q=5) process.
cogarch1<-setCogarch(p=3,q=5,
                        measure=list(df=list("rNIG(z, mu00, bu00, 1, 0)")),
                        measure.type="code")
str(cogarch1)
toLatex(cogarch1)
```
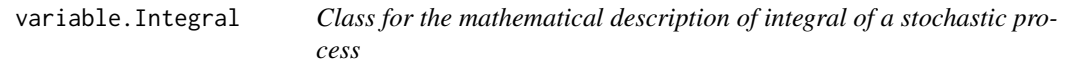

## Description

Auxiliar class for definition of an object of class [yuima.Integral](#page-149-0). see the documentation of [yuima.Integral](#page-149-0) for more details.

# Description

Shows the R code corresponding to each chapter in the Yuima Book.

## Usage

ybook(chapter)

## Arguments

chapter a number in 1:7

# Details

This is an accessory function which open the R code corresponding to Chapter "chapter" in the Yuima Book so that the reader can replicate the code.

## Examples

ybook(1)

<span id="page-141-0"></span>yuima-class *Class for stochastic differential equations*

# Description

The yuima S4 class is a class of the yuima package.

# Details

The yuima-class object is the main object of the yuima package. Some of the slots may be missing.

The data slot contains the data, either empirical or simulated.

The model contains the description of the (statistical) model which is used to generate the data via different simulation schemes, to draw inference from the data or both.

The sampling slot contains information on how the data have been collected or how they should be generated.

The slot characteristic contains information on PLEASE FINISH THIS. The slot functional contains information on PLEASE FINISH THIS.

## **Slots**

data: an object of class [yuima.data-class](#page-147-0)

model: an object of class [yuima.model-class](#page-152-1)

sampling: an object of class [yuima.sampling-class](#page-158-0)

characteristic: an object of class [yuima.characteristic-class](#page-145-0)

functional: an object of class [yuima.functional-class](#page-148-1)

# Methods

- new signature(x = "yuima",data = "yuima.data",model = "yuima.model",sampling = "yuima.sampling",charact = "yuima.characteristic": the function makes a copy of the prototype object from the class definition of [yuima-class](#page-141-0), then calls the initialize method passing as arguments the newly created object and the remaining arguments.
- $initialize$  signature(x = "yuima",data = "yuima.data",model = "yuima.model",sampling = "yuima.sampling",cha = "yuima.characteristic": makes a copy of each argument in the corresponding slots of the object x.
- **get.data** signature( $x = "yujma")$ : returns the content of the slot data.
- [plot](#page-0-0) signature( $x = "y$ uima",...): calls plot from the [zoo](#page-0-0) package with argument x@data@zoo.data. Additional arguments ... are passed as is to the [plot](#page-0-0) function.
- **dim** signature( $x =$ "yuima"): the number of SDEs in the yuima object.
- length signature( $x =$ "yuima"): a vector of length of each SDE described in the yuima object.
- cce signature( $x =$ "yuima"): calculates the asyncronous covariance estimator on the data contained in x@data@zoo.data. For more details see [cce](#page-12-0).
- llag signature(x = "yuima"): calculates the lead lag estimate r on the data contained in x@data@zoo.data. For more details see 11ag.

[simulate](#page-124-0) simulation method. For more information see simulate.

**cbind** signature( $x =$ "yuima"): bind yuima.data object.

#### Author(s)

The YUIMA Project Team

<span id="page-142-0"></span>yuima.carma-class *Class for the mathematical description of CARMA(p,q) model*

#### Description

The yuima.carma class is a class of the yuima package that extends the [yuima.model-class](#page-152-1).

# **Slots**

info: is an carma. info-class object that describes the structure of the  $CARMA(p,q)$  model.

- drift: is an R expression which specifies the drift coefficient (a vector).
- diffusion: is an R expression which specifies the diffusion coefficient (a matrix).
- hurst: the Hurst parameter of the gaussian noise. If h=0.5, the process is Wiener otherwise it is fractional Brownian motion with that precise value of the Hurst index. Can be set to NA for further specification.
- jump.coeff: a vector of expressions for the jump component.
- measure: Levy measure for jump variables.
- measure.type: Type specification for Levy measures.
- state.variable a vector of names identifying the names used to denote the state variable in the drift and diffusion specifications.
- parameter: which is a short name for "parameters", is an object of class [model.parameter-class](#page-72-0). For more details see [model.parameter-class](#page-72-0) documentation page.

state.variable: identifies the state variables in the R expression.

jump.variable: identifies the variable for the jump coefficient.

time.variable: the time variable.

noise.number: denotes the number of sources of noise. Currently only for the Gaussian part.

equation.number: denotes the dimension of the stochastic differential equation.

dimension: the dimensions of the parameter given in the parameter slot.

- solve.variable: identifies the variable with respect to which the stochastic differential equation has to be solved.
- xinit: contains the initial value of the stochastic differential equation.
- J.flag: wheather jump.coeff include jump.variable.

#### Methods

[simulate](#page-124-0) simulation method. For more information see simulate.

toLatex This method converts an object of yuima.carma-class to character vectors with LaTeX markup.

CarmaNoise Recovering underlying Levy. For more information see [CarmaNoise](#page-9-1).

[qmle](#page-82-0) Quasi maximum likelihood estimation procedure. For more information see qmle.

## Author(s)

The YUIMA Project Team
<span id="page-144-0"></span>yuima.carma.qmle-class

*Class for Quasi Maximum Likelihood Estimation of CARMA(p,q) model*

# Description

The yuima.carma.qmle class is a class of the yuima package that extends the mle-class of the stats4 package.

# Slots

- Incr.Lev: is an object of class [zoo](#page-0-0) that contains the estimated increments of the noise obtained using [CarmaNoise](#page-9-0).
- model: is an object of of [yuima.carma-class](#page-142-0).
- logL.Incr: is an object of class numeric that contains the value of the log-likelihood for estimated Levy increments.
- call: is an object of class language.
- coef: is an object of class numeric that contains estimated parameters.
- fullcoef: is an object of class numeric that contains estimated and fixed parameters.
- vcov: is an object of class matrix.
- min: is an object of class numeric.
- minuslogl: is an object of class function.
- method: is an object of class character.

# Methods

plot Plot method for estimated increment of the noise.

Methods mle All methods for mle-class are available.

# Author(s)

```
yuima.characteristic-class
```
*Classe for stochastic differential equations characteristic scheme*

#### Description

The yuima.characteristic class is a class of the yuima package.

# **Slots**

equation.number: The number of equations modeled in the yuima object. time.scale: The time scale assumed in the yuima object.

#### Author(s)

The YUIMA Project Team

yuima.cogarch-class *Class for the mathematical description of CoGarch(p,q) model*

# Description

The yuima.cogarch class is a class of the yuima package that extends the [yuima.model-class](#page-152-0).

#### Objects from the Class

Objects can be created by calls of the function [setCogarch](#page-103-0).

#### Slots

info: is an cogarch. info-class object that describes the structure of the  $Cogarch(p,q)$  model. drift: is an R expression which specifies the drift coefficient (a vector). diffusion: is an R expression which specifies the diffusion coefficient (a matrix). hurst: the Hurst parameter of the gaussian noise. jump.coeff: a vector of "expressions" for the jump component. measure: Levy measure for the jump component. measure.type: Type of specification for Levy measure parameter: is an object of class [model.parameter-class](#page-72-0). state.variable: the state variable. jump.variable: the jump variable. time.variable: the time variable. noise.number: Object of class "numeric"

<span id="page-146-0"></span>equation.number: dimension of the stochastic differential equation.

dimension: number of parameters.

solve.variable: the solve variable

xinit: Object of class "expression" that contains the starting function for the SDE.

J.flag: wheather jump.coeff include jump.variable.

# Extends

Class ["yuima.model"](#page-152-0), directly.

#### Methods

[simulate](#page-124-0) simulation method. For more information see simulate

toLatex This method converts an object of yuima.cogarch-class to character vectors with La-TeX markup.

[qmle](#page-82-0) Quasi maximum likelihood estimation procedure. For more information see qmle.

# Author(s)

The YUIMA Project Team

yuima.CP.qmle-class *Class for Quasi Maximum Likelihood Estimation of Compound Poisson-based and SDE models*

# **Description**

The yuima.CP.qmle class is a class of the yuima package that extends the mle-class of the stats4 package.

# **Slots**

Jump.times: a vector which contains the estimated time of jumps.

Jump. values: a vector which contains the jumps.

X.values: the value of the process at the jump times.

model: is an object of of [yuima.model-class](#page-152-0).

call: is an object of class language.

coef: is an object of class numeric that contains estimated parameters.

fullcoef: is an object of class numeric that contains estimated and fixed parameters.

vcov: is an object of class matrix.

min: is an object of class numeric.

minuslogl: is an object of class function.

method: is an object of class character.

model: is an object of class yuima.model-class.

## Methods

plot Plot method for plotting the jump times.

Methods mle All methods for mle-class are available.

#### Author(s)

The YUIMA Project Team

<span id="page-147-0"></span>yuima.data-class *Class "yuima.data" for the data slot of a "yuima" class object*

#### Description

The yuima.data-class is a class of the yuima package used to store the data which are hold in the slot data of an object of the yuima-class.

Objects from this class contain either true data or simulated data.

# Details

Objects in this class are created or initialized using the methods new or initialize or via the function [setData](#page-105-0). The preferred way to construct an object in this class is to use the function [setData](#page-105-0).

Objects in this class are used to store the data which are hold in the slot data of an object of the yuima-class.

Objects in this class contain two slots described here.

- original.data: The slot original.data contains, as the name suggests, a copy of the original data passed by the user to methods new or initialize or to the function [setData](#page-105-0). It is intended for backup purposes.
- zoo.data: When a new object of this class is created or initialized using the original.data, the package tries to convert original.data into an object of class [zoo](#page-0-0). Once coerced to zoo, the data are stored in the slot zoo.data.

If the conversion fails, the initialization or creation of the object fails.

Internally, the yuima package stores and operates on [zoo](#page-0-0)-type objects.

If data are obtained by simulation, the original.data slot is usually empty.

### **Slots**

original.data: The original data.

zoo.data: A list of zoo format data.

<span id="page-147-1"></span>

#### <span id="page-148-1"></span>**Methods**

- new signature( $x =$ "yuima.data",original.data): the function makes a copy of the prototype object from the class definition of [yuima.data-class](#page-147-0), then calls the initialize method passing as arguments the newly created object and the original.data.
- initialize signature( $x = "y$ uima.data", original.data): makes a copy of original.data into the slot original.data of x and tries to coerce original.data into an object of class [zoo](#page-0-0). The result is put in the slot zoo.data of x. If coercion fails, the intialize method fails as well.
- $get.zoo.data$  signature( $x = "yuima.data"$ ): returns the content of the slot zoo.data of x.
- [plot](#page-0-0) signature( $x =$  "yuima.data",...): calls plot from the [zoo](#page-0-0) package with argument  $x@zoo$ .data. Additional arguments . . . are passed as is to the [plot](#page-0-0) function.
- $\dim$  $\dim$  signature(x = "yuima.data"): calls  $\dim$  from the [zoo](#page-0-0) package with argument x@zoo.data.

[length](#page-105-1) signature( $x =$  "yuima.data"): calls length from the [zoo](#page-0-0) package with argument  $x@zoo$ .data.

- cce signature( $x =$ "yuima.data"): calculates asyncronous covariance estimator on the data contained in x@zoo.data. For more details see [cce](#page-12-0).
- llag signature( $x =$ "yuima.data"): calculates lead lag estimate on the data contained in  $x@zoo$ .data. For more details see 11ag.

cbind.yuima signature( $x = "y$ uima.data"): bind yuima.data object.

#### Author(s)

The YUIMA Project Team

<span id="page-148-0"></span>yuima.functional-class

*Classes for stochastic differential equations data object*

#### **Description**

The yuima. functional class is a class of the yuima package.

#### Author(s)

YUIMA Project

yuima.Hawkes *Class for a mathematical description of a Point Process*

#### Description

The yuima. Hawkes-class is a class of the yuima package that extends the yuima. PPR-class. The object of this class contains all the information about the Hawkes process with exponential kernel. An object of this class can be created by calls of the function [setHawkes](#page-108-0).

<span id="page-149-0"></span>yuima.Integral-class *Class for the mathematical description of integral of a stochastic process*

# Description

The yuima. Integral class is a class of the **yuima** package that extends the [yuima-class](#page-141-0) it represents a integral of a stochastic process

 $zt = int^{(t)}_0 h(theta,Xs,s) dXs$ 

# Slots

In the following we report the the additional slots of an object of class yuima.Integral with respect to the [yuima-class](#page-141-0):

Integral: It is an object of class Integral.sde and it is composed by the following slots:

param.Integral: it is an object of class param.Integral and it is composed by the following slots:

allparam: labels of all parameters (model and integral).

common: common parameters.

Integrandparam: labels of all parameters only in the integral.

variable.Integral: it is an object of class variable.Integral and it is composed by the following slots:

var.dx: integral variable.

lower.var: lower bound of support.

upper.var: upper bound of support.

out.var: labels of output.

var.time: label of time.

Integrand: it is an object of class variable.Integral and it is composed by the following slots:

```
IntegrandList: It is a list that contains the components of integrand h(theta, Xs, s).
dimIntegrand: a numeric object that is the dimensions of the output.
```
# **Methods**

[simulate](#page-124-0) simulation method. For more information see simulate.

# <span id="page-150-0"></span>Description

Insert Description Here

# Slots

...:

rng function

density function

cdf function

quantile function

characteristic function

param.measure ...

time.var label

dim number

# Methods

- rand signature(object = "yuima.law", n = "numeric", param = "list", ...): INSERT HERE DESCRIPTION
- dens signature(object = "yuima.law", $x =$  "numeric", param = "list",  $log =$  FALSE,...): IN-SERT HERE DESCRIPTION
- cdf signature(object = "yuima.law",q = "numeric",param = "list",...): INSERT HERE DESCRIPTION
- quant signature(object = "yuima.law",p = "numeric",param = "list",...): INSERT HERE DESCRIPTION
- char signature(object = "yuima.law", u = "numeric", param = "list", ...): INSERT HERE DESCRIPTION

# Author(s)

<span id="page-151-0"></span>

#### Description

The yuima. Map class is a class of the yuima package that extends the [yuima-class](#page-141-0) it represents a map of a stochastic process

 $zt = g(theta, Xt, t) : R^{(q x d x 1)} \rightarrow R^{(11 x 12 x ...)}$ 

or an operator between two independent stochasic process:

 $zt = h(theta,Xt,Yt,t)$ 

where Xt and Yt are object of class [yuima.model-class](#page-152-0) or [yuima-class](#page-141-0) with the same dimension.

# **Slots**

Here we report the additional slots of an object of class yuima. Map with respect to the [yuima-class](#page-141-0):

Output: It is an object of class info.Map and it is composed by the following slots:

formula: It is a vector that contains the components of map  $g$ (theta,  $Xt, t$ ) or the operator h(theta,Xt,Yt,t)

dimension: a numeric object that is the dimensions of the Map.

- type: If type = "Maps", the Map is a map of stochastic process, If type = "Operator", the result is an operator between two independent stochastic process
- param it is an object of class param.Map and it is composed by the following slots:

out.var: labels for Map.

allparam: labels of all parameters (model and map/operators).

allparamMap: labels of map/operator parameters.

common: common parameters.

Input.var: labels for inputs.

time.var: label for time variable.

# Methods

[simulate](#page-124-0) simulation method. For more information see simulate.

#### Author(s)

<span id="page-152-1"></span><span id="page-152-0"></span>yuima.model-class *Classes for the mathematical description of stochastic differential equations*

#### Description

The yuima.model class is a class of the yuima package.

#### Slots

drift: is an R expression which specifies the drift coefficient (a vector).

- diffusion: is an R expression which specifies the diffusion coefficient (a matrix).
- hurst: the Hurst parameter of the gaussian noise. If h=0.5, the process is Wiener otherwise it is fractional Brownian motion with that precise value of the Hurst index. Can be set to NA for further specification.
- jump.coeff: a matrix of expressions for the jump component.

measure: Levy measure for jump variables.

measure.type: Type specification for Levy measures.

- state.variable a vector of names identifying the names used to denote the state variable in the drift and diffusion specifications.
- parameter: which is a short name for "parameters", is an object of class [model.parameter-class](#page-72-0). For more details see [model.parameter-class](#page-72-0) documentation page.
- state.variable: identifies the state variables in the R expression.
- jump.variable: identifies the variable for the jump coefficient.

time.variable: the time variable.

noise.number: denotes the number of sources of noise. Currently only for the Gaussian part.

equation.number: denotes the dimension of the stochastic differential equation.

- dimension: the dimensions of the parameter given in the parameter slot.
- solve.variable: identifies the variable with respect to which the stochastic differential equation has to be solved.
- xinit: contains the initial value of the stochastic differential equation.
- J.flag: wheather jump.coeff include jump.variable.

# Author(s)

```
yuima.multimodel-class
```
*Class for the mathematical description of Multi dimensional Jump Diffusion processes*

#### **Description**

The yuima.multimodel class is a class of the yuima package that extends the [yuima.model-class](#page-152-0).

# **Slots**

drift: always expression( $(0)$ ).

diffusion: a list of expression((0)).

hurst: always h=0.5, but ignored for this model.

jump.coeff: set according to scale in [setPoisson](#page-116-0).

measure: a list containting the intensity measure and the jump distribution.

measure.type: always "CP".

- state.variable a vector of names identifying the names used to denote the state variable in the drift and diffusion specifications.
- parameter: which is a short name for "parameters", is an object of class [model.parameter-class](#page-72-0). For more details see [model.parameter-class](#page-72-0) documentation page.

state.variable: identifies the state variables in the R expression.

jump.variable: identifies the variable for the jump coefficient.

time.variable: the time variable.

noise.number: denotes the number of sources of noise.

equation.number: denotes the dimension of the stochastic differential equation.

dimension: the dimensions of the parameter given in the parameter slot.

solve.variable: identifies the variable with respect to which the stochastic differential equation has to be solved.

xinit: contains the initial value of the stochastic differential equation.

J.flag: wheather jump.coeff include jump.variable.

#### Methods

[simulate](#page-124-0) simulation method. For more information see simulate.

[qmle](#page-82-0) Quasi maximum likelihood estimation procedure. For more information see qmle.

# Author(s)

# yuima.multimodel-class 155

#### Examples

```
## Not run:
# We define the density function of the underlying Levy
dmyexp \leq function(z, sig1, sig2, sig3){
  rep(0,3)
}
# We define the random number generator
rmyexp <- function(z, sig1, sig2, sig3){
  cbind(rnorm(z,0,sig1), rgamma(z,1,sig2), rnorm(z,0,sig3))
}
# Model Definition: in this case we consider only a multi
# compound poisson process with a common intensity as underlying
# noise
mod <- setModel(drift = matrix(c("0","0","0"),3,1), diffusion = NULL,
  jump.coeff = matrix(c("1","0","0","0","1","-1","1","0","0"),3,3),
  measure = list( intensity = "lambda1", df = "dmyexp(z,sig1,sig2,sig3)"),
  jump.variable = c("z"), measure.type=c("CP"),
  solve.variable=c("X1","X2","X3"))
# Sample scheme
samp<-setSampling(0,100,n=1000)
param \le list(lambda1 = 1, sig1 = 0.1, sig2 = 0.1, sig3 = 0.1)
# Simulation
traj \leq simulate(object = mod, sampling = samp,true.parameter = param)
# Plot
plot(traj, main = " driven noise. Multidimensional CP",
  cex.mainloop = 0.8# We construct a multidimensional SDE driven by a multivariate
# levy process without CP components.
# Definition multivariate density
dmyexp1 <- function(z, sig1, sig2, sig3){
  rep(0,3)
}
# Definition of random number generator
# In this case user must define the delta parameter in order to
# control the effect of time interval in the simulation.
```

```
rmyexp1 <- function(z, sig1, sig2, sig3, delta){
  cbind(rexp(z,sig1*delta), rgamma(z,1*delta,sig2), rexp(z,sig3*delta))
}
# Model defintion
mod1 <- setModel(drift=matrix(c("0.1*(0.01-X1)",
  "0.05*(1-X2)","0.1*(0.1-X3)"),3,1), diffusion=NULL,
   jump.coeff = matrix(c("0.01","0","0","0","0.01",
                          "0","0","0","0.01"),3,3),
   measure = list(df="dmyexp1(z,sig1,sig2,sig3)"),
   jump.variable = c("z"), measure.type=c("code"),
   solve.variable=c("X1","X2","X3"),xinit=c("10","1.2","10"))
# Simulation sample paths
samp<-setSampling(0,100,n=1000)
param < - list(sign = 1, sig2 = 1, sig3 = 1)# Simulation
set.seed(1)
traj1 <- simulate(object = mod1, sampling = samp,
  true.parameter = param)
# Plot
plot(traj1, main = "driven noise: multi Levy without CP",
  cex.mainloop = 0.8)# We construct a multidimensional SDE driven by a multivariate
# levy process.
# We consider a mixed situation where some
# noise are driven by a multivariate Compuond Poisson that
# shares a common intensity parameters.
### Multi Levy model
rmyexample2<-function(z,sig1,sig2,sig3, delta){
    if(missing(delta)){
      delta<-1
    }
    cbind(rexp(z,sig1*delta), rgamma(z,1*delta,sig2),
        rexp(z,sig3*delta), rep(1,z),
        rep(1,z)}
dmyexample2<-function(z,sig1,sig2,sig3){
  rep(0,5)}
# Definition Model
```

```
mod2 <- setModel(drift=matrix(c("0.1*(0.01-X1)",
  "0.05*(1-X2)","0.1*(0.1-X3)", "0", "0"),5,1), diffusion=NULL,
  jump.coeff = matrix(c("0.01","0","0","0","0",
                        "0","0.01","0","0","0",
                        "0","0","0.01","0","0",
                        "0","0","0","0.01","0",
                        "0","0","0","0","0.01"),5,5),
  measure = list(df = "dmyexample2(z,sig1,sig2,sig3)",
            intensity = "lambda1"),
  jump.variable = c("z"),
  measure.type=c("code","code","code","CP","CP"),
  solve.variable=c("X1","X2","X3","X4","X5"),
  xinit=c("10","1.2","10","0","0"))
# Simulation scheme
samp <- setSampling(0, 100, n = 1000)
param <- list(sig1 = 1, sig2 = 1, sig3 = 1, lambda1 = 1)
# Simulation
set.seed(1)
traj2 <- simulate(object = mod2, sampling = samp,
  true.parameter = param)
plot(traj2, main = "driven noise: general multi Levy", cex.main = 0.8)
## End(Not run)
```
yuima.poisson-class *Class for the mathematical description of Compound Poisson processes*

# **Description**

The yuima.poisson class is a class of the yuima package that extends the [yuima.model-class](#page-152-0).

#### **Slots**

```
drift: always expression((0)).
```
diffusion: a list of expression( $(0)$ ).

hurst: always h=0.5, but ignored for this model.

jump.coeff: set according to scale in [setPoisson](#page-116-0).

measure: a list containting the intensity measure and the jump distribution.

measure.type: always "CP".

state.variable a vector of names identifying the names used to denote the state variable in the drift and diffusion specifications.

- <span id="page-157-1"></span>parameter: which is a short name for "parameters", is an object of class [model.parameter-class](#page-72-0). For more details see [model.parameter-class](#page-72-0) documentation page.
- state.variable: identifies the state variables in the R expression.
- jump.variable: identifies the variable for the jump coefficient.

time.variable: the time variable.

- noise.number: denotes the number of sources of noise.
- equation.number: denotes the dimension of the stochastic differential equation.
- dimension: the dimensions of the parameter given in the parameter slot.
- solve.variable: identifies the variable with respect to which the stochastic differential equation has to be solved.

xinit: contains the initial value of the stochastic differential equation.

J.flag: wheather jump.coeff include jump.variable.

# Methods

[simulate](#page-124-0) simulation method. For more information see simulate.

[qmle](#page-82-0) Quasi maximum likelihood estimation procedure. For more information see qmle.

# Author(s)

The YUIMA Project Team

yuima.PPR *Class for a mathematical description of a Point Process*

#### <span id="page-157-0"></span>Description

The yuima. PPR class is a class of the yuima package that extends the [yuima-class](#page-141-0). The object of this class contains all the information about the Point Process Regression Model.

#### Objects from the Class

Objects can be created by calls of the function [setPPR](#page-118-0).

#### **Slots**

PPR: is an object of class [info.PPR](#page-50-0).

gFun: is an object of class [info.Map](#page-50-1).

Kernel: is an object of class [Integral.sde](#page-51-0).

data: is an object of class [yuima.data-class](#page-147-0). The slot contain either true data or simulated data model: is an object of class [yuima.model-class](#page-152-0). The slot contains all the information about the covariates

sampling: is an object of class [yuima.sampling-class](#page-158-0).

characteristic: is an object of class [yuima.characteristic-class](#page-145-0).

model: is an object of class [yuima.functional-class](#page-148-0).

#### <span id="page-158-1"></span>Author(s)

The YUIMA Project Team

<span id="page-158-0"></span>yuima.sampling-class *Classes for stochastic differential equations sampling scheme*

# Description

The yuima.sampling class is a class of the yuima package.

# Details

This object is created by [setSampling](#page-120-0) or as a result of a simulation scheme by the [simulate](#page-124-0) function or after subsampling via the function [subsampling](#page-137-0).

# Slots

Initial: initial time of the grid.

Terminal: terminal time fo the grid.

n: the number of observations - 1.

delta: in case of a regular grid is the mesh.

grid: the grid of times.

random: either FALSE or the distribution of the random times.

regular: indicator of whether the grid is regular or not. For internal use only.

sdelta: in case of a regular space grid it is the mesh.

sgrid: the grid in space.

oindex: in case of interpolation, a vector of indexes corresponding to the original observations used for the approximation.

interpolation: the name of the interpolation method used.

#### Author(s)

<span id="page-159-0"></span>

# Description

The yuima.snr-class is a class of the yuima package used to store the calculatied self-normalized residuals of an SDEs.

# Slots

call: The original call.

coef: A numeric vector.

snr: A numeric vector of residuals.

model: A yuima.model.

# Methods

show print method

# Author(s)

# **Index**

∗Topic COGARCH setCogarch, [104](#page-103-1) ∗Topic Carma Diagnostic.Carma, [37](#page-36-0) ∗Topic Estimation COGARCH gmm, [43](#page-42-0) ∗Topic Estimation qmleLevy, [91](#page-90-0) ∗Topic Information criteria IC, [48](#page-47-0) ∗Topic Method of Moments gmm, [43](#page-42-0) ∗Topic Noise Diagnostic.Carma, [37](#page-36-0) ∗Topic PPR Constructor setPPR, [119](#page-118-1) ∗Topic PPR model setPPR, [119](#page-118-1) ∗Topic classes carma.info-class, [10](#page-9-1) Class for Quasi Maximum Likelihood Estimation of Point Process Regression Models, [27](#page-26-0) cogarch.est.-class, [28](#page-27-0) cogarch.est.incr-class, [29](#page-28-0) cogarch.info-class, [30](#page-29-1) model.parameter-class, [73](#page-72-1) yuima-class, [142](#page-141-1) yuima.carma-class, [143](#page-142-1) yuima.carma.qmle-class, [145](#page-144-0) yuima.characteristic-class, [146](#page-145-1) yuima.cogarch-class, [146](#page-145-1) yuima.CP.qmle-class, [147](#page-146-0) yuima.data-class, [148](#page-147-1) yuima.functional-class, [149](#page-148-1) yuima.law-class, [151](#page-150-0) yuima.Map-class, [152](#page-151-0) yuima.model-class, [153](#page-152-1) yuima.multimodel-class, [154](#page-153-0)

yuima.poisson-class, [157](#page-156-0) yuima.PPR, [158](#page-157-1) yuima.sampling-class, [159](#page-158-1) yuima.snr-class, [160](#page-159-0) ∗Topic datasets LogSPX, [65](#page-64-0) MWK151, [76](#page-75-0) ∗Topic misc toLatex, [140](#page-139-0) ybook, [142](#page-141-1) ∗Topic qmle qmleLevy, [91](#page-90-0) ∗Topic ts adaBayes, [3](#page-2-0) asymptotic\_term, [5](#page-4-0) bns.test, [7](#page-6-0) CarmaNoise, [10](#page-9-1) cce, [13](#page-12-1) cce.factor, [22](#page-21-0) cogarchNoise, [30](#page-29-1) CPoint, [31](#page-30-0) hyavar, [45](#page-44-0) lasso, [55](#page-54-0) limiting.gamma, [57](#page-56-0) llag, [59](#page-58-1) llag.test, [63](#page-62-0) lseBayes, [66](#page-65-0) mllag, [68](#page-67-0) mmfrac, [72](#page-71-0) mpv, [74](#page-73-0) noisy.sampling, [77](#page-76-0) phi.test, [80](#page-79-0) poisson.random.sampling, [81](#page-80-0) qgv, [82](#page-81-0) qmle, [83](#page-82-1) rconst, [94](#page-93-0) rng, [95](#page-94-0) setCarma, [100](#page-99-0) setCharacteristic, [103](#page-102-0)

```
setData, 106
    setFunctional, 107
    setModel, 114
    setPoisson, 117
    setSampling, 121
    setYuima, 123
    simFunctional, 124
    simulate, 125
    spectralcov, 134
    subsampling, 138
∗Topic yuima.cogarch
    setCogarch, 104
adaBayes, 3
adaBayes,yuima-method (adaBayes), 3
arima0, 17
asymptotic_term, 5
asymptotic_term,yuima-method
        (asymptotic_term), 5
bns.test, 7
bns.test,list-method (bns.test), 7
bns.test,yuima-method (bns.test), 7
bns.test,yuima.data-method (bns.test), 7
boot, 64
CARMA (setCarma), 100
Carma (setCarma), 100
carma.info-class, 10
carma.qmle (yuima.carma.qmle-class), 145
Carma.Recovering (CarmaNoise), 10
CarmaNoise, 10, 84, 144, 145
CarmaRecovNoise (CarmaNoise), 10
cbind,yuima,ANY-method (yuima-class),
        142
cbind.yuima (setData), 106
cbind.yuima,yuima.data-method
        (yuima.data-class), 148
cce, 13, 22–25, 45, 46, 61, 64, 75, 78, 81, 136,
        143, 149
cce,yuima-method (yuima-class), 142
cce,yuima.data-method
        (yuima.data-class), 148
cce.factor, 19, 22
cdf (LawMethods), 56
cdf,yuima.law-method (yuima.law-class),
        151
char (LawMethods), 56
```
char,yuima.law-method *(*yuima.law-class*)*, [151](#page-150-0) Class for Quasi Maximum Likelihood Estimation of Point Process Regression Models, [27](#page-26-0) COGARCH *(*setCogarch*)*, [104](#page-103-1) CoGarch *(*setCogarch*)*, [104](#page-103-1) Cogarch *(*setCogarch*)*, [104](#page-103-1) cogarch *(*setCogarch*)*, [104](#page-103-1) cogarch.est-class *(*cogarch.est.-class*)*, [28](#page-27-0) cogarch.est.-class, [28](#page-27-0) cogarch.est.incr-class, [29](#page-28-0) cogarch.info-class, [30](#page-29-1) cogarch.Recovering *(*cogarchNoise*)*, [30](#page-29-1) cogarchNoise, *[29](#page-28-0)*, [30](#page-29-1) CogarchRecovNoise *(*cogarchNoise*)*, [30](#page-29-1) CP.qmle *(*yuima.CP.qmle-class*)*, [147](#page-146-0) CPoint, [31](#page-30-0)

Data *(*LogSPX*)*, [65](#page-64-0) DataPPR, [35](#page-34-0) dbgamma *(*rng*)*, [95](#page-94-0) dconst *(*rconst*)*, [94](#page-93-0) dens *(*LawMethods*)*, [56](#page-55-0) dens,yuima.law-method *(*yuima.law-class*)*, [151](#page-150-0) dGH *(*rng*)*, [95](#page-94-0) dGIG *(*rng*)*, [95](#page-94-0) Diagnostic.Carma, [37](#page-36-0) Diagnostic.Cogarch, [38](#page-37-0) dIG *(*rng*)*, [95](#page-94-0) dim, *[106](#page-105-2)*, *[149](#page-148-1)* dim *(*setData*)*, [106](#page-105-2) dim,yuima-method *(*yuima-class*)*, [142](#page-141-1) dim,yuima.data-method *(*yuima.data-class*)*, [148](#page-147-1) dNIG *(*rng*)*, [95](#page-94-0) dvgamma *(*rng*)*, [95](#page-94-0)

est.cogarch.incr-class *(*cogarch.est.incr-class*)*, [29](#page-28-0)

F0 *(*simFunctional*)*, [124](#page-123-0) F0,yuima-method *(*simFunctional*)*, [124](#page-123-0) Fnorm *(*simFunctional*)*, [124](#page-123-0) Fnorm,yuima-method *(*simFunctional*)*, [124](#page-123-0)

get.counting.data, [40](#page-39-0)

#### $I\Lambda$  is a set of  $I\Lambda$  is a set of  $I\Lambda$  is a set of  $I\Lambda$  is a set of  $I\Lambda$  is a set of  $I\Lambda$

get.zoo.data *(*setData*)*, [106](#page-105-2) get.zoo.data,yuima-method *(*yuima-class*)*, [142](#page-141-1) get.zoo.data,yuima.data-method *(*yuima.data-class*)*, [148](#page-147-1) gete *(*setFunctional*)*, [107](#page-106-0) gete,yuima.functional-method *(*yuima.functional-class*)*, [149](#page-148-1) getF *(*setFunctional*)*, [107](#page-106-0) getf *(*setFunctional*)*, [107](#page-106-0) getF,yuima.functional-method *(*yuima.functional-class*)*, [149](#page-148-1) getf,yuima.functional-method *(*yuima.functional-class*)*, [149](#page-148-1) getxinit *(*setFunctional*)*, [107](#page-106-0) getxinit,yuima.functional-method *(*yuima.functional-class*)*, [149](#page-148-1) glassoFast, *[25](#page-24-0)* gmm, *[28,](#page-27-0) [29](#page-28-0)*, [43](#page-42-0)

hyavar, *[17](#page-16-0)*, *[19](#page-18-0)*, [45,](#page-44-0) *[59](#page-58-1)[–61](#page-60-0)*, *[64](#page-63-0)*, *[70](#page-69-0)*

#### IC, [48](#page-47-0)

info.Map, *[158](#page-157-1)* info.Map *(*info.Map-class*)*, [51](#page-50-2) info.Map-class, [51](#page-50-2) info.PPR, [51,](#page-50-2) *[158](#page-157-1)* info.PPR-class *(*info.PPR*)*, [51](#page-50-2) initialize,carma.info-method *(*yuima.carma-class*)*, [143](#page-142-1) initialize,cogarch.info-method *(*yuima.cogarch-class*)*, [146](#page-145-1) initialize,info.Map-method *(*info.Map-class*)*, [51](#page-50-2) initialize,info.PPR-method *(*info.PPR*)*, [51](#page-50-2) initialize,Integral.sde-method *(*Integral.sde*)*, [52](#page-51-1) initialize,Integrand-method *(*Integrand*)*, [52](#page-51-1) initialize,model.parameter-method *(*yuima.model-class*)*, [153](#page-152-1) initialize,param.Integral-method *(*param.Integral*)*, [79](#page-78-0) initialize,param.Map-method *(*param.Map-class*)*, [79](#page-78-0) initialize,variable.Integral-method *(*variable.Integral*)*, [141](#page-140-0)

initialize,yuima-method *(*yuima-class*)*,  $142$ initialize,yuima.carma-method *(*yuima.carma-class*)*, [143](#page-142-1) initialize,yuima.characteristic-method *(*yuima.characteristic-class*)*, [146](#page-145-1) initialize,yuima.cogarch-method *(*yuima.cogarch-class*)*, [146](#page-145-1) initialize,yuima.data-method *(*yuima.data-class*)*, [148](#page-147-1) initialize,yuima.functional-method *(*yuima.functional-class*)*, [149](#page-148-1) initialize,yuima.Hawkes-method *(*yuima.Hawkes*)*, [149](#page-148-1) initialize,yuima.Integral-method *(*yuima.Integral-class*)*, [150](#page-149-0) initialize,yuima.law-method *(*yuima.law-class*)*, [151](#page-150-0) initialize,yuima.Map-method *(*yuima.Map-class*)*, [152](#page-151-0) initialize,yuima.model-method *(*yuima.model-class*)*, [153](#page-152-1) initialize,yuima.multimodel-method *(*yuima.multimodel-class*)*, [154](#page-153-0) initialize,yuima.poisson-method *(*yuima.poisson-class*)*, [157](#page-156-0) initialize,yuima.PPR-method *(*yuima.PPR*)*, [158](#page-157-1) initialize,yuima.sampling-method *(*yuima.sampling-class*)*, [159](#page-158-1) Integral.sde, [52,](#page-51-1) *[158](#page-157-1)* Integral.sde-class *(*Integral.sde*)*, [52](#page-51-1) Integrand, [52](#page-51-1) Integrand-class *(*Integrand*)*, [52](#page-51-1) Intensity.PPR, [52](#page-51-1)

#### JBtest, [53](#page-52-0)

lambdaFromData, [54](#page-53-0) lasso, [55](#page-54-0) LawMethods, [56](#page-55-0) length, *[106](#page-105-2)*, *[149](#page-148-1)* length *(*setData*)*, [106](#page-105-2) length,yuima-method *(*yuima-class*)*, [142](#page-141-1) length,yuima.data-method *(*yuima.data-class*)*, [148](#page-147-1) Levy.Carma *(*CarmaNoise*)*, [10](#page-9-1) Levy.cogarch *(*cogarchNoise*)*, [30](#page-29-1)

limiting.gamma, [57](#page-56-0) limiting.gamma,yuima-method *(*yuima-class*)*, [142](#page-141-1) limiting.gamma,yuima.carma-method *(*yuima.carma-class*)*, [143](#page-142-1) limiting.gamma,yuima.cogarch-method *(*yuima.cogarch-class*)*, [146](#page-145-1) limiting.gamma,yuima.model-method *(*yuima.model-class*)*, [153](#page-152-1) llag, [59,](#page-58-1) *[64](#page-63-0)*, *[69,](#page-68-0) [70](#page-69-0)*, *[143](#page-142-1)*, *[149](#page-148-1)* llag,list-method *(*llag*)*, [59](#page-58-1) llag,yuima-method *(*yuima-class*)*, [142](#page-141-1) llag,yuima.data-method *(*yuima.data-class*)*, [148](#page-147-1) llag.test, *[61](#page-60-0)*, [63,](#page-62-0) *[70](#page-69-0)* lmm, *[19](#page-18-0)*, *[25](#page-24-0)*, *[78](#page-77-0)* lmm *(*spectralcov*)*, [134](#page-133-0) LogSPX, [65](#page-64-0) lse *(*qmle*)*, [83](#page-82-1) LSE,yuima-method *(*yuima-class*)*, [142](#page-141-1) lseBayes, [66](#page-65-0) lseBayes,yuima-method *(*lseBayes*)*, [66](#page-65-0)

Map of SDE *(*setMap*)*, [113](#page-112-0) Map of yuima *(*setMap*)*, [113](#page-112-0) Method of Moment COGARCH *(*gmm*)*, [43](#page-42-0) ml.ql,yuima-method *(*yuima-class*)*, [142](#page-141-1) mllag, *[61](#page-60-0)*, *[64](#page-63-0)*, [68](#page-67-0) mmfrac, [72,](#page-71-0) *[83](#page-82-1)* model.parameter-class, [73](#page-72-1) mpv, *[9](#page-8-0)*, [74](#page-73-0) mpv,yuima-method *(*mpv*)*, [74](#page-73-0) mpv,yuima.data-method *(*mpv*)*, [74](#page-73-0) MWK151, [76](#page-75-0)

NoisePPR *(*get.counting.data*)*, [40](#page-39-0) noisy.sampling, [77](#page-76-0) noisy.sampling,yuima-method *(*noisy.sampling*)*, [77](#page-76-0) noisy.sampling,yuima.data-method *(*noisy.sampling*)*, [77](#page-76-0)

```
optim, 43, 44, 55, 84
```
param.Integral, [79](#page-78-0) param.Integral-class *(*param.Integral*)*, [79](#page-78-0) param.Map *(*param.Map-class*)*, [79](#page-78-0) param.Map-class, [79](#page-78-0)

phi.test, [80](#page-79-0) plot, *[143](#page-142-1)*, *[149](#page-148-1)* plot,cogarch.est.,ANY-method *(*cogarch.est.-class*)*, [28](#page-27-0) plot,cogarch.est.incr,ANY-method *(*cogarch.est.incr-class*)*, [29](#page-28-0) plot,yuima,ANY-method *(*yuima-class*)*, [142](#page-141-1) plot,yuima.carma.qmle,ANY-method *(*yuima.carma.qmle-class*)*, [145](#page-144-0) plot,yuima.CP.qmle,ANY-method *(*yuima.CP.qmle-class*)*, [147](#page-146-0) plot,yuima.data,ANY-method *(*yuima.data-class*)*, [148](#page-147-1) poisson.random.sampling, [81](#page-80-0) poisson.random.sampling,yuima-method *(*yuima-class*)*, [142](#page-141-1) poisson.random.sampling,yuima.data-method *(*yuima.data-class*)*, [148](#page-147-1) PPR.qmle *(*Class for Quasi Maximum Likelihood Estimation of Point Process Regression Models*)*, [27](#page-26-0) pseudologlikelihood *(*qmle*)*, [83](#page-82-1)

# qgv, *[72](#page-71-0)*, [82](#page-81-0)

ql,yuima-method *(*yuima-class*)*, [142](#page-141-1) qmle, *[28,](#page-27-0) [29](#page-28-0)*, *[32](#page-31-0)*, *[49](#page-48-0)*, *[55](#page-54-0)*, *[80](#page-79-0)*, [83,](#page-82-1) *[144](#page-143-0)*, *[147](#page-146-0)*, *[154](#page-153-0)*, *[158](#page-157-1)* qmle.carma *(*yuima.carma.qmle-class*)*, [145](#page-144-0) qmle.CP *(*yuima.CP.qmle-class*)*, [147](#page-146-0) qmle.PPR *(*Class for Quasi Maximum Likelihood Estimation of Point Process Regression Models*)*, [27](#page-26-0) qmleL *(*CPoint*)*, [31](#page-30-0) qmleLevy, [91](#page-90-0) qmleR *(*CPoint*)*, [31](#page-30-0) quant *(*LawMethods*)*, [56](#page-55-0) quant,yuima.law-method *(*yuima.law-class*)*, [151](#page-150-0) quasilogl *(*qmle*)*, [83](#page-82-1) rand *(*LawMethods*)*, [56](#page-55-0) rand,yuima.law-method *(*yuima.law-class*)*, [151](#page-150-0) rand-method *(*LawMethods*)*, [56](#page-55-0) rbgamma *(*rng*)*, [95](#page-94-0) rconst, [94](#page-93-0)

Recovering.Noise *(*CarmaNoise*)*, [10](#page-9-1) Recovering.Noise.cogarch *(*cogarchNoise*)*, [30](#page-29-1)

rGH *(*rng*)*, [95](#page-94-0) rGIG *(*rng*)*, [95](#page-94-0) rIG *(*rng*)*, [95](#page-94-0) rng, [95](#page-94-0) rNIG *(*rng*)*, [95](#page-94-0) rnts *(*rng*)*, [95](#page-94-0) rpts *(*rng*)*, [95](#page-94-0) rql *(*qmle*)*, [83](#page-82-1) rql,yuima-method *(*yuima-class*)*, [142](#page-141-1) rstable *(*rng*)*, [95](#page-94-0) rvgamma *(*rng*)*, [95](#page-94-0) setCarma, *[10](#page-9-1)*, [100](#page-99-0) setCharacteristic, [103](#page-102-0) setCogarch, *[30](#page-29-1)*, [104,](#page-103-1) *[146](#page-145-1)* setData, *[19](#page-18-0)*, *[46](#page-45-0)*, [106,](#page-105-2) *[136](#page-135-0)*, *[148](#page-147-1)* setFunctional, [107](#page-106-0) setFunctional,yuima-method *(*setFunctional*)*, [107](#page-106-0) setFunctional,yuima.model-method *(*setFunctional*)*, [107](#page-106-0) setHawkes, [109,](#page-108-1) *[149](#page-148-1)* setIntegral, [110](#page-109-0) setLaw, [112](#page-111-0) setMap, [113](#page-112-0) setModel, *[19](#page-18-0)*, *[73](#page-72-1)*, *[75](#page-74-0)*, [114,](#page-113-0) *[118](#page-117-0)* setPoisson, [117,](#page-116-1) *[154](#page-153-0)*, *[157](#page-156-0)* setPPR, [119,](#page-118-1) *[158](#page-157-1)* setSampling, [121,](#page-120-1) *[126](#page-125-0)*, *[159](#page-158-1)* setYuima, [123](#page-122-0) show,yuima.snr-method *(*yuima.snr-class*)*, [160](#page-159-0) simFunctional, [124](#page-123-0) simFunctional,yuima-method *(*simFunctional*)*, [124](#page-123-0) simulate, *[29](#page-28-0)*, *[122](#page-121-0)*, [125,](#page-124-1) *[143,](#page-142-1) [144](#page-143-0)*, *[147](#page-146-0)*, *[150](#page-149-0)*, *[152](#page-151-0)*, *[154](#page-153-0)*, *[158,](#page-157-1) [159](#page-158-1)* simulate,cogarch.est.incr-method *(*cogarch.est.incr-class*)*, [29](#page-28-0) simulate,yuima-method *(*yuima-class*)*, [142](#page-141-1) simulate,yuima.carma-method *(*yuima.carma-class*)*, [143](#page-142-1) simulate,yuima.cogarch-method *(*yuima.cogarch-class*)*, [146](#page-145-1) simulate,yuima.Hawkes-method *(*yuima.Hawkes*)*, [149](#page-148-1) simulate,yuima.Integral-method *(*yuima.Integral-class*)*, [150](#page-149-0)

simulate,yuima.Map-method *(*yuima.Map-class*)*, [152](#page-151-0) simulate,yuima.model-method *(*yuima.model-class*)*, [153](#page-152-1) simulate,yuima.multimodel-method *(*yuima.multimodel-class*)*, [154](#page-153-0) simulate,yuima.PPR-method *(*yuima.PPR*)*, [158](#page-157-1) snr, [132](#page-131-0) spectralcov, [134](#page-133-0) subsampling, [138,](#page-137-1) *[159](#page-158-1)* subsampling,yuima-method *(*yuima-class*)*, [142](#page-141-1) subsampling,yuima.data-method *(*yuima.data-class*)*, [148](#page-147-1) toLatex, [140](#page-139-0)

variable.Integral, [141](#page-140-0) variable.Integral-class *(*variable.Integral*)*, [141](#page-140-0)

ybook, [142](#page-141-1) yuima-class, [142](#page-141-1) yuima.carma-class, [143](#page-142-1) yuima.carma.qmle-class, [145](#page-144-0) yuima.characteristic-class, [146](#page-145-1) yuima.cogarch-class, [146](#page-145-1) yuima.CP.qmle-class, [147](#page-146-0) yuima.data-class, [148](#page-147-1) yuima.functional-class, [149](#page-148-1) yuima.Hawkes, *[51](#page-50-2)*, *[109](#page-108-1)*, [149](#page-148-1) yuima.Hawkes-class *(*yuima.Hawkes*)*, [149](#page-148-1) yuima.Integral, *[52](#page-51-1)*, *[79](#page-78-0)*, *[110,](#page-109-0) [111](#page-110-0)*, *[141](#page-140-0)* yuima.Integral *(*yuima.Integral-class*)*, [150](#page-149-0) yuima.Integral-class, [150](#page-149-0) yuima.law *(*yuima.law-class*)*, [151](#page-150-0) yuima.law-class, [151](#page-150-0) yuima.Map, *[51](#page-50-2)*, *[79](#page-78-0)*, *[113](#page-112-0)* yuima.Map *(*yuima.Map-class*)*, [152](#page-151-0) yuima.Map-class, [152](#page-151-0) yuima.model, *[110](#page-109-0)*, *[113](#page-112-0)*, *[147](#page-146-0)* yuima.model *(*yuima.model-class*)*, [153](#page-152-1) yuima.model-class, [153](#page-152-1) yuima.multimodel *(*yuima.multimodel-class*)*, [154](#page-153-0) yuima.multimodel-class, [154](#page-153-0) yuima.poisson-class, [157](#page-156-0)

yuima.PPR , *[35](#page-34-0)* , *[40](#page-39-0)* , *[51](#page-50-2)* , *[120](#page-119-0)* , [158](#page-157-1) yuima.PPR-class *(*yuima.PPR *)* , [158](#page-157-1) yuima.PPR.qmle,ANY-method *(*Class for Quasi Maximum Likelihood Estimation of Point Process Regression Models *)* , [27](#page-26-0) yuima.PPR.qmle-class *(*Class for Quasi Maximum Likelihood Estimation of Point Process Regression Models *)* , [27](#page-26-0) yuima.qmle-class *(*yuima.CP.qmle-class *)* , [147](#page-146-0) yuima.sampling-class, [159](#page-158-1) yuima.snr-class , [160](#page-159-0)

zoo , *[29](#page-28-0)* , *[60](#page-59-0)* , *[106](#page-105-2)* , *[143](#page-142-1)* , *[145](#page-144-0)* , *[148](#page-147-1) , [149](#page-148-1)*